## ΠΑΝΕΠΙΣΤΗΜΙΟ ΘΕΣΣΑΛΙΑΣ

### ΠΟΛΥΤΕΧΝΙΚΗ ΣΧΟΛΗ

## ΤΜΗΜΑ ΜΗΧΑΝΟΛΟΓΩΝ ΜΗΧΑΝΙΚΩΝ ΒΙΟΜΗΧΑΝΙΑΣ

Μεταπτυχιακή Εργασία

## ΑΡΙΘΜΗΤΙΚΗ ΕΠΙΛΥΣΗ

### ΟΛΟΚΛΗΡΩΤΙΚΩΝ - ΔΙΑΦΟΡΙΚΩΝ ΕΞΙΣΩΣΕΩΝ

### ΣΤΗΝ ΚΙΝΗΤΙΚΗ ΘΕΩΡΙΑ

## ΜΕ ΤΗ ΜΕΘΟΔΟ ΤΩΝ ΜΟΡΙΑΚΩΝ ΤΑΧΥΤΗΤΩΝ

υπό

## ΙΩΑΝΝΗ Ν. ΛΥΧΝΑΡΟΠΟΥΛΟΥ

Διπλωματούχου Μαθηματικού,

Πανεπιστημίου Ιωαννίνων, 1992

Υπεβλήθη για την εκπλήρωση μέρους των

απαιτήσεων για την απόκτηση του

Μεταπτυχιακού Διπλώματος Ειδίκευσης

2008

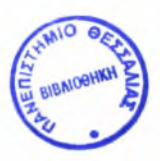

#### ΠΑΝΕΠΙΣΤΗΜΙΟ ΘΕΣΣΑΛΙΑΣ ΒΙΒΛΙΟΘΗΚΗ & ΚΕΝΤΡΟ ΠΛΗΡΟΦΟΡΗΣΗΣ ΕΙΔΙΚΗ ΣΥΛΛΟΓΗ «ΓΚΡΙΖΑ ΒΙΒΛΙΟΓΡΑΦΙΑ»

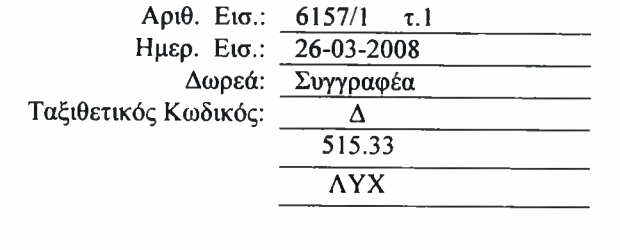

© 2008 Ιωάννης Λυχναρόπουλος

έγκριση της μεταπτυχιακής εργασίας από το Τμήμα Μηχανολόγων Μηχανικών Βιομηχανίας της Πολυτεχνικής Σχολής του Πανεπιστημίου Θεσσαλίας δεν υποδηλώνει αποδοχή των απόψεων του συγγραφέα (Ν. 5343/32 αρ. 202 παρ. 2).

## Εγκρίθηκε από τα Μέλη της Πενταμελούς Εξεταστικής Επιτροπής:

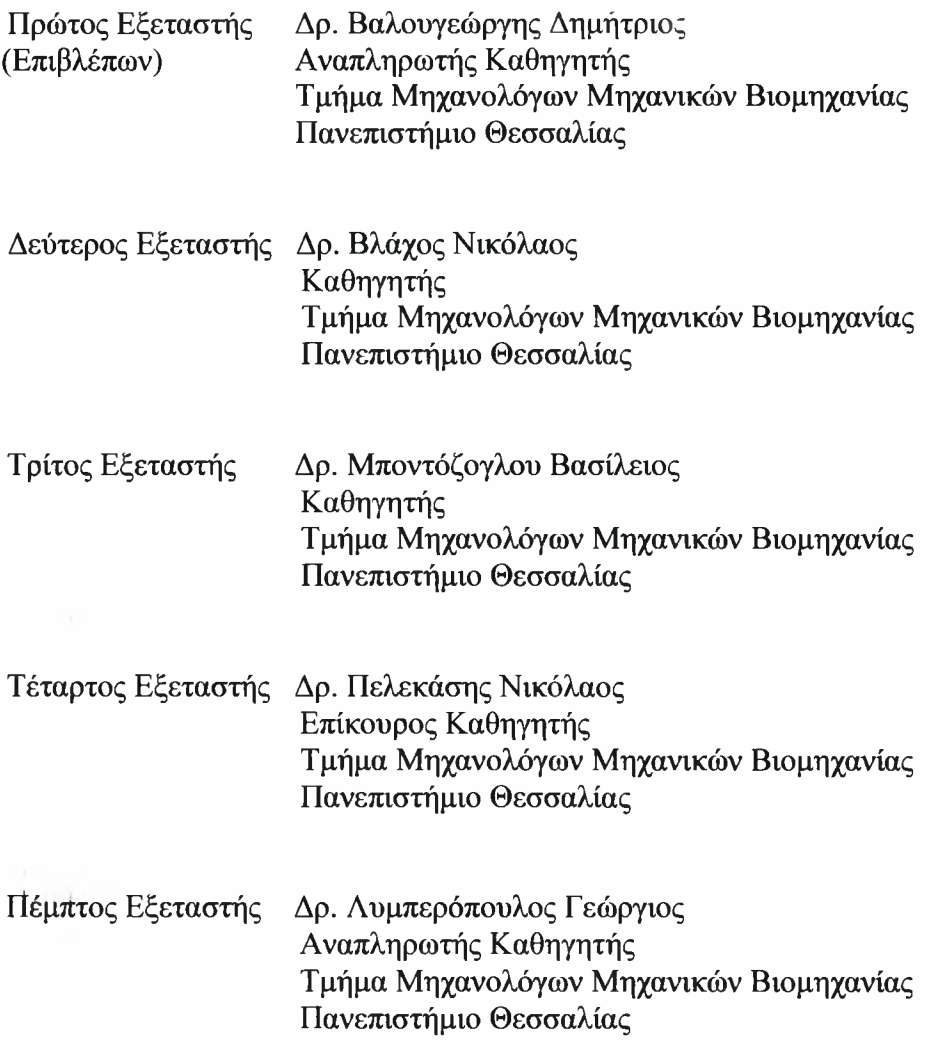

÷

Institutional Repository - Library & Information Centre - University of Thessaly 13/06/2024 18:00:50 EEST - 3.148.107.117

 $\mathcal{A}(\mathcal{A})$  .

 $\mathcal{A}_{\mathcal{A}}$  .

 $\alpha$  , and  $\alpha$ 

 $\frac{\tau}{4}$ 

 $\hat{\mathbf{x}}$ 

## Ευχαριστίες

Θα ήθελα να ευχαριστήσω τον επιβλέψαντα τη μεταπτυχιακή μου εργασία Αναπληρωτή Καθηγητή κ. Δημήτριο Βαλουγεώργη για τη σημαντική βοήθεια που μου προσέφερε καθ' όλη την διάρκεια της συνεργασίας μας. Είμαι ευγνώμων στα υπόλοιπα μέλη της εξεταστικής επιτροπής της μεταπτυχιακής εργασίας μου, Δρ. Βλάχο Νικόλαο, Δρ. Μποντόζογλου Βασίλειο, Δρ. Πελεκάση Νικόλαο και Δρ. Λυμπερόπουλο Γεώργιο, για την προσεκτική ανάγνωσή της και για τις πολύτιμες υποδείξεις τους. Ένα μεγάλο ευχαριστώ στους Δρ. Νάρη Στέργιο, Δρ. Μπρεγιάννη Γεώργιο και Βαρούτη Στυλιανό για την πολύτιμη βοήθειά τους στην εκπόνηση της μεταπτυχιακής μου εργασίας.

Επίσης θα ήθελα να ευχαριστήσω τη σύζυγό μου Βαλεντίνο Γκόνη για την κατανόηση και τη συμπαράστασή της, καθ' όλη τη διάρκεια της προσπάθειάς μου. Πάνω απ' όλα όμως, είμαι ευγνώμων στους γονείς μου, Νικόλαο Λυχναρόπουλο και Ελένη Λυχναροπούλου για την αγάπη τους και την υποστήριξή τους όλα αυτά τα χρόνια.

ολοκλήρωση της παρούσας εργασίας οφείλεται σε σημαντικό βαθμό στην οικονομική υποστήριξη που προσφέρθηκε από το Εθνικό Πρόγραμμα Ελεγχόμενης Θερμοπυρηνικής Σύντηξης: Association EURATOM - Hellenic Republic.

Ιανουάριος 2008

Ιωάννης Ν. Λυχναρόπουλος

 $-iv-$ 

Institutional Repository - Library & Information Centre - University of Thessaly 13/06/2024 18:00:50 EEST - 3.148.107.117

-V-

 $\mathcal{M}^{\mathcal{A}}$  , and  $\mathcal{M}^{\mathcal{A}}$ 

### ΑΡΙΘΜΗΤΙΚΗ ΕΠΙΛΥΣΗ ΟΛΟΚΛΗΡΩΤΙΚΩΝ - ΔΙΑΦΟΡΙΚΩΝ

### ΕΞΙΣΩΣΕΩΝ ΣΤΗΝ ΚΙΝΗΤΙΚΗ ΘΕΩΡΙΑ ΜΕ ΤΗ ΜΕΘΟΔΟ ΤΩΝ

### ΜΟΡΙΑΚΩΝ ΤΑΧΥΤΗΤΩΝ

#### ΙΩΑΝΝΗΣ Ν. ΛΥΧΝΑΡΟΠΟΥΛΟΣ

Πανεπιστήμιο Θεσσαλίας, Τμήμα Μηχανολόγων Μηχανικών Βιομηχανίας, 2008

Επιβλέπων Καθηγητής: Δρ. Βαλουγεώργης Δημήτριος, Αναπληρωτής Καθηγητής

### Περίληψη

μέθοδος διακριτών ταχυτήτων *(DVM)* αποτελεί μία διαδεδομένη μέθοδο αριθμητικής επίλυσης της κινητικής εξίσωσης Boltzmann. Εν τούτοις, ιδιαίτερα σημαντικό πρόβλημα κατά την εφαρμογή της αποτελεί η αργή σύγκλιση, που η μέθοδος επιδεικνύει σε πολλές περιπτώσεις. Στην παρούσα μεταπτυχιακή εργασία αναπτύσσονται συνθετικοί επαναληπτικοί αλγόριθμοι επιτάχυνσης της *DVM* σε μονοδιάστατη και δισδιάστατη γεωμετρία και μελετάται παράλληλα η ευστάθεια των αλγορίθμων αυτών.

Αρχικά, περιγράφεται με συστηματικό τρόπο το βασικό σχήμα *DVM* στο πρόβλημα της ροής ενός μονοατομικού αερίου ανάμεσα σε πλάκες (ροή Poiseuille) και στη συνέχεια το σχήμα αυτό εφαρμόζεται για ροή μέσα σε κύλινδρο και σε ορθογώνιο αγωγό. Η μοντελοποίηση του όρου των συγκρούσεων γίνεται σε όλες τις περιπτώσεις με την εφαρμογή του γραμμικοποιημένου μοντέλου *BGK.*

Στη συνέχεια, αναπτύσσεται μία δυναμική διαδικτυακή εφαρμογή για την παρουσίαση των υπολογιστικών αποτελεσμάτων του σχήματος *DVM*, που αφορούν στην επίλυση αέριων ροών μέσα σε αγωγούς διαφόρων διατομών.

Επίσης, διατυπώνονται σχήματα επιτάχυνσης της μεθοδολογίας *DVM*, με την εφαρμογή Ερμητιανών ροπών διαφόρων τάξεων στις συνεχείς μορφές των γραμμικοποιημένων κινητικών εξισώσεων *BGK*, και αναλύεται η ευστάθεια των σχημάτων αυτών.

Τέλος, εφαρμόζεται στα δύο προβλήματα ροών, αυτά της μονοδιάστατης και δισδιάστατης γεωμετρίας, το διακριτοποιημένο σχήμα επιτάχυνσης  $H_{0}$  και συγκρίνονται τα αποτελέσματα με τα αντίστοιχα της μη επιταχυνόμενης *DVM.* Παρατηρείται μεγάλη βελτίωση τόσο στον αριθμό των επαναλήψεων, όσο και στο χρόνο εκτέλεσης του κώδικα, ιδιαίτερα για μικρές τιμές του αριθμού Knudsen.

Μέρος της μεταπτυχιακής εργασίας έχει δημοσιευθεί στο περιοδικό «Transport Theory and Statistical Physics» [Lihnaropoulos et al., 2007].

Institutional Repository - Library & Information Centre - University of Thessaly 13/06/2024 18:00:50 EEST - 3.148.107.117

-Vll-

# Περιεχόμενα

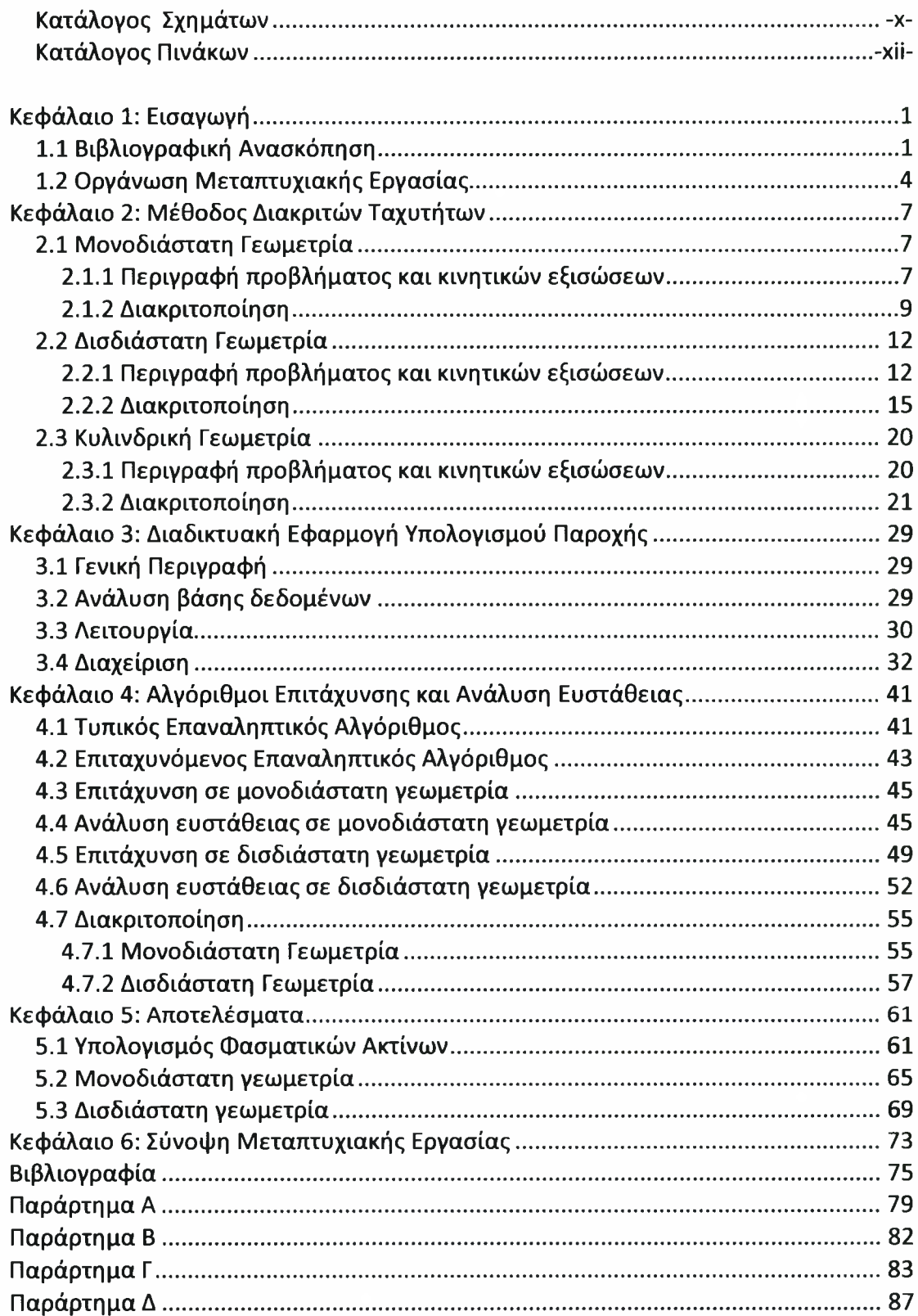

 $\sim$ 

Institutional Repository - Library & Information Centre - University of Thessaly 13/06/2024 18:00:50 EEST - 3.148.107.117

 $-ix-$ 

## <span id="page-10-0"></span>Κατάλογος Σχημάτων

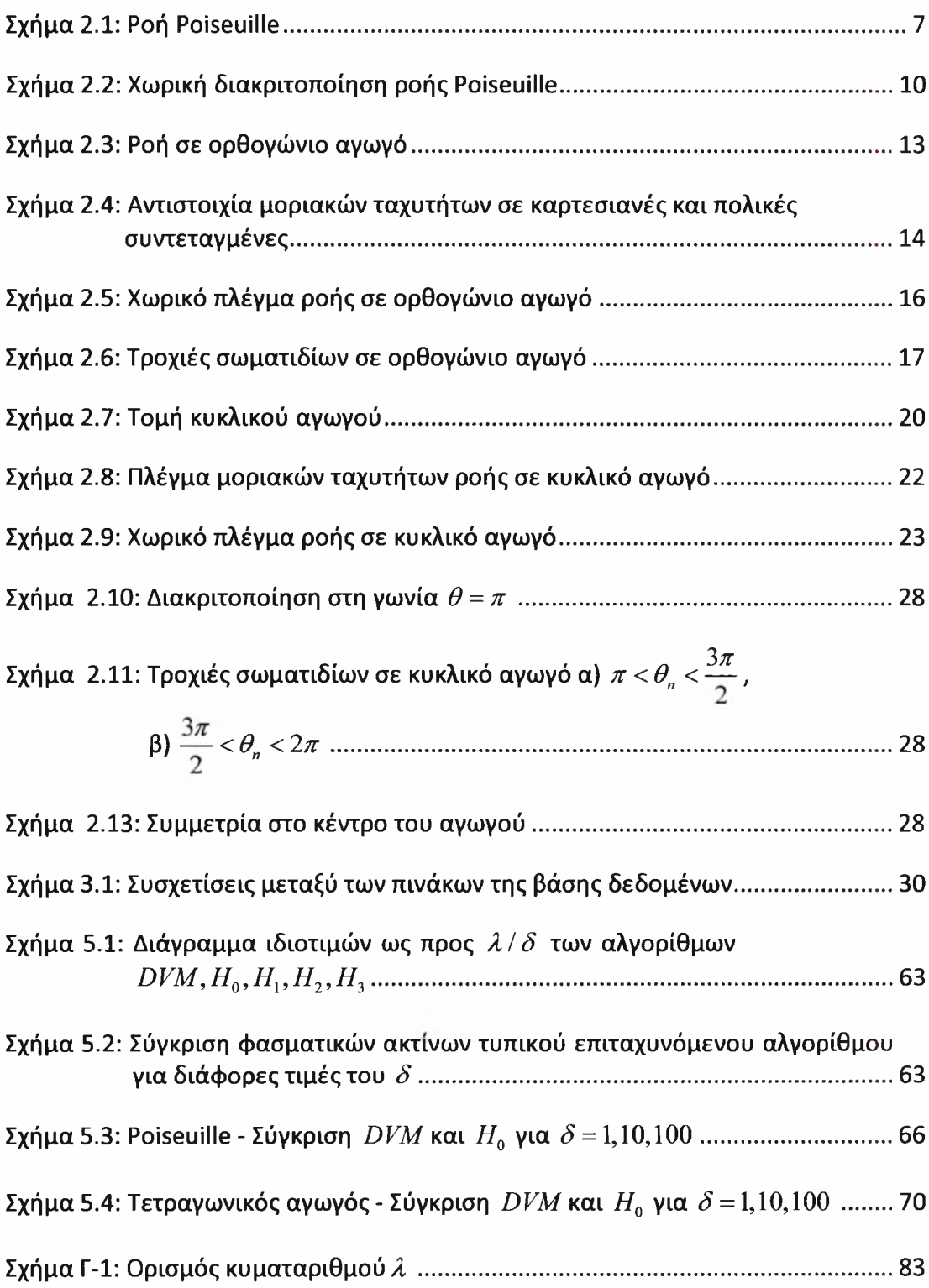

Institutional Repository - Library & Information Centre - University of Thessaly 13/06/2024 18:00:50 EEST - 3.148.107.117

 $-xi$ -

## Κατάλογος Πινάκων

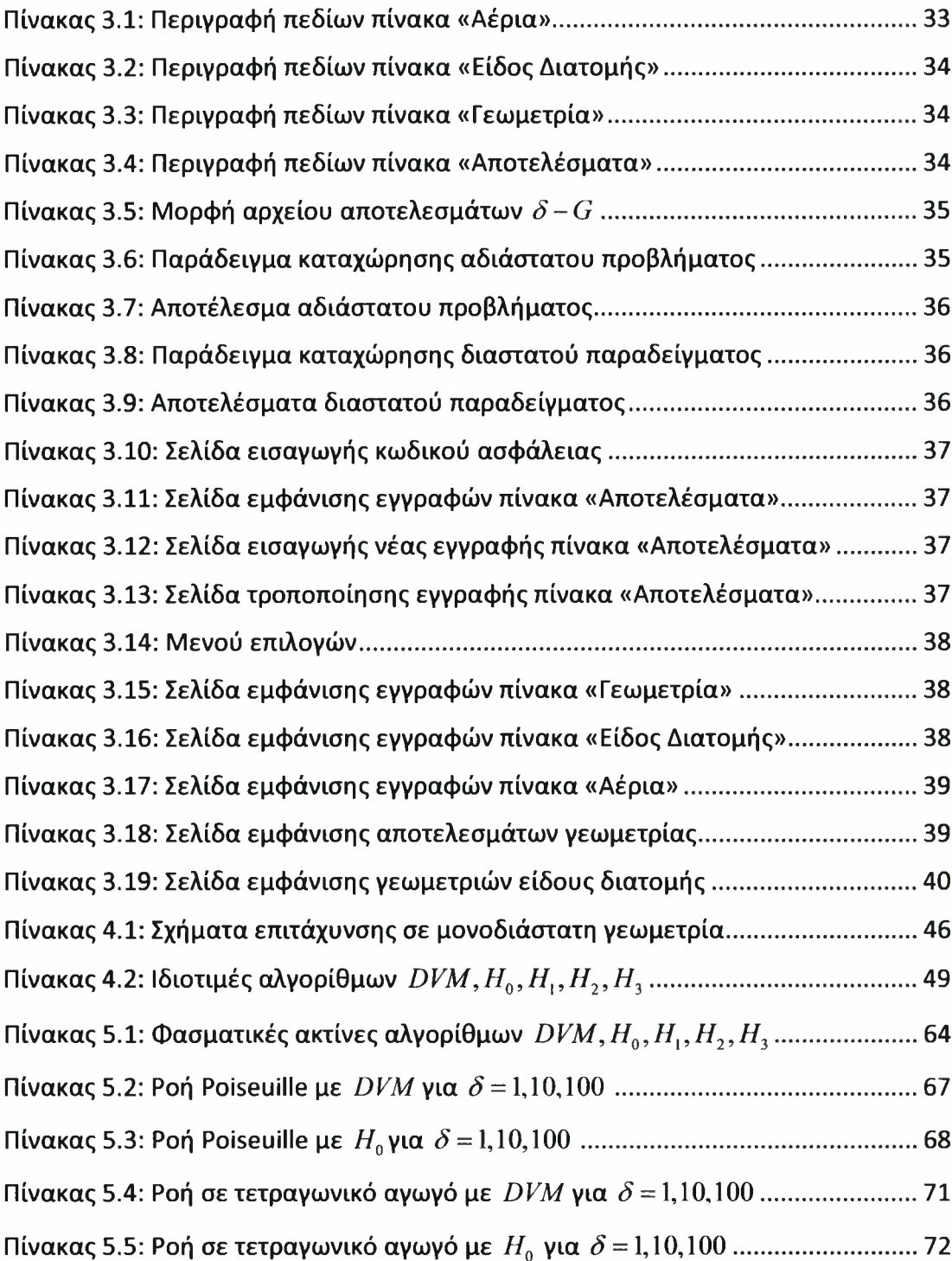

Institutional Repository - Library & Information Centre - University of Thessaly 13/06/2024 18:00:50 EEST - 3.148.107.117

-xiii-

## <span id="page-14-0"></span>Κεφάλαιο 1: Εισαγωγή

### <span id="page-14-1"></span>7.7 *Βιβλιογραφική Ανασκόπηση*

Τα τελευταία χρόνια εκδηλώνεται ένα ιδιαίτερο ενδιαφέρον στην περιοχή της δυναμικής αραιοποιημένων αερίων προς την επίλυση προβλημάτων ροών και υπολογισμού των μακροσκοπικών ιδιοτήτων τους, μέσω της μελέτης της κίνησης του αερίου σε μοριακό επίπεδο, δηλαδή με τη χρήση της κινητικής θεωρίας. Το πλεονέκτημα της κινητικής θεωρίας, η οποία στηρίζεται στην εξίσωση Boltzmann [Boltzmann, 1995], είναι πως δίνει έγκυρα αποτελέσματα σε όλο το εύρος του αριθμού Knudsen *(Kn)* [Ferziger and Kaper, 1972]. Επομένως κινητική θεωρία μπορεί να δώσει αποτελέσματα ακόμη κι εκεί όπου θεωρία του συνεχούς μέσου καταρρέει. Τέτοιες περιπτώσεις αποτελούν, μεταξύ άλλων, τα πεδία των νάνο και μικρό ηλεκτρομηχανολογικών συστημάτων (NEMS - MEMS) [Gad-el-Hak, 2002; Ho and Tai, 1998], η τεχνολογία κενού [Sharipov and Seleznev, 1998] και η αεροδυναμική υψηλών υψομέτρων [Gallis et al., 2003]. Οι πρακτικές εφαρμογές των ανωτέρω πεδίων είναι πάρα πολλές και σημαντικές. Για παράδειγμα τεχνολογία των NEMS, η οποία αναπτύχθηκε ραγδαίως τα τελευταία χρόνια λόγω της μεγάλης τεχνολογικής εξέλιξης και της εφαρμογής νέων κατασκευαστικών τεχνικών, χρησιμοποιείται για την παραγωγή μικροσκοπικών αισθητήρων πίεσης και ιατρικών εργαλείων για επεμβάσεις σε επίπεδο κυττάρου. Η τεχνολογία κενού βρίσκει εφαρμογή στην κατασκευή αντλιών κενού και άλλων εξαρτημάτων που χρησιμοποιούνται σε πυρηνικούς αντιδραστήρες. Ενώ αεροδυναμική υψηλών υψομέτρων έχει σημαντικές εφαρμογές σε διαστημικούς σταθμούς.

Όπως αναφέρθηκε στην προηγούμενη παράγραφο, μία βασική προσέγγιση στην επίλυση προβλημάτων αέριων ροών εκτός τοπικής θερμοδυναμικής ισορροπίας αποτελεί χρήση της κινητικής θεωρίας. κινητική θεωρία [Ferziger and Kaper, 1972] αποτελεί έναν τομέα της στατιστικής μηχανικής. Μέσω αυτής είμαστε σε θέση να εξαγάγουμε τα μακροσκοπικά μεγέθη μιας ροής αερίων για όλο το εύρος του αριθμού *Kn,* προσδιορίζοντας την τιμή ενός στατιστικού μεγέθους, το οποίο είναι η **συνάρτηση κατανομής**  $f(\underline{r}, \xi, t)$ , όπου <u>r</u> είναι το άνυσμα θέσεως των

-1-

σωματιδίων γύρω από το *dr\_,* το άνυσμα των μοριακών ταχυτήτων και *t* μεταβλητή του χρόνου. Η συνάρτηση κατανομής ορίζεται κατά τρόπο ώστε η ποσότητα */(α,ξ,ί)άτ\_άξ* να εκφράζει τον αριθμό των σωματιδίων, που βρίσκονται μέσα στο φασικό χώρο  $\frac{dr}{2}d\frac{\ell}{2}$  γύρω από το σημείο  $\left(\underline{r},\underline{\ell}\right)$  κατά τη χρονική στιγμή *t.* συνάρτηση κατανομής, επίσης, ικανοποιεί την εξίσωση Boltzmann [Boltzmann, 1995; Cercignani, 1988; Harris, 1971]:

$$
\frac{\partial f(\underline{r}, \underline{\xi}, t)}{\partial t} + \underline{\xi} \cdot \frac{\partial f(\underline{r}, \underline{\xi}, t)}{\partial \underline{r}} + \underline{X} \cdot \frac{\partial f(\underline{r}, \underline{\xi}, t)}{\partial \underline{\xi}} = Q(f) \tag{1.1.1}
$$

όπου *Q(f)* είναι όρος των σωματιδιακών συγκρούσεων και *X* το ανυγμένο στη μονάδα μάζας πεδίο των εξωτερικών δυνάμεων.

Για να είναι εφικτή η επίλυση της εξ. (1.1.1) σε πολλές περιπτώσεις, αντικαθιστούμε τον όρο των σωματιδιακών συγκρούσεων από μια απλοποιημένη προσέγγισή του. Με αυτόν τον τρόπο προκύπτουν οι λεγάμενες κινητικές εξισώσεις, που βασίζονται σε συγκεκριμένα μοντέλα, όπως το *BGK* [Bhatnagar et al., 1954], το *S* [Shakhov, 1974] το *McCormack* [McCormack, 1973].

Ιδιαίτερα στο μοντέλο *BGK* όρος των σωματιδιακών συγκρούσεων αντικαθίσταται από την έκφραση:

$$
Q(f) = -v \left( f - n \left( \frac{m}{2\pi k_B T} \right)^{\frac{3}{2}} e^{-\frac{m(\xi - \mu)^2}{2k_B T}} \right)
$$
(1.1.2)

όπου, ν είναι η συχνότητα των συγκρούσεων των σωματιδίων, *n* είναι η αριθμητική πυκνότητα δηλαδή αριθμός των σωματιδίων ανά μονάδα όγκου και *m* είναι η μοριακή μάζα.

Στη συνέχεια, η εξίσωση, που προκύπτει από τον συνδυασμό των (1.1.1) και (1.1.2) γραμμικοποιείται και αδιαστατοποιείται κατάλληλα δίνοντας την εξίσωση [Sharipov and Seleznev, 1998]

$$
\frac{\partial h}{\partial t} + \xi \frac{\partial h}{\partial \underline{r}} = v \left[ \rho + \frac{m}{k_B T_0} \xi \cdot \underline{u} + r \left( \frac{m \xi^2}{2 k_B T_0} - \frac{3}{2} \right) - h \right]
$$
\n
$$
\text{of } \rho = \frac{n - n_0}{n_0}, \ t = \frac{T - T_0}{T_0}, \ f = f^{(eq)}(1 + h)
$$
\n(1.1.3)

-2-

Έπειτα, ανάλογα με το πρόβλημα το οποίο καλούμαστε να επιλύσουμε, και αν αυτό είναι εφικτό, προχωρούμε σε υποβιβασμό του χώρου των μοριακών ταχυτήτων μέσω μιας διαδικασίας προβολής.

Οι τελικές κινητικές εξισώσεις, που προκύπτουν μετά από την παραπάνω διαδικασία, προσδιορίζονται στο κεφάλαιο 2 για τη μονοδιάστατη (ενότητα 2.1), τη δισδιάστατη (ενότητα 2.2) και την κυλινδρική γεωμετρία (ενότητα 2.3).

Μία από τις βασικές υπολογιστικές μεθόδους για την αριθμητική επίλυση της κινητικής εξίσωσης Boltzmann είναι μέθοδος των διακριτών ταχυτήτων *(DVM* ) [Broadwell, 1964; Cabannes, 1976; Huang et al., 1973], Πρόκειται για μέθοδο ντετερμινιστικού χαρακτήρα και στηρίζεται στη διακριτοποίηση στο χώρο των μοριακών ταχυτήτων με την επιλογή ορισμένων διευθύνσεων και τιμών της μικροσκοπικής ταχύτητας, και στη συνέχεια στη διακριτοποίηση στο φυσικό χώρο με τη χρήση ενός σχήματος πεπερασμένων διαφορών, πεπερασμένων όγκων πεπερασμένων στοιχείων. Σε κάθε σημείο του διακριτού αυτού πλέγματος του φασικού χώρου (δηλαδή του χώρου που προκύπτει από το άθροισμα του φυσικού χώρου και του χώρου των μοριακών ταχυτήτων), υπολογίζεται η τιμή της συνάρτησης κατανομής με την αριθμητική επίλυση ενός συστήματος εξισώσεων. Μέσω των ροπών της συνάρτησης κατανομής, οι οποίες υπολογίζονται με τη χρήση αριθμητικής ολοκλήρωσης, προσδιορίζονται οι μακροσκοπικές ιδιότητες της ροής [Valougeorgis, 1988; Sharipov and Seleznev, 1988]. Στη συνέχεια, οι μακροσκοπικές αυτές ιδιότητες αντικαθίστανται ξανά στην κινητική εξίσωση για να προκόψουν οι ενημερωμένες τιμές της συνάρτησης κατανομής, οι οποίες με τη σειρά τους θα δώσουν τις ενημερωμένες τιμές των ροπών. Το επαναληπτικό σχήμα επαναλαμβάνεται μέχρι να επιτευχθεί σύγκλιση.

Το κύριο μειονέκτημα του επαναληπτικού σχήματος *DVM* είναι πως κοντά στην υδροδυναμική περιοχή, δηλαδή για μικρές τιμές του αριθμού *Κη,* το επαναληπτικό σχήμα απαιτεί πολύ μεγάλο αριθμό επαναλήψεων για να συγκλίνει [Valougeorgis and Naris, 2003]. Το γεγονός αυτό κάνει τη μέθοδο ευαίσθητη σε συσσωρεύσιμο αριθμητικό σφάλμα, καθώς επίσης την καθιστά πρακτικά ανεφάρμοστη σε προβλήματα δισδιάστατης και τρισδιάστατης γεωμετρίας, λόγω των ιδιαίτερα

-3-

μεγάλων υπολογιστικών χρόνων. Ο κύριος τρόπος για να αποφύγουμε αυτή την προβληματική κατάσταση είναι να προσπαθήσουμε να μειώσουμε τα επαναληπτικά βήματα, που απαιτούνται για τη σύγκλιση της *DVM.* Αυτό επιτυγχάνεται με τη χρήση σχημάτων επιτάχυνσης. Στην παρούσα μεταπτυχιακή εργασία συμπληρώνουμε και επεκτείνουμε προηγούμενη σχετική δουλειά των Νάρη και Βαλουγεώργη [Valougeorgis, 1988; Valougeorgis and Naris, 2003; Naris et al., 2004; Naris and Valougeorgis, 2005] προτείνοντας συνθετικούς αλγορίθμους επιτάχυνσης του γραμμικοποιημένου μοντέλου *BGK* [Bhatnagar et al., 1954] σε μονοδιάστατη και δισδιάστατη γεωμετρία. Επίσης μελετούμε τη θεωρητική τους απόδοση εφαρμόζοντας συστηματικά μία ανάλυση ευστάθειας τύπου Von Neumann στις συνεχείς μορφές των κινητικών εξισώσεων [Adams et al., 2002]. Η εργασία ολοκληρώνεται με την εφαρμογή σε δύο χαρακτηριστικούς τύπους ροών (ροή Poiseuille και ροή σε ορθογώνιο αγωγό) του πιο βασικού εκ των προτεινόμενων αλγορίθμων επιτάχυνσης (του  $H_0$ ), και διαπιστώνεται υπολογιστικά η θεαματική βελτίωση τόσο σε αριθμό επαναλήψεων, όσο και σε χρόνο εκτέλεσης.

Επίσης, στο πλαίσιο της μεταπτυχιακής εργασίας, αναπτύσσεται μία δυναμική διαδικτυακή εφαρμογή για την παρουσίαση αποτελεσμάτων σε διαστατή και αδιάστατη μορφή, που προκύπτουν με το βασικό επαναληπτικό σχήμα *DVM* για ροές αερίων σε αγωγούς διαφόρων διατομών.

## *1.2 Οργάνωση Μεταπτυχιακής Εργασίας*

οργάνωση της μεταπτυχιακής εργασίας έχει ως ακολούθως:

Στο δεύτερο κεφάλαιο περιγράφεται η εφαρμογή της μεθόδου των διακριτών ταχυτήτων σε τρία συγκεκριμένα προβλήματα ροών. Το πρώτο πρόβλημα ροής είναι η ροή Poiseuille, το δεύτερο η ροή σε αγωγό ορθογώνιας διατομής, και το τρίτο η ροή σε κυλινδρικό αγωγό. Στο τρίτο κεφάλαιο περιγράφεται η διαδικτυακή εφαρμογή, για την παρουσίαση αποτελεσμάτων της μεθοδολογίας *DVM* για ροές σε αγωγούς διαφόρων διατομών. Στο τέταρτο κεφάλαιο αναπτύσσονται συνθετικοί αλγόριθμοι επιτάχυνσης του βασικού σχήματος *DVM* για το γραμμικοποιημένο μοντέλο *BGK σε* μονοδιάστατη και δισδιάστατη γεωμετρία και μελετάται θεωρητική ανάλυση ευστάθειας των αλγορίθμων αυτών. Στο πέμπτο κεφάλαιο εφαρμόζονται η μέθοδος *DVM* καθώς και το σχήμα επιτάχυνσης  $H_0$  και συγκρίνονται, ως προς τον αναγκαίο αριθμό επαναλήψεων και χρόνο εκτέλεσης, τα αποτελέσματα των δύο αλγορίθμων. Τέλος, στο έκτο κεφάλαιο, παρουσιάζονται τα συμπεράσματα και προτείνονται πιθανές ερευνητικές κατευθύνσεις για το μέλλον.

Institutional Repository - Library & Information Centre - University of Thessaly 13/06/2024 18:00:50 EEST - 3.148.107.117

 $\label{eq:2.1} \hat{u} = \frac{1}{2} \left( \begin{array}{cc} \frac{1}{2} & \frac{1}{2} \\ \frac{1}{2} & \frac{1}{2} \end{array} \right) \left( \begin{array}{cc} \frac{1}{2} & \frac{1}{2} \\ \frac{1}{2} & \frac{1}{2} \end{array} \right)$ 

 $\mathcal{M}_{\rm{int}}$ 

 $\mathcal{F}_{\mathcal{M}}$  .

 $\label{eq:tau} \mathcal{X} = \frac{2\pi}{3\sqrt{2}} \frac{L_{\text{eff}}^2}{\lambda} \, ,$ 

Institutional Repository - Library & Information Centre - University of Thessaly 13/06/2024 18:00:50 EEST - 3.148.107.117

## <span id="page-20-0"></span>Κεφάλαιο 2: Μέθοδος Διακριτών Ταχυτήτων

## <span id="page-20-2"></span><span id="page-20-1"></span>2*.1 Μονοδιάστατη Γεωμετρία*

### 2.1.1 Περιγραφή προβλήματος και κινητικών εξισώσεων

Στην περίπτωση της μονοδιάστατης γεωμετρίας, ένα χαρακτηριστικό πρόβλημα ροής αποτελεί ροή Poiseuille, που περιγράφει τη μόνιμη ισοθερμοκρασιακή και πλήρως ανεπτυγμένη ροή ρευστού ανάμεσα σε δύο ακίνητες πλάκες, λόγω βαθμίδας πίεσης [White, 2002]. Η μόνη συνιστώσα της μακροσκοπικής ταχύτητας, η οποία είναι μη μηδενική, είναι η ταχύτητα στη διεύθυνση z της ροής (σχήμα 2.1). Η ταχύτητα στη διεύθυνση z μεταβάλλεται συναρτήσει της εγκάρσιας στη ροή διεύθυνσης x μεταξύ των δύο πλακών, ενώ οι δύο πλάκες εκτείνονται στο άπειρο κατά τις διευθύνσεις και *y.* Οι δύο πλάκες στο αδιαστατοποιημένο πρόβλημα είναι τοποθετημένες στο  $x = \pm 1/2$ .

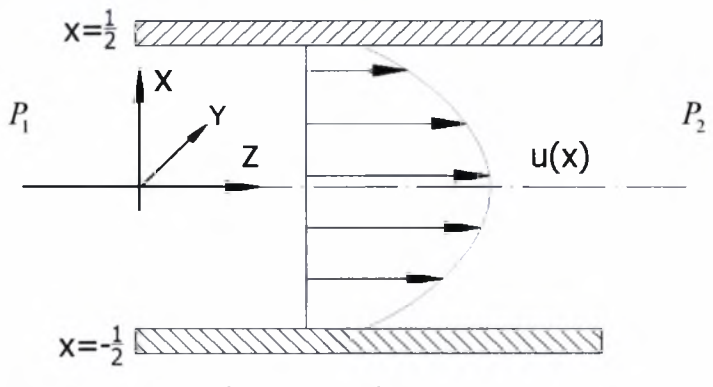

Σχήμα 2.1: Ροή Poiseuille

ροή Poiseuille βάσει του γραμμικοποιημένου μοντέλου *BGK* περιγράφεται από την ολοκληρωτική-διαφορική εξίσωση [Sharipov and Seleznev, 1988]

$$
\mu \frac{\partial f(x,\mu)^{(l+1/2)}}{\partial x} + \delta f(x,\mu)^{(l+1/2)} = \delta F_0(x)^{(l)} + S(x)
$$
\n(2.1.1-1)

με

$$
F_0(x)^{(l+1)} = \frac{1}{\sqrt{\pi}} \int_{-\infty}^{\infty} f(x, \mu)^{(l+1/2)} e^{-\mu^2} d\mu
$$
 (2.1.1-2)

για  $x \in [-1/2, 1/2]$ . Στις (2.1.1),  $f$  είναι η συνάρτηση κατανομής των σωματιδίων,  $\mu \in (-\infty,\infty)$  είναι η x συνιστώσα της μοριακής ταχύτητας, δ είναι η παράμετρος αραιοποίησης,  $S = \pm 1/2$  είναι ο όρος πηγής και  $F_0$  είναι η Ερμητιανή ροπή μηδενικής τάξης της συνάρτησης κατανομής, η οποία, στη συγκεκριμένη ροή, ταυτίζεται με τη μακροσκοπική ταχύτητα  $u(x)$ . Επίσης με (*l*) δηλώνεται ο δείκτης επανάληψης. Σημειώνεται ότι οι ποσότητες είναι σε αδιάστατη μορφή. παράμετρος αραιοποίησης  $\delta$  ορίζεται ως

$$
\delta = \frac{PH}{\mu v_0} = \frac{\sqrt{\pi}}{2} \frac{1}{Kn} = \frac{\sqrt{\pi}}{2} \frac{H}{\lambda}
$$
 (2.1.1-3)

όπου, P είναι μία πίεση αναφοράς, H είναι η απόσταση μεταξύ των πλακών, *Kn* ο αριθμός Knudsen [Gad-el-Hak, 2002],  $\lambda$  είναι η μέση ελεύθερη διαδρομή [Karniadakis and Beskok, 2002], που κινούνται τα μόρια πριν συγκρουστούν μεταξύ τους, και

$$
U_0 = \sqrt{2RT_0} \tag{2.1.1-4}
$$

είναι η πιο πιθανή μοριακή ταχύτητα, ενώ  $\,R = \frac{k_B}{\,} \,$  είναι η σταθερά του αερίου ( $\,k_B\,$ *m* σταθερά Boltzmann και *m* μοριακή μάζα). Τέλος, *<sup>0</sup>* είναι θερμοκρασία αναφοράς.

Παρατηρούμε ότι στην εξ. (2.1.1-1) εμφανίζεται μόνον η x συνιστώσα της μοριακής ταχύτητας. Ο λόγος είναι, πως επειδή η ροή είναι πλήρως ανεπτυγμένη στην κατεύθυνση z (δηλαδή δεν υπάρχουν μεταβολές στη μακροσκοπική ταχύτητα σε αυτή την κατεύθυνση), μπορούμε μέσω της διαδικασίας της προβολής να προβάλουμε όλες τις συνιστώσες των μοριακών ταχυτήτων πάνω στον άξονα των . Έτσι, στη συγκεκριμένη ροή θεωρούμε ότι τα σωματίδια κινούνται μόνον πάνω στον άξονα των x. Ένα τμήμα μορίων κατευθύνεται από την κάτω πλάκα προς την πάνω πλάκα, ενώ ένα άλλο στην αντίθετη κατεύθυνση.

Για τις οριακές συνθήκες του προβλήματος επιλέγουμε να χρησιμοποιήσουμε οριακές συνθήκες πλήρους διάχυσης στα τοιχώματα, δηλαδή

$$
f\left(-\frac{1}{2},\mu\right) = 0, \ \mu > 0
$$
  $\kappa \alpha \iota$   $f\left(\frac{1}{2},\mu\right) = 0, \ \mu < 0.$  (2.1.1-5)

Τελικός στόχος είναι να προσδιορίσουμε τις μακροσκοπικές ταχύτητες *u(x)* και την αδιάστατη παροχή

$$
G = 2 \int_{-1/2}^{1/2} u(x) dx = 2 \int_{-1/2}^{1/2} F_0(x) dx
$$
 (2.1.1-6)

ως συναρτήσεις της παραμέτρου αραιοποίησης *.*

επίλυση του προβλήματος γίνεται με τον τρόπο, που παρουσιάζεται πιο γενικά στην παράγραφο 4.1, δηλαδή αρχικά επιλέγουμε κάποια τιμή για την  $F_0$ , και την αντικαθιστούμε στο δεξί μέλος της εξ. (2.1.1-1), την οποία και επιλύουμε για να πάρουμε τη  $f$ . Στη συνέχεια η τιμή αυτή αντικαθίσταται στο δεξί μέλος της εξ. (2.1.1-2) και παίρνουμε μία ενημερωμένη τιμή της  $F_0$ , την οποία και πάλι αντικαθιστούμε στο δεξί μέλος της εξ. (2.1.1-1) και η διαδικασία επαναλαμβάνεται μέχρι να επιτευχθεί κάποιο προκαθορισμένο κριτήριο σύγκλισης. Τέλος, η  $F_0$ ολοκληρώνεται με τη σχέση (2.1.1-6), ώστε να δώσει την αδιάστατη παροχή *G .*

Φυσικά, ολόκληρη διαδικασία επίλυσης του προβλήματος εφαρμόζεται πάνω στις διακριτοποιημένες κινητικές εξισώσεις, όπως περιγράφεται στην επόμενη παράγραφο.

### <span id="page-22-0"></span>2.1.2 Διακριτοποίηση

Αρχικά, ορίζουμε ένα σύνολο διακριτών μοριακών ταχυτήτων *pm, <sup>m</sup>* = *\,2,...,Μ.* Για την αριθμητική ολοκλήρωση της σχέσης (2.1.1-2) σκοπεύουμε να χρησιμοποιήσουμε την ολοκλήρωση Gauss - Legendre, επομένως επιλέγουμε το σύνολο των Μ διακριτών ταχυτήτων, έτσι ώστε αυτό να ταυτίζεται με τις ρίζες ενός πολυωνύμου Legendre τάξης  $M$  και επομένως  $p_m \in [-1,1]$ . Μετασχηματίζουμε το σύνολο *pm, m = \,2,...,Μ* από το διάστημα [-1,1] στο διάστημα [θ,οο), γιατί τα ολοκληρώματα, που χρειάζεται να υπολογίσουμε αργότερα, βρίσκονται στο  $[0,\infty)$ . Αυτό επιτυγχάνεται με τη χρήση μίας νέας μεταβλητής

$$
\mu = \frac{1+p}{1-p} \qquad \mu \varepsilon \qquad d\mu = \frac{2dp}{(1-p)^2},
$$
\n(2.1.2-1)

οποία καθορίζει ένα νέο σύνολο διακριτών ταχυτήτων *pm, τη* = 1,2,...,Μ, στο  $[0, \infty)$ .

Ακολούθως, το πεδίο xe [-1/2,1/2] χωρίζεται σε *I* ίσα διαστήματα μήκους  $h=1/I$  και ορίζεται το μεσαίο σημείο του κάθε διαστήματος (σχήμα 2.2).

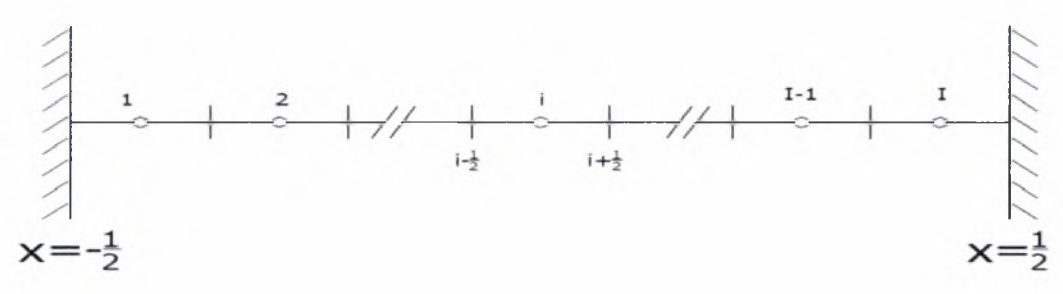

Σχήμα 2.2: Χωρική διακριτοποίηση ροής Poiseuille

Εισάγουμε το συμβολισμό  $f(x,\mu)\big|_{\ell,m} = f(x_{\ell},\mu_m) = f_{\ell,m}$ . Η διακριτοποίηση της κινητικής εξίσωσης γίνεται στους κόμβους  $(i, m)$ ,  $i = 1, 2, ..., I$ ,  $m = 1, 2, ..., M$ 

$$
\mu_m \frac{\partial f(x,\mu)^{(l+1/2)}}{\partial x}\bigg|_{l,m} + \delta \, f(x,\mu)^{(l+1/2)}\bigg|_{l,m} = \delta \, F_0(x)^{(l)}\bigg|_{l} + S(x)\bigg|_{l}.
$$
 (2.1.2-2)

Προσεγγίζοντας την πρώτη παράγωγο της /στο σημείο *(i,m)* με κεντρώες πεπερασμένες διαφορές

$$
\frac{\partial f}{\partial x}\bigg|_{i,m} = \frac{1}{h} \left( f_{i+\frac{1}{2},m} - f_{i-\frac{1}{2},m} \right) + O\left[h^2\right]
$$

και τη  $f$  στο σημείο  $(i,m)$  με τον τύπο γραμμικής παρεμβολής

$$
f_{i,m} = \frac{1}{2} \left( f_{i + \frac{1}{2}, m} + f_{i - \frac{1}{2}, m} \right) + O\left[ h^2 \right]
$$

καταλήγουμε στο ακόλουθο σύστημα εξισώσεων

$$
\mu_m \frac{f_{i+\frac{1}{2},m}^{(l+1)2} - f_{i-\frac{1}{2},m}^{(l+1)2}}{h} + \frac{\delta}{2} \left( f_{i+\frac{1}{2},m}^{(l+1)2} + f_{i-\frac{1}{2},m}^{(l+1)2} \right) = \frac{\delta}{2} \left( F_{0_{i+\frac{1}{2}}} + F_{0_{i-\frac{1}{2}}} \right)^{(l)} + S \,. \tag{2.1.2-3}
$$

To σύστημα (2.1.2-3) το επιλύουμε ακολουθώντας τις τροχιές των σωματιδίων, για  $\mu_m > 0$  και  $\mu_m < 0$  με ρητό τρόπο, δηλαδή χωρίς να απαιτείται η επίλυση ενός αλγεβρικού συστήματος εξισώσεων. Αναλυτικότερα, θέτοντας  $A=\dfrac{h\delta}{2}$  έχουμε:  $2\mu_{\scriptscriptstyle m}$ 

Για *μ >* 0 (κατεύθυνση από την κάτω πλάκα προς την επάνω)

$$
f_{i+\frac{1}{2},m}^{(i+1\ 2)} = \left[1+A\right]^{-1} \left\{ \left(1-A\right) f_{i-\frac{1}{2},m}^{(i+1\ 2)} + A \left(F_{0_{i+\frac{1}{2}}} + F_{0_{i-\frac{1}{2}}} \right)^{(i)} + \frac{h}{\mu_m} S \right\},\tag{2.1.2-4}
$$

 $m = 1, 2, ..., M$  *i* = 1,2,...,*I* με οριακή συνθήκη  $f_{\frac{1}{2},m} = 0$ .

Για *μ" <0* (κατεύθυνση από την πάνω πλάκα προς την κάτω)

$$
f_{i-\frac{1}{2},m}^{(l+1\ 2)} = \left[1-A\right]^{-1} \left\{ \left(1+A\right) f_{i+\frac{1}{2},m}^{(l+1\ 2)} - A \left(F_{0_{i+\frac{1}{2}}} + F_{0_{i-\frac{1}{2}}} \right)^{(l)} - \frac{h}{\mu_m} S \right\},\tag{2.1.2-5}
$$

*m* = 1,2,...,*M i* = *I*,*I* − 1,...,1 με οριακή συνθήκη  $f_{\frac{1}{l+\frac{1}{2},m}} = 0$ . Παρατηρούμε όμως

ότι αν θέσουμε  $\text{A} = \frac{h\delta}{2|\mu_{\scriptscriptstyle m}|}$ , η εξ. (2.1.2-5) (  $\mu_{\scriptscriptstyle m} < 0$  ) μπορεί να ξαναγραφεί στη μορφή

$$
f_{\frac{1}{r-\frac{1}{2},m}}^{(l+1\ 2)} = \left[1+A\right]^{-1} \left\{ \left(1-A\right) f_{\frac{1}{r+\frac{1}{2},m}}^{(l+1\ 2)} + A\left(F_{0_{\frac{1}{r+\frac{1}{2}}}} + F_{0_{\frac{1}{r-\frac{1}{2}}}}\right)^{(l)} + \frac{h}{|\mu_m|} S \right\}.
$$
 (2.1.2-6)

Επομένως, η μορφή των δύο εκφράσεων για  $\mu_m > 0$  και  $\mu_m < 0$  είναι ακριβώς η ίδια και το διακριτό σύνολο ταχυτήτων *μηι* μπορεί να είναι επίσης το ίδιο, δηλαδή και στις δύο περιπτώσεις *μ e* [Ο,οο). Αυτός είναι και λόγος για τον οποίο αρχικά μετασχηματίζουμε την ομάδα των διακριτών ταχυτήτων από το διάστημα [-1,1] στο διάστημα  $[0, \infty)$ .

επίλυση των εξισώσεων (2.1.2-4) και (2.1.2-6) γίνεται με επαναληπτική διαδικασία: Αρχικά υποθέτουμε τις τιμές της  $F_{0_{i}}$  σε όλους τους κόμβους του χωρικού πλέγματος (έστω ότι  $F_{0} = 0$  παντού). Στη συνέχεια για μία συγκεκριμένη διακριτή ταχύτητα  $\mu_{_m}$ , λαμβάνοντας υπόψη και την οριακή συνθήκη  $f_{\frac{1}{2},m}=0$ , 2 επιλύουμε την (2.1.2-4) για κάθε κόμβο  $i = 2,...,N$ , παίρνοντας τις τιμές της / , για τα σωματίδια που κινούνται από την κάτω προς την επάνω πλάκα. Ύστερα, *i+—,m 2* για την ίδια μοριακή ταχύτητα κινούμαστε αντίθετα από την πάνω προς την κάτω .<br>*π*λάκα, και, λαμβάνοντας υπόψη και την οριακή συνθήκη  $\frac{1}{f_{l+\frac{1}{2},m}}=0$  επιλύουμε την (2.1.2-6) για τους κόμβους *i* = *N*-1,...,1 παίρνοντας τις τιμές της  $f_{\frac{1}{n},m}$ .

Επαναλαμβάνουμε το ίδιο βηματισμό για όλες τις διακριτές μοριακές ταχύτητες. Μόλις ο βηματισμός ολοκληρωθεί για όλες τις διακριτές ταχύτητες και για όλους τους κόμβους *i* και προς τις δύο κατευθύνσεις, υπολογίζουμε αριθμητικά χρησιμοποιώντας ολοκλήρωση Gauss - Legendre την *F0* σε κάθε κόμβο / από τη σχέση (2.1.1-2):

$$
F_0(x) = \frac{1}{\sqrt{\pi}} \int_{-\infty}^{\infty} f(x, \mu) e^{-\mu^2} d\mu = \frac{1}{\sqrt{\pi}} \int_{0}^{\infty} f(x, \mu) e^{-\mu^2} d\mu + \frac{1}{\sqrt{\pi}} \int_{0}^{\infty} f(x, -\mu) e^{-\mu^2} d\mu =
$$
  
\n
$$
= 2 \left[ \sum_{m=1}^{M} f(x, \mu_m) w_m e^{-\mu_m^2} + \sum_{m=M+1}^{2M} f(x, \mu_m) w_m e^{-\mu_m^2} \right] \Rightarrow
$$
  
\n
$$
F_{0} = 2 \left[ \sum_{m=1}^{M} f_{i,m} w_m e^{-\mu_m^2} + \sum_{m=M+1}^{2M} f_{i,m} w_m e^{-\mu_m^2} \right]
$$
(2.1.2-7)

όπου, *wm* είναι τα διαμορφωμένα βάρη, που προκύπτουν από τον μετασχηματισμό (2.1.2-1) των βαρών που αντιστοιχούν στις ρίζες *pm* του πολυωνύμου Legendre τάξεως Μ [παράρτημα Α].

Τέλος, ελέγχουμε το κριτήριο σύγκλισης το οποίο αφορά στο μέγιστο απόλυτο σχετικό σφάλμα της *F0,* και αν δεν έχουμε επιτύχει σύγκλιση, επαναλαμβάνουμε τη διαδικασία από την αρχή. Μόλις η σύγκλιση επιτευχθεί, ολοκληρώνουμε αριθμητικά την *F0* σύμφωνα με τη σχέση (2.1.1-6) για να υπολογίσουμε την αδιάστατη παροχή *G.* Αν επιλέξουμε να ολοκληρώσουμε με τη χρήση του κανόνα του τραπεζίου για παράδειγμα, θα έχουμε

$$
G = h \bigg[ F_{0} + 2 \sum_{i=2}^{N-1} F_{0} + F_{0} \bigg].
$$
 (2.1.2-8)

υπολογιστικός χρόνος ανά επανάληψη είναι ανάλογος του γινομένου *ΙχΜ .*

## <span id="page-25-1"></span><span id="page-25-0"></span>*2.2 Δισδιάστατη Γεωμετρία*

### 2.2.1 Περιγραφή προβλήματος και κινητικών εξισώσεων

Στην περίπτωση της δισδιάστατης γεωμετρίας, ένα χαρακτηριστικό πρόβλημα ροής αποτελεί χρονικά αμετάβλητη ροή σε ορθογώνιο αγωγό οφειλόμενη σε κλίση πίεσης (σχήμα 2.3).

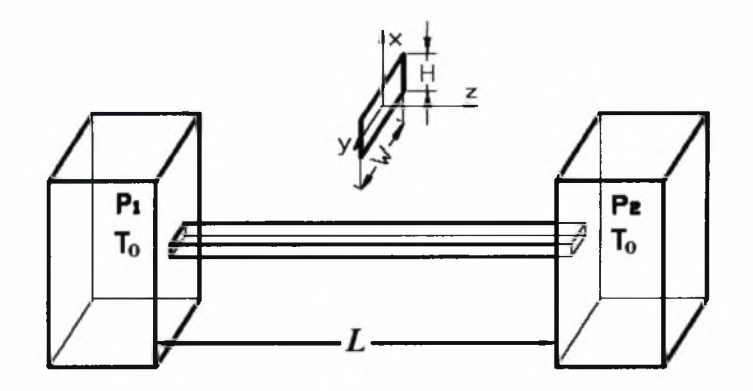

Σχήμα 2.3: Ροή σε ορθογώνιο αγωγό

αδιάστατη γραμμικοποιημένη κινητική εξίσωση, που περιγράφει τη ροή αυτή βάσει του μοντέλου *BGK*, είναι η [Sharipov and Seleznev, 1988]

$$
\mu \frac{\partial f(x, y, \mu, \eta)^{(l+1/2)}}{\partial x} + \eta \frac{\partial f(x, y, \mu, \eta)^{(l+1/2)}}{\partial y} + \delta f(x, y, \mu, \eta)^{(l+1/2)} = \delta F_{0,0}(x, y)^{(l)} + S(x, y)
$$
\n(2.2.1-1)

με

$$
F_{0,0}^{(\ell+1)} = \frac{1}{\pi} \int_{-\infty}^{\infty} \int_{-\infty}^{\infty} f(x, y, \mu, \eta)^{(\ell+1/2)} e^{-\mu^2 - \eta^2} d\mu d\eta
$$
 (2.2.1-2)

*^* —00 —00 όπου x e *[-W/2H,W/2H],y e* [-1/2,1/2], *<sup>μ</sup>* είναι *<sup>x</sup>* συνιστώσα της μοριακής ταχύτητας, η είναι η y συνιστώσα της μοριακής ταχύτητας, W και H είναι το πλάτος και το ύψος του αγωγού, αντίστοιχα, ενώ οι υπόλοιποι συμβολισμοί επεξηγούνται στην παράγραφο 2.1.1. Σε αυτή την περίπτωση Ερμητιανή ροπή μηδενικής τάξης της συνάρτησης κατανομής  $f$  συμβολίζεται με  $F_{0,0}(x,y)$  και ταυτίζεται με τη μακροσκοπική ταχύτητα  $u(x,y)$ .

Οι οριακές συνθήκες του προβλήματος (τύπου Dirichlet) είναι οι ακόλουθες:

$$
f\left(-\frac{W}{2H}, y, \mu, \eta\right) = 0, \quad \mu > 0, \quad -\infty < \eta < \infty
$$
\n
$$
f\left(\frac{W}{2H}, y, \mu, \eta\right) = 0, \quad \mu < 0, \quad -\infty < \eta < \infty
$$
\n
$$
f\left(x, -\frac{1}{2}, \mu, \eta\right) = 0, \quad -\infty < \mu < \infty, \quad \eta > 0
$$
\n
$$
f\left(x, \frac{1}{2}, \mu, \eta\right) = 0, \quad -\infty < \mu < \infty, \quad \eta < 0.
$$

-13-

Institutional Repository - Library & Information Centre - University of Thessaly 13/06/2024 18:00:50 EEST - 3.148.107.117

Οι παραπάνω οριακές συνθήκες προσδιορίζουν τις κατανομές, που αντιπροσωπεύουν μόρια, που απομακρύνονται από τα τοιχώματα, ενώ οι κατανομές των μορίων, που φθάνουν στα τοιχώματα είναι άγνωστες και αποτελούν τμήμα της λύσης του προβλήματος.

Επιθυμούμε να προσδιορίσουμε τις μακροσκοπικές ταχύτητες *u{x,y*) και την αδιάστατη παροχή

$$
G = 2\frac{H}{W} \int_{-1/2}^{1/2} \int_{-W/2H}^{W/2H} F_{0,0}(x, y) dx dy
$$
 (2.2.1-3)

ως συναρτήσεις της παραμέτρου αραιοποίησης *.*

Οι Ερμητιανές ροπές της συνάρτησης κατανομής / προσεγγίζονται αποδοτικότερα με σύστημα πολικών συντεταγμένων παρά με σύστημα καρτεσιανών συντεταγμένων, γι αυτό το λόγο πλεονεκτεί υπολογιστικά χρήση του πρώτου συστήματος και με αυτό εκφράζουμε στη συνέχεια τις κινητικές εξισώσεις. Καλούμε *ζ=47 <sup>+</sup> <sup>2</sup>* το μέτρο του διανύσματος της μοριακής ταχύτητας και *= ΑτοΤαη^μΙ η)* τη γωνία του διανύσματος της μοριακής ταχύτητας. Επομένως, οι καρτεσιανές και πολικές συντεταγμένες της μοριακής ταχύτητας σχετίζονται με τις σχέσεις *μ = ζοο\$θ, η = ζύπθ* (σχήμα 2.4). Επίσης, Ιακωβιανή του μετασχηματισμού ισούται με ζ και επομένως ισχύει η ισότητα  $dx dy = \zeta d\zeta d\theta$ .

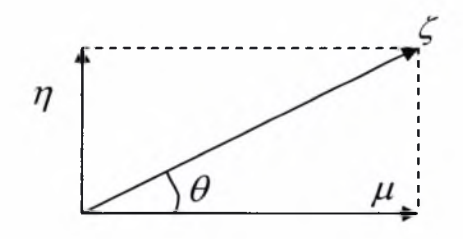

Σχήμα 2.4: Αντιστοιχία μοριακών ταχυτήτων σε καρτεσιανές και πολικές συντεταγμένες

Οι εξισώσεις (2.2.1-1) και (2.2.1-2) εκφρασμένες σε πολικές συντεταγμένες μετασχηματίζονται στις

$$
\zeta \cos \theta \frac{\partial f(x, y, \zeta, \theta)^{(l+1/2)}}{\partial x} + \zeta \sin \theta \frac{\partial f(x, y, \zeta, \theta)^{(l+1/2)}}{\partial y} + \delta f(x, y, \zeta, \theta)^{(l+1/2)} = \delta F_{0,0}(x, y)^{(l)} + S(x, y)
$$
\n(2.2.1-4)

$$
F_{0,0}(x,y)^{(l+1)} = \frac{1}{\pi} \int_{0}^{2\pi} \int_{0}^{\infty} f(x,y,\zeta,\theta)^{(l+1/2)} e^{-\zeta^2} \zeta d\zeta d\theta.
$$
 (2.2.1-5)

Οι οριακές συνθήκες σε πολικές συντεταγμένες είναι οι εξής:

$$
f\left(-\frac{W}{2H}, y, \zeta, \theta\right) = 0, \quad 0 < \zeta < \infty, \quad -\frac{\pi}{2} < \theta < \frac{\pi}{2}
$$
\n
$$
f\left(\frac{W}{2H}, y, \zeta, \theta\right) = 0, \quad 0 < \zeta < \infty, \quad \frac{\pi}{2} < \theta < \frac{3\pi}{2}
$$
\n
$$
f\left(x, -\frac{1}{2}, \zeta, \theta\right) = 0, \quad 0 < \zeta < \infty, \quad 0 < \theta < \pi
$$
\n
$$
f\left(x, \frac{1}{2}, \zeta, \theta\right) = 0, \quad 0 < \zeta < \infty, \quad \pi < \theta < 2\pi.
$$

#### <span id="page-28-0"></span>2.2.2 Διακριτοποίηση

Ορίζουμε ένα σύνολο διακριτών ταχυτήτων προσδιορίζοντας το μέτρο  $p_m$  και την πολική γωνία  $\theta_n$ . Το μέτρο τους  $p_m$ ,  $m = 1, 2, ..., M$  επιλέγεται να ταυτίζεται με τις ρίζες ενός πολυωνύμου Legendre τάξης *.* Εφαρμόζοντας το μετασχηματισμό (2.1.2-1), μετασχηματίζουμε το σύνολο  $p_m$ ,  $m = 1, 2, ..., M$  από το διάστημα  $[-1,1]$ στο  $[0, \infty)$  και παίρνουμε ένα νέο σύνολο διακριτών μέτρων ταχυτήτων  $\zeta_m$ , *m* = 1, 2, ..., *M*, στο  $[0, \infty)$ . Επίσης, ορίζουμε ένα σύνολο διακριτών γωνιών  $\theta_n$ , *= \,2,...,Ν* στο [0,2; ]. Οι διακριτές γωνίες ορίζονται κατά τέτοιον τρόπο, ώστε καμία γωνία να μην ισούται με  $k\frac{\pi}{2}$ ,  $k=0,1,2,3,4$  για να αποφύγουμε προβλήματα ασυνεχειών στα τοιχώματα. Για παράδειγμα, αν υποθέσουμε ότι βρισκόμαστε στο κάτω τοίχωμα του αγωγού και η γωνία ισούται με  $0$  ή  $\pi$  , δεν είναι ξεκάθαρο αν η τιμή της συνάρτησης κατανομής  $f$  που πρέπει να χρησιμοποιηθεί στους τύπους είναι η εξερχόμενη από το τοίχωμα ή η εισερχόμενη σε αυτό.

Tο χωρικό πεδίο  $x \in [-W/2H, W/2H]$ ,  $y \in [-1/2, 1/2]$  χωρίζεται σε  $I \times J$  ίσα ορθογώνια μήκους *hx =W*/*(Ηχί)* στην κατεύθυνση <sup>x</sup> και πλάτους *hv* =1/./στην κατεύθυνση  $y$ . Καθορίζεται επίσης το γεωμετρικό κέντρο  $(i,j)$  του ορθογωνίου,

και

που προσδιορίζει και το σημείο χωρικής διακριτοποίησης της κινητικής εξίσωσης (σχήμα 2.5).

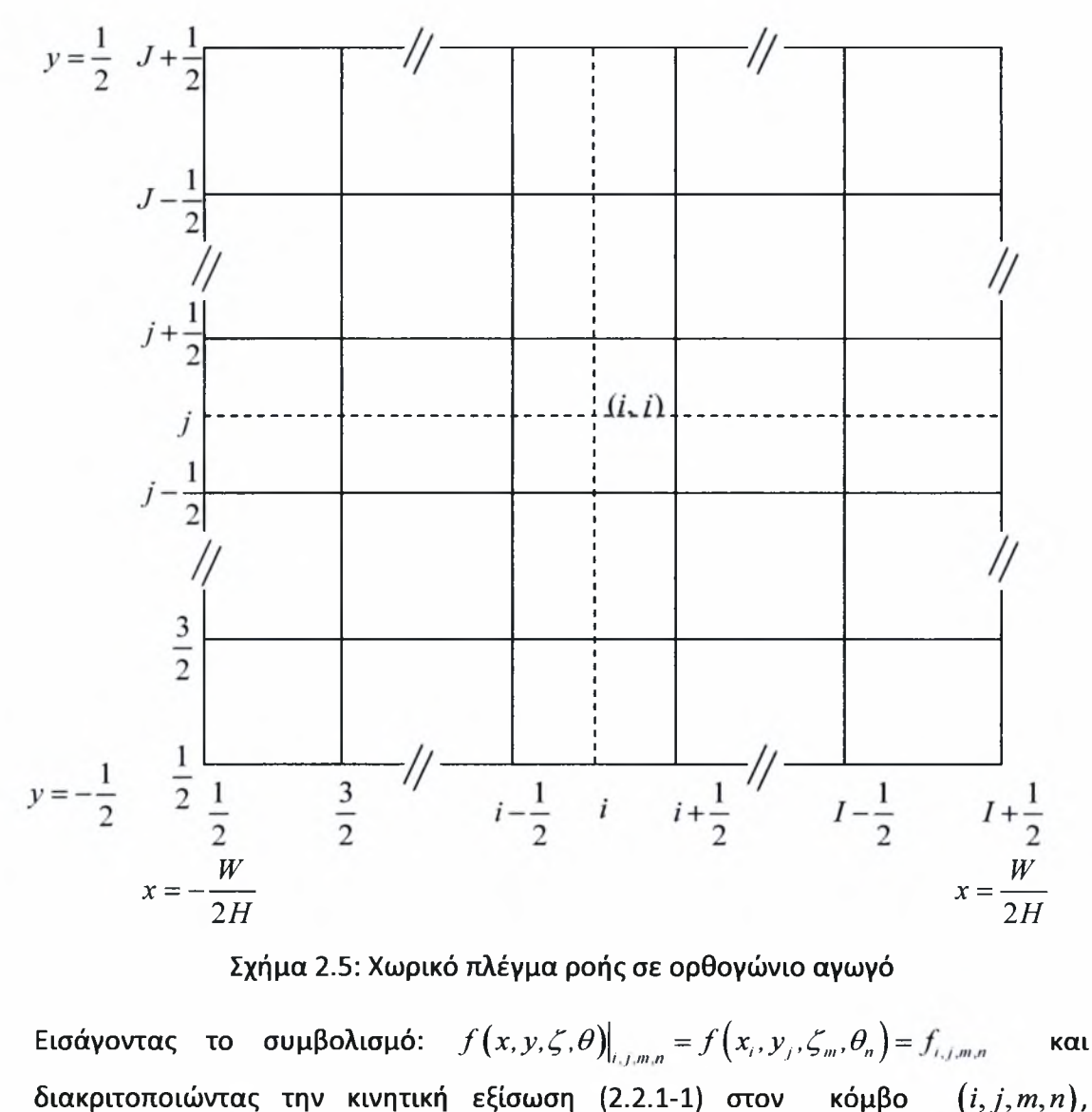

Σχήμα 2.5: Χωρικό πλέγμα ροής σε ορθογώνιο αγωγό

διακριτοποιώντας την κινητική εξίσωση (2.2.1-1) στον κόμβο *<sup>i</sup> <sup>=</sup> l,2,...,I, j-* 1,2,..., *<sup>J</sup> , <sup>m</sup>* <sup>=</sup> 1,2,...,Μ, *<sup>=</sup>* 1,2,...,*Ν,* παίρνουμε

$$
\left.\zeta_{m}\cos\theta_{n}\frac{\partial f(x,y,\zeta,\theta)^{(l+1/2)}}{\partial x}\right|_{i,j,m,n}+\left.\zeta_{m}\sin\theta_{n}\frac{\partial f(x,y,\zeta,\theta)^{(l+1/2)}}{\partial y}\right|_{i,j,m,n}+\delta f(x,y,\zeta,\theta)^{(l+1/2)}\Big|_{i,j,m,n}=\\=\delta F_{0,0}(x,y)^{(l)}\Big|_{i,j,m,n}+S(x,y)\Big|_{i,j,m,n}.\tag{2.2.2-1}
$$

Χρησιμοποιώντας τις προσεγγίσεις 2ης τάξης

$$
\frac{\partial f}{\partial x}\Big|_{i,j,m,n} = \frac{1}{2h_x} \Bigg[ f_{i+\frac{1}{2},j+\frac{1}{2},m,n} + f_{i+\frac{1}{2},j-\frac{1}{2},m,n} - f_{i-\frac{1}{2},j+\frac{1}{2},m,n} - f_{i-\frac{1}{2},j-\frac{1}{2},m,n} \Bigg] + O\Big[h_x^2\Big]
$$

$$
\frac{\partial f}{\partial y}\Big|_{u,j,m,n} = \frac{1}{2h_y} \Bigg[ f_{i+\frac{1}{2},j+\frac{1}{2},m,n} + f_{i-\frac{1}{2},j+\frac{1}{2},m,n} - f_{i+\frac{1}{2},j-\frac{1}{2},m,n} - f_{i-\frac{1}{2},j-\frac{1}{2},m,n} \Bigg] + O\Big[ h_y^2 \Big]
$$
  

$$
f_{i,j,m,n} = \frac{1}{4} \Bigg[ f_{i+\frac{1}{2},j+\frac{1}{2},m,n} + f_{i-\frac{1}{2},j+\frac{1}{2},m,n} + f_{i+\frac{1}{2},j-\frac{1}{2},m,n} + f_{i-\frac{1}{2},j-\frac{1}{2},m,n} \Bigg] + O\Big[ h_x^2 \Big]
$$

και

$$
F_{0,0,i,j} = \frac{1}{4} \left[ F_{0,0,i+\frac{1}{2},j+\frac{1}{2}} + F_{0,0,i-\frac{1}{2},j+\frac{1}{2}} + F_{0,0,i+\frac{1}{2},j-\frac{1}{2}} + F_{0,0,i-\frac{1}{2},j-\frac{1}{2}} \right] + O\left[ h_{y}^{2} \right]
$$

καταλήγουμε στο ακόλουθο σύστημα αλγεβρικών εξισώσεων

$$
\frac{\zeta_m \cos \theta_n}{2h_x} \left[ f_{i+\frac{1}{2},j+\frac{1}{2},m,n}^{(l+1/2)} + f_{i+\frac{1}{2},j-\frac{1}{2},m,n}^{(l+1/2)} - f_{i-\frac{1}{2},j+\frac{1}{2},m,n}^{(l+1/2)} - f_{i-\frac{1}{2},j-\frac{1}{2},m,n}^{(l+1/2)} \right] + \n+ \frac{\zeta_m \sin \theta_n}{2h_y} \left[ f_{i+\frac{1}{2},j+\frac{1}{2},m,n}^{(l+1/2)} + f_{i-\frac{1}{2},j+\frac{1}{2},m,n}^{(l+1/2)} - f_{i+\frac{1}{2},j-\frac{1}{2},m,n}^{(l+1/2)} - f_{i-\frac{1}{2},j-\frac{1}{2},m,n}^{(l+1/2)} \right] + \n+ \frac{\delta}{4} \left[ f_{i+\frac{1}{2},j+\frac{1}{2},m,n}^{(l+1/2)} + f_{i-\frac{1}{2},j+\frac{1}{2},m,n}^{(l+1/2)} + f_{i+\frac{1}{2},j-\frac{1}{2},m,n}^{(l+1/2)} + f_{i-\frac{1}{2},j-\frac{1}{2},m,n}^{(l+1/2)} \right] = \n= \frac{\delta}{4} \left[ F_{0,0} \Big|_{i+\frac{1}{2},j+\frac{1}{2}}^{(l)} + F_{0,0} \Big|_{i-\frac{1}{2},j+\frac{1}{2}}^{(l)} + F_{0,0} \Big|_{i+\frac{1}{2},j-\frac{1}{2}}^{(l)} + F_{0,0} \Big|_{i-\frac{1}{2},j-\frac{1}{2}}^{(l)} \right] + S.
$$
\n(2.2.2-2)

To σύστημα (2.2.2-2) το επιλύουμε με ρητό τρόπο ακολουθώντας τις τροχιές των σωματιδίων σε 4 διαφορετικές κατευθύνσεις, δηλαδή για  $0 < \theta_n < \frac{\pi}{2}$  (σχήμα 2.6α),  $\frac{\pi}{2}$  *< θ<sub>n</sub>* < π (σχήμα 2.6β),  $\pi$  < *θ<sub>n</sub>* <  $\frac{3\pi}{2}$  (σχήμα 2.6γ) και  $\frac{3\pi}{2}$  < *θ<sub>n</sub>* < 2π (σχήμα 2.6δ)

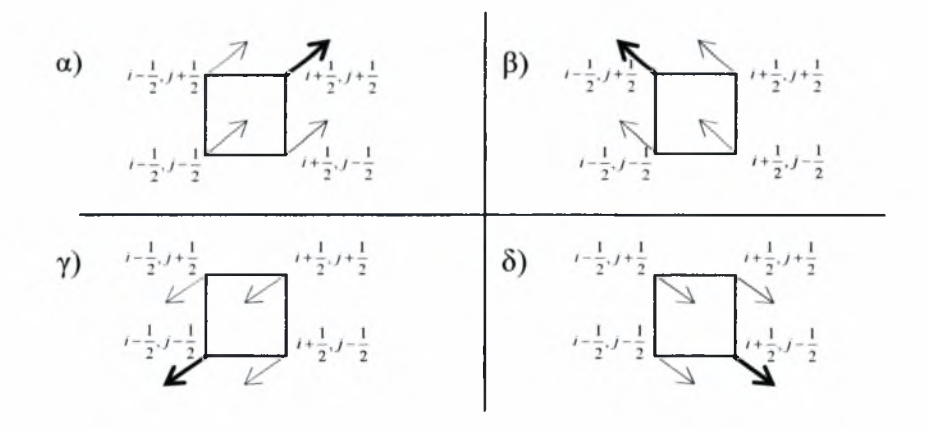

Σχήμα 2.6: Τροχιές σωματιδίων σε ορθογώνιο αγωγό

-17-

Institutional Repository - Library & Information Centre - University of Thessaly 13/06/2024 18:00:50 EEST - 3.148.107.117

Προς απλούστευση της συγγραφής των εξισώσεων, ορίζουμε

$$
A00 = -\frac{\zeta_m \cos \theta_n}{2h_x} - \frac{\zeta_m \sin \theta_n}{2h_y} + \frac{\delta}{4}
$$
  
\n
$$
A01 = -\frac{\zeta_m \cos \theta_n}{2h_x} + \frac{\zeta_m \sin \theta_n}{2h_y} + \frac{\delta}{4}
$$
  
\n
$$
A10 = \frac{\zeta_m \cos \theta_n}{2h_x} - \frac{\zeta_m \sin \theta_n}{2h_y} + \frac{\delta}{4}
$$
  
\n
$$
A11 = \frac{\zeta_m \cos \theta_n}{2h_x} + \frac{\zeta_m \sin \theta_n}{2h_y} + \frac{\delta}{4}
$$

και

$$
B = \frac{\delta}{4} \left[ F_{0,0} \underset{i+\frac{1}{2},j+\frac{1}{2}}{\sum} + F_{0,0} \underset{i-\frac{1}{2},j+\frac{1}{2}}{\sum} + F_{0,0} \underset{i+\frac{1}{2},j-\frac{1}{2}}{\sum} + F_{0,0} \underset{i-\frac{1}{2},j-\frac{1}{2}}{\sum} \right]^{(i)} + S \Big|_{i,j}.
$$

εξ. (2.2.2-2) εφαρμόζεται για κάθε μία από τις 4 κατευθύνσεις και προκύπτουν οι εξής διακριτοποιημένες εξισώσεις:

$$
\begin{aligned}\n\text{For } 0 < \theta_n < \frac{\pi}{2} \\
f_{i+\frac{1}{2},i+\frac{1}{2},m,n}^{(i+1/2)} &= \left[A11\right]^{-1} \left\{-A00 \cdot f_{i-\frac{1}{2},i-\frac{1}{2},m,n}^{(i+1/2)} - A01 \cdot f_{i-\frac{1}{2},i-\frac{1}{2},m,n}^{(i+1/2)} + B\right\}, \qquad (2.2.2-3) \\
i &= 1, 2, \ldots, I, j = 1, 2, \ldots, J, m = 1, 2, \ldots, M, n = 1, 2, \ldots, N/4 \quad \text{με } \text{ οριακές } \text{ συνθήκες:} \\
f_{\frac{1}{2},j,m,n} &= 0 \quad \text{Kau } f_{i-\frac{1}{2},m,n} = 0. \\
\text{For } \frac{\pi}{2} < \theta_n < \pi \\
f_{\frac{i-\frac{1}{2},i+\frac{1}{2},m,n}^{(i+1/2)} } &= \left[A01\right]^{-1} \left\{-A00 \cdot f_{\frac{i-\frac{1}{2},i-\frac{1}{2},m,n}^{(i+1/2)} } - A10 \cdot f_{\frac{i-\frac{1}{2},i-\frac{1}{2},m,n}^{(i+1/2)} } - A11 \cdot f_{\frac{i-\frac{1}{2},i+\frac{1}{2},m,n}^{(i+1/2)} } + B\right\}, \qquad (2.2.2-4) \\
i &= I, I-1, \ldots, 1, j = 1, 2, \ldots, J, m = 1, 2, \ldots, M, n = N/4 + 1, \ldots, N/2 \quad \text{μ ε οριακές} \\
\text{συνθήκες: } f_{i+\frac{1}{2},j,m,n} &= 0 \quad \text{Kau } f_{i-\frac{1}{2},m,n} = 0. \\
\text{For } \pi < \theta_n < \frac{3\pi}{2} \\
f_{\frac{i-\frac{1}{2},i-\frac{1}{2},m,n}^{(i+1/2)} } &= \left[A00\right]^{-1} \left\{-A10 \cdot f_{\frac{i+\frac{1}{2},i-\frac{1}{2},m,n}^{(i
$$

/ <sup>=</sup> *\,j = J,J-\,...,\,m <sup>=</sup> \,2,...,M,n <sup>=</sup> NI2 <sup>+</sup> \,...,?>NI4\LZ* οριακές συνθήκες: / , =0 και/ , =0. *2 J 2* 3 Για *—<θ<2π 2 f?2\* =[A10f'<j-A00·//'2' -Α01·/ —*,ηι,η* <sup>2</sup> <sup>2</sup> /+1/2) 1 1 -Α11-/72' +Β/ (2.2.2-6) / <sup>=</sup> 1,2,y <sup>=</sup> J, , <sup>m</sup> *<sup>=</sup> \,2,...,M, <sup>n</sup> <sup>=</sup> 3N /4 <sup>+</sup> \,...,N* με οριακές συνθήκες: / =0 και / , =0. *2 i,J+—,m,n 2*

Επιλύοντας τις (2.2.2-3) έως (2.2.2-6), παίρνουμε τις τιμές της  $f$  τις οποίες ολοκληρώνουμε σε κάθε κόμβο  $(i,j)$  ως προς  $\zeta$  και  $\theta$  για να πάρουμε την ενημερωμένη τιμή της  $F_{0,0_{i,j}}$ . Το αναλυτικό ολοκλήρωμα (2.2.1-5) αρχικά το γράφουμε στη μορφή

$$
F_{0,0}(x,y)^{(l+1)} = \frac{1}{\pi} \int_{0}^{2\pi} \int_{0}^{\infty} f(x,y,\zeta,\theta)^{(l+1/2)} e^{-\zeta^2} \zeta d\zeta d\theta =
$$
  
\n
$$
= \frac{1}{\pi} \int_{0}^{\pi} \int_{0}^{2\pi} f(x,y,\zeta,\theta)^{(l+1/2)} e^{-\zeta^2} \zeta d\zeta d\theta + \frac{1}{\pi} \int_{\pi}^{\pi} \int_{0}^{\infty} f(x,y,\zeta,\theta)^{(l+1/2)} e^{-\zeta^2} \zeta d\zeta d\theta +
$$
  
\n
$$
+ \frac{1}{\pi} \int_{\pi}^{3\pi} \int_{0}^{2\pi} f(x,y,\zeta,\theta)^{(l+1/2)} e^{-\zeta^2} \zeta d\zeta d\theta + \frac{1}{\pi} \int_{3\pi}^{2\pi} \int_{0}^{\infty} f(x,y,\zeta,\theta)^{(l+1/2)} e^{-\zeta^2} \zeta d\zeta d\theta
$$

και στη συνέχεια για την αριθμητική ολοκλήρωση χρησιμοποιούμε τη μέθοδο Gauss-Legendre για το  $\zeta$ , και τον κανόνα του τραπεζίου για το  $\theta$ .

$$
F_{0.0} \, \n\begin{aligned}\n&\quad (l+1) = \frac{1}{\pi} \sum_{n=1}^{N-4} \sum_{m=1}^{M} f_{i,j,\zeta_m,0}^{(l+1,2)}(z_{\theta_n < \pi} \, z e^{-\zeta_m^2} \zeta_m w_m \Delta \theta + \frac{1}{\pi} \sum_{n=N-4+1}^{N-2} \sum_{m=1}^{M} f_{i,j,\zeta_m,\pi}^{(l+1,2)} \, z_{\theta_n < \pi} e^{-\zeta_m^2} \zeta_m w_m \Delta \theta + \\
&\quad + \frac{1}{\pi} \sum_{n=N-2+1}^{3N-4} \sum_{m=1}^{M} f_{i,j,\zeta_m,\pi}^{(l+1,2)}(z_{\theta_n} < \lambda_{\pi} \sum_{m=1}^{N} \sum_{m=3}^{M} \sum_{m=1}^{M} f_{i,j,\zeta_m,3\pi}^{(l+1,2)} \, z_{\theta_n} < \lambda_{\pi} e^{-\zeta_m^2} \zeta_m w_m \Delta \theta\n\end{aligned}
$$
\n
$$
(2.2.2-7)
$$

όπου  $\Delta\theta = \frac{2\pi}{N}$ .

επαναληπτική διαδικασία επίλυσης των δισδιάστατων διακριτοποιημένων εξισώσεων είναι ακριβώς ίδια με αυτή των αντίστοιχων μονοδιάστατων, που περιγράφεται στην παράγραφο 2.1.2.

Τέλος, ολοκληρώνουμε τη μακροσκοπική ταχύτητα (ροπή μηδενικής τάξης της /) ως προς και *y* για να υπολογίσουμε την αδιάστατη παροχή *G*, χρησιμοποιώντας τον κανόνα του τραπεζίου

$$
G = 2\frac{H}{W} \int_{-1/2-W/2H}^{1/2} F_{0,0}(x,y) dxdy =
$$
  
=  $2h_x h_y \frac{H}{W} \left[ \frac{1}{4} \left( F_{0,0_{11}} + F_{0,0_{12}} + F_{0,0_{11}} + F_{0,0_{12}} \right) + \frac{1}{2} \left( \sum_{i=2}^{I-1} \left( F_{0,0_{i1}} + F_{0,0_{i2}} \right) + \sum_{j=2}^{J-1} \left( F_{0,0_{1j}} + F_{0,0_{j}} \right) \right) + \sum_{i=2}^{J-1} \sum_{j=2}^{J-1} F_{0,0_{ij}} \right].$  (2.2.2-8)

υπολογιστικός χρόνος ανά επανάληψη είναι ανάλογος του γινομένου *IxJxMxN.*

## <span id="page-33-1"></span><span id="page-33-0"></span>*2.3 Κυλινδρική Γεωμετρία*

### 2.3.1 Περιγραφή προβλήματος και κινητικών εξισώσεων

Στη συνέχεια, εξετάζουμε τη μόνιμη αξισυμμετρική πλήρως ανεπτυγμένη και ισοθερμοκρασιακή ροή μέσα σε κυκλικό αγωγό (σχήμα 2.7), που οφείλεται σε κλίση πίεσης, όπως αυτή περιγράφεται από το γραμμικοποιημένο μοντέλο *BGK* [Sharipov and Seleznev, 1988].

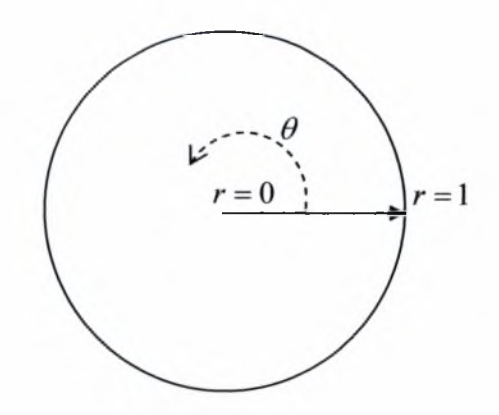

Σχήμα 2.7: Τομή κυκλικού αγωγού

#### συγκεκριμένη ροή περιγράφεται από την αδιάστατη κινητική εξίσωση

-20-

$$
\zeta \cos \theta \frac{\partial f(r, \zeta, \theta)^{(l+1/2)}}{\partial r} - \frac{\zeta \sin \theta}{r} \frac{\partial f(r, \zeta, \theta)^{(l+1/2)}}{\partial \theta} + \delta f(r, \zeta, \theta)^{(l+1/2)} = \delta F_{0,0}(r)^{(l)} + S(r)
$$
\n(2.3.1-1)

με

$$
F_{0,0}(r)^{(l+1)} = \frac{1}{\pi} \int_{0}^{2\pi} \int_{0}^{\infty} f(r,\zeta,\theta)^{(l+1/2)} e^{-\zeta^2} \zeta d\zeta d\theta,
$$
 (2.3.1-2)

όπου  $r \in [0,1]$ ,  $\zeta \in [0,\infty)$  και  $\theta \in [0,2\pi]$ . Οι μοριακές ταχύτητες είναι εκφρασμένες σε πολικές συντεταγμένες και η Ερμητιανή ροπή μηδενικής τάξης  $F_{0.0}(r)$  ταυτίζεται με τη μακροσκοπική ταχύτητα *u(r*).

Λόγω της αξισυμμετρίας, η οποία υφίσταται στη συγκεκριμένη ροή, ο αλγόριθμος της μεθόδου *DVM* διαφοροποιείται από τον αντίστοιχο αλγόριθμο σε μονοδιάστατη δισδιάστατη γεωμετρία. Μία πρώτη διαφοροποίηση σχετίζεται με τις οριακές συνθήκες. Συγκεκριμένα, εκτός της οριακής συνθήκης Maxwell στα τοιχώματα, ισχύει η συνθήκη συμμετρίας στο κέντρο του αγωγού. Οι συνθήκες αυτές δίνονται από τις σχέσεις

$$
f(1,\zeta,\theta) = 0, \ \zeta > 0, \ \frac{\pi}{2} < \theta < \frac{3\pi}{2} \tag{2.3.1-3}
$$

και

$$
f(0,\zeta,\theta) = f(0,\zeta,\theta-\pi), \ \zeta > 0, \ 0 < \theta < \frac{\pi}{2}, \ \frac{3\pi}{2} < \theta < 2\pi \tag{2.3.1-4}
$$

αντίστοιχα. Σκοπός μας είναι ο προσδιορισμός των μακροσκοπικών ταχυτήτων  $u(r)$ και της αδιάστατης παροχής

$$
G = 4 \int_{0}^{1} F_{0,0}(r) r dr \tag{2.3.1-5}
$$

<span id="page-34-0"></span>ως συναρτήσεις της παραμέτρου αραιοποίησης *.*

#### 2.3.2 Διακριτοποίηση

H διαδικασία διακριτοποίηση είναι αντίστοιχη των περιπτώσεων της μονοδιάστατης και δισδιάστατης γεωμετρίας. Η διακριτοποίηση στο χώρο των μοριακών ταχυτήτων γίνεται με την επιλογή μίας ομάδας διακριτών ταχυτήτων με τη χρήση συστήματος πολικών συντεταγμένων. Πιο συγκεκριμένα, ορίζουμε το μέτρο των διακριτών ταχυτήτων *pm, m = \,2,...,Μ* επιλέγοντας τις ρίζες ενός πολυωνύμου Legendre τάξης  $M$ , το οποίο στη συνέχεια μετασχηματίζουμε από το

διάστημα  $[-1,1]$  στο  $[0,\infty)$ , καθορίζοντας ένα νέο σύνολο διακριτών μέτρων ταχυτήτων  $\zeta_m$ ,  $m = 1, 2, ..., M$ , στο  $[0, \infty)$ .

Λόγω της αξισυμμετρίας, μπορούμε να διακριτοποιήσουμε μόνον στο διάστημα  $\theta \in [0, π]$  ή αντίστοιχα στο  $\theta \in [\pi, 2π]$ . Στη συνέχεια της εργασίας επιλέγουμε να χρησιμοποιήσουμε το δεύτερο διάστημα. Ορίζουμε μία ομάδα διακριτών ταχυτήτων με πολικές γωνίες  $\theta_n$ ,  $n = 1, 2, ..., N$  στο  $(\pi, 2\pi)$ , ως ακολούθως: Το πεδίο των πολικών γωνιών (*π*,2*π*) χωρίζεται σε *Ν* ίσα διαστήματα μεγέθους  $\Delta\theta$  =  $\frac{\pi}{\lambda\tau}$ . Στη συνέχεια καθορίζουμε τα τόξα *r*Δ $\theta$ . Η διακριτοποίηση των γωνιών  $\theta_n$  γίνεται στα κέντρα αυτών των τόξων. Επομένως, ενώ η διακριτοποίηση των μοριακών ταχυτήτων γίνεται πάνω στις γωνίες  $\theta_1,...,\theta_N$ , οι τιμές της *f* υπολογίζονται στις γωνίες:  $\theta_{_{n}}\pm\frac{\Delta\theta}{2}$  για  $\,n=1,...,N$  . Η διακριτοποίηση των γωνιών των ταχυτήτων παρουσιάζεται στο σχήμα 2.8:

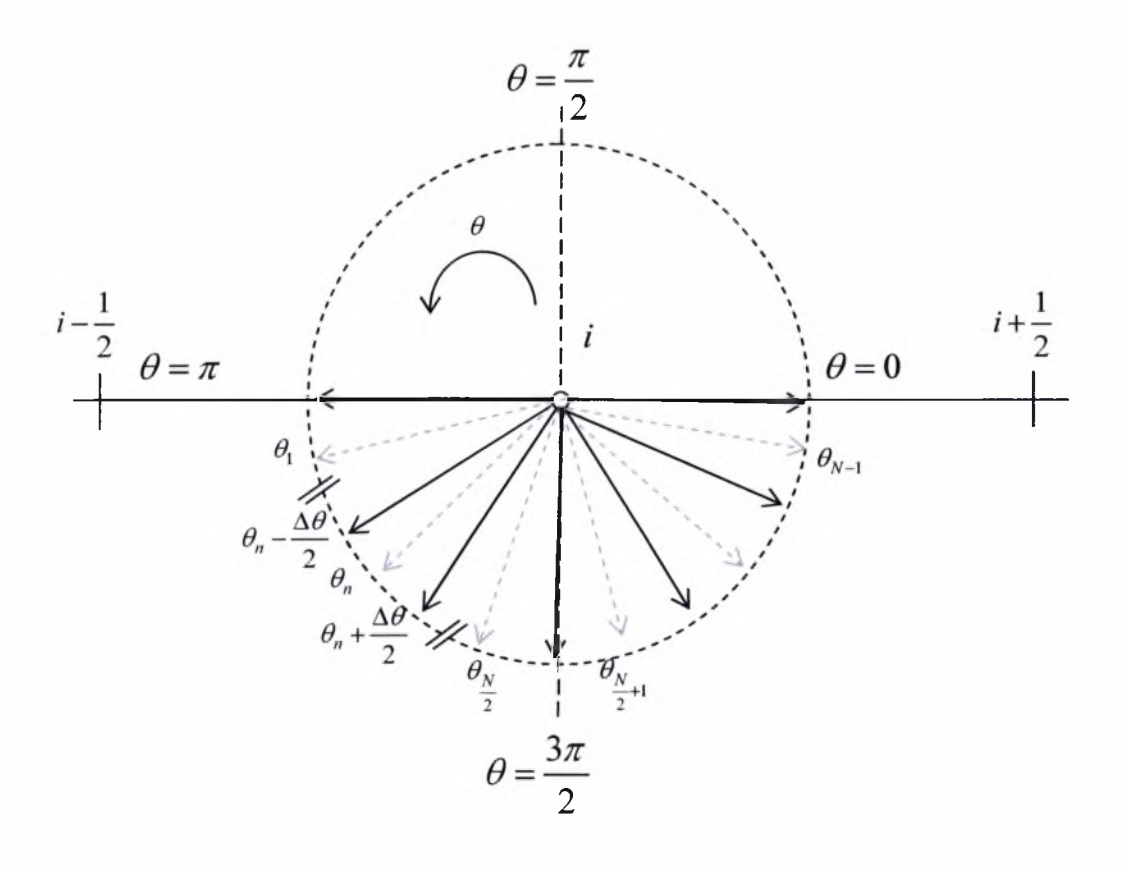

Σχήμα 2.8: Πλέγμα μοριακών ταχυτήτων ροής σε κυκλικό αγωγό

-22-
διακριτοποίηση του φυσικού χώρου γίνεται με το χωρισμό του διαστήματος  $r \in [0,1]$  σε *I* ίσα διαστήματα μεγέθους  $\Delta r = 1 / I$ , και τον καθορισμό επίσης του μεσαίου σημείου του κάθε διαστήματος (σχήμα 2.9).

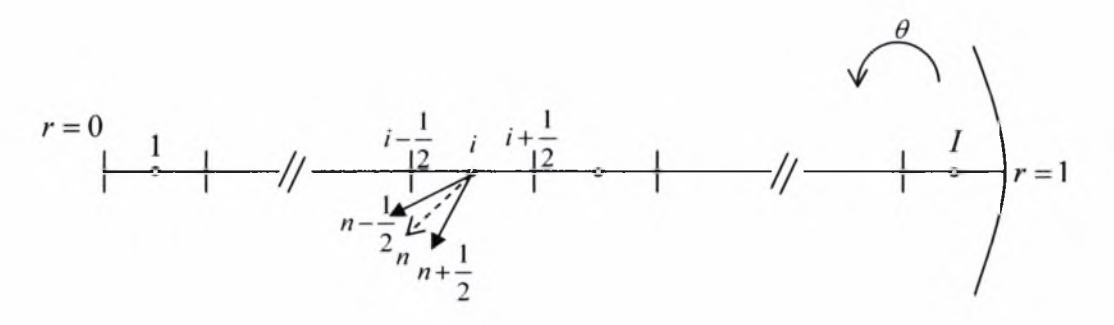

Σχήμα 2.9: Χωρικό πλέγμα ροής σε κυκλικό αγωγό

Ορίζουμε  $f(r,\zeta,\theta)\Big|_{i,m,n} = f(r_i,\zeta_m,\theta_n) = f_{i,m,n}$  και διακριτοποιούμε την κινητική εξίσωση στους κόμβους  $(i, m, n)$ ,  $i = 1, 2, ..., I$ ,  $m = 1, 2, ..., M$ ,  $n = 1, 2, ..., N$ 

$$
\left.\zeta_m\cos\theta_n\frac{\partial f(r,\zeta,\theta)^{(l+1/2)}}{\partial r}\right|_{r,m,n} - \frac{\zeta_m\sin\theta_n}{r_i}\frac{\partial f(r,\zeta,\theta)^{(l+1/2)}}{\partial\theta}\Big|_{r,m,n} + \delta f(r,\zeta,\theta)^{(l+1/2)}\Big|_{r,m,n} = \delta F_{00z}(r)^{(l)}\Big| + S(r). \tag{2.3.2-1}
$$

Χρησιμοποιώντας τις προσεγγίσεις:

$$
\frac{\partial f}{\partial r}\Big|_{i,m,n} = \frac{1}{2\Delta r} \Bigg[ f_{i+\frac{1}{2},m,n+\frac{1}{2}} + f_{i+\frac{1}{2},m,n-\frac{1}{2}} - f_{i-\frac{1}{2},m,n+\frac{1}{2}} - f_{i-\frac{1}{2},m,n-\frac{1}{2}} \Bigg] + O\Big[\Delta r^2 \Bigg]
$$
  

$$
\frac{\partial f}{\partial \theta}\Bigg|_{i,m,n} = \frac{1}{2\Delta \theta} \Bigg[ f_{i+\frac{1}{2},m,n+\frac{1}{2}} + f_{i-\frac{1}{2},m,n+\frac{1}{2}} - f_{i+\frac{1}{2},m,n-\frac{1}{2}} - f_{i-\frac{1}{2},m,n-\frac{1}{2}} \Bigg] + O\Big[\Delta \theta^2 \Big]
$$
  

$$
f_{i,m,n} = \frac{1}{4} \Bigg[ f_{i+\frac{1}{2},m,n+\frac{1}{2}} + f_{i-\frac{1}{2},m,n+\frac{1}{2}} + f_{i+\frac{1}{2},m,n-\frac{1}{2}} + f_{i-\frac{1}{2},m,n-\frac{1}{2}} \Bigg] + O\Big[\Delta r^2 \Big]
$$

και

$$
F_{0,0i} = \frac{1}{2} \left[ F_{0,0_{i+\frac{1}{2}}} + F_{0,0_{i-\frac{1}{2}}} \right] + O\left[ \Delta r^2 \right]
$$
  

$$
r_i = \frac{1}{2} \left[ r_{i+\frac{1}{2}} + r_{i-\frac{1}{2}} \right] + O\left[ \Delta r^2 \right]
$$

παίρνουμε

$$
\frac{\zeta_m \cos \theta_n}{2\Delta r} \left[ f_{i+\frac{1}{2},m,n+\frac{1}{2}}^{(l+1/2)} + f_{i+\frac{1}{2},m,n-\frac{1}{2}}^{(l+1/2)} - f_{i-\frac{1}{2},m,n+\frac{1}{2}}^{(l+1/2)} - f_{i-\frac{1}{2},m,n-\frac{1}{2}}^{(l+1/2)} \right] - \frac{\zeta_m \sin \theta_n}{\Delta \theta \left( r_{i+\frac{1}{2}} + r_{i-\frac{1}{2}} \right)} \left[ f_{i+\frac{1}{2},m,n+\frac{1}{2}}^{(l+1/2)} + f_{i-\frac{1}{2},m,n+\frac{1}{2}}^{(l+1/2)} - f_{i+\frac{1}{2},m,n-\frac{1}{2}}^{(l+1/2)} - f_{i-\frac{1}{2},m,n-\frac{1}{2}}^{(l+1/2)} \right] + \frac{\delta}{4} \left[ f_{i+\frac{1}{2},m,n+\frac{1}{2}}^{(l+1/2)} + f_{i-\frac{1}{2},m,n+\frac{1}{2}}^{(l+1/2)} + f_{i+\frac{1}{2},m,n-\frac{1}{2}}^{(l+1/2)} + f_{i-\frac{1}{2},m,n-\frac{1}{2}}^{(l+1/2)} \right] = \frac{\delta}{2} \left[ F_{0,0_{i+\frac{1}{2}}}^{(l)} + F_{0,0_{i-\frac{1}{2}}}^{(l)} \right] + S,
$$
\n(2.3.2-2)

οποία με αναδιάταξη των όρων της μπορεί να γραφεί ως:

$$
\left(\frac{\zeta_{m}\cos\theta_{n}}{2\Delta r} - \frac{\zeta_{m}\sin\theta_{n}}{\left(r_{\frac{1}{r_{\frac{1}{2}}} + r_{\frac{1}{r_{\frac{1}{2}}}}}\right)\Delta\theta} + \frac{\delta}{4}\right) f_{\frac{r_{\frac{1}{2},m,n+\frac{1}{2}}}{2\Delta r}}^{(l+1/2)} + \left(\frac{\zeta_{m}\cos\theta_{n}}{2\Delta r} + \frac{\zeta_{m}\sin\theta_{n}}{\left(r_{\frac{1}{r_{\frac{1}{2}}} + r_{\frac{1}{r_{\frac{1}{2}}}}}\right)\Delta\theta} + \frac{\delta}{4}\right) f_{\frac{r_{\frac{1}{2},m,n+\frac{1}{2}}}{2\Delta r}}^{(l+1/2)} + \left(\frac{\zeta_{m}\cos\theta_{n}}{r_{\frac{1}{2} + r_{\frac{1}{r_{\frac{1}{2}}}}}\right)\Delta\theta} + \frac{\delta}{4}\right) f_{\frac{r_{\frac{1}{2},m,n+\frac{1}{2}}}{2\Delta r}}^{(l+1/2)} + \left(\frac{\zeta_{m}\cos\theta_{n}}{2\Delta r} + \frac{\zeta_{m}\sin\theta_{n}}{\left(r_{\frac{1}{r_{\frac{1}{2}}} + r_{\frac{1}{r_{\frac{1}{2}}}}}\right)\Delta\theta} + \frac{\delta}{4}\right) f_{\frac{r_{\frac{1}{2},m,n+\frac{1}{2}}}{2\Delta r}}^{(l+1/2)} = \frac{\delta}{2}\left[F_{0,0_{i+\frac{1}{2}}}^{(l)} + F_{0,0_{i-\frac{1}{2}}}\right] + S
$$
\n(2.3.2-3)

Το σύστημα, που δημιουργείται, το επιλύουμε με ρητό τρόπο ακολουθώντας τις τροχιές των σωματιδίων. Για να απλουστεύσουμε το συμβολισμό των εξισώσεων, ορίζουμε:

$$
A00 = -\frac{\zeta_m \cos \theta_n}{2\Delta r} - \frac{\zeta_m \sin \theta_n}{\left(r_{\frac{1}{2}} + r_{\frac{1}{2}}\right)\Delta \theta} + \frac{\delta}{4}
$$
  
\n
$$
A01 = -\frac{\zeta_m \cos \theta_n}{2\Delta r} + \frac{\zeta_m \sin \theta_n}{\left(r_{\frac{1}{2}} + r_{\frac{1}{2}}\right)\Delta \theta} + \frac{\delta}{4}
$$
  
\n
$$
A10 = \frac{\zeta_m \cos \theta_n}{2\Delta r} - \frac{\zeta_m \sin \theta_n}{\left(r_{\frac{1}{2}} + r_{\frac{1}{2}}\right)\Delta \theta} + \frac{\delta}{4}
$$

-24-

$$
A11 = \frac{\zeta_m \cos \theta_n}{2\Delta r} + \frac{\zeta_m \sin \theta_n}{\left(r_{\frac{1}{2}} + r_{\frac{1}{2}}\right)\Delta \theta} + \frac{\delta}{4}
$$

$$
B = \frac{\delta}{2} \left[ F_{0,0} \right]_{\frac{1}{2}} + F_{0,0} \left( \frac{1}{2} \right) + S
$$

Στην εξ (2.3.2-3) εμφανίζονται τέσσερεις τιμές της  $f$ , εν τούτοις δεν απαιτείται επίλυση αλγεβρικού συστήματος για τον προσδιορισμό τους, διότι το σχήμα είναι ρητό και σε κάθε κόμβο μόνον η μία εκ των τεσσάρων τιμών της  $f$  είναι άγνωστη, ενώ οι υπόλοιπες τρεις τιμές της  $f$  υπολογίζονται σε προηγούμενα βήματα.

Ειδικά για  $\theta = \pi$  (σχήμα 2.10), με εκμετάλλευση της αξισυμμετρίας, η εξ (2.3.1-1) γράφεται στη μορφή

$$
-\zeta \frac{\partial f(r,\zeta,\pi)^{(l+1/2)}}{\partial r} + \delta f(r,\zeta,\pi)^{(l+1/2)} = \delta u_z(r)^{(l)} + S,
$$

οποία διακριτοποιείται και δίνει

$$
-\frac{\zeta_m}{\Delta r} \left[ f^{(l+1/2)}_{i+\frac{1}{2},m,\theta=\pi} - f^{(l+1/2)}_{i-\frac{1}{2},m,\theta=\pi} \right] + \frac{\delta}{2} \left[ f^{(l+1/2)}_{i+\frac{1}{2},m,\theta=\pi} + f^{(l+1/2)}_{i-\frac{1}{2},m,\theta=\pi} \right] =
$$
  

$$
= \frac{\delta}{2} \left[ u^{(l)}_{i+\frac{1}{2}} + u^{(l)}_{i-\frac{1}{2}} \right] + S
$$

με αναδιάταξη των όρων της:

$$
f_{i-\frac{1}{2},m,\theta=\pi}^{(i+1/2)} = \left(\frac{\delta}{2} + \frac{\zeta_m}{\Delta r}\right)^{-1} \left[ \left(-\frac{\delta}{2} + \frac{\zeta_m}{\Delta r}\right) f_{i+\frac{1}{2},m,\theta=\pi}^{(i+1/2)} + \frac{\delta}{2} \left[u_{i+\frac{1}{2}}^{(i)} + u_{i-\frac{1}{2}}^{(i)}\right] + S \right].
$$
 (2.3.2-4)

Για *<θ* <— (σχήμα 2.11α) /72) <sup>1</sup> =[Α00]"1·^-Α10·/,;1/2) ,-Α11·/7/2) , -Α01·//1+1/2) , +Β ,·— - <sup>L</sup> <sup>J</sup> <sup>I</sup> *i+-,m,n*4— ·'\* — · — 2 2 —*,m.n+-* <sup>2</sup> <sup>2</sup> *-Μ,η* 2 2 —,m,«— 2 2 (2.3.2-5) / <sup>=</sup> /,/w <sup>=</sup> 1,2,...,M, « = 1,2,...,A/2, με οριακή συνθήκη / . =0. /+—*,ηι,η*

$$
\Gamma \alpha \quad \frac{3\pi}{2} < \theta_n < 2\pi \quad \text{(σχήμα 2.11β)}
$$

$$
f_{i+\frac{1}{2},m,n+\frac{1}{2}}^{(l+1/2)} = [A10]^{-1} \cdot \left\{-A11 \cdot f_{i+\frac{1}{2},m,n-\frac{1}{2}}^{(l+1/2)} - A00 \cdot f_{i-\frac{1}{2},m,n+\frac{1}{2}}^{(l+1/2)} - A01 \cdot f_{i-\frac{1}{2},m,n-\frac{1}{2}}^{(l+1/2)} + B\right\}
$$
(2.3.2-6)  

$$
i = 1, 2, ..., I, \quad m = 1, 2, ..., M, \quad n = N/2 + 1, ..., N, \quad \text{the oplaxrý ouvθrýkrg}
$$

$$
f_{-\frac{1}{2},m,n} = f_{-\frac{1}{2},m,N-n+2}.
$$

Συνοψίζοντας, οιτιμές της *fimn* υπολογίζονται ως ακολούθως:

Αρχικά, σε αντίθεση με τις άλλες γεωμετρίες, είμαστε υποχρεωμένοι να ξεκινήσουμε τη διακριτοποίηση με την γωνία π. Επιλύουμε την εξ (2.3.2-4) μόνο για <sup>2</sup><sup>και κ</sup>ερι<sup>γρατικ</sup>α τους τους *f<sub>i,m,n</sub>* υπολογίζονται ως ακολούθως:<br>γικά, σε αντίθεση με τις άλλες γεωμετρίες, είμαστε υποχρεωμένοι να<br>κινήσουμετη διακριτοποίηση μετην γωνία π. Επιλύουμετην εξ (2.3.2-4) μόνο για<br>= π κ κέντρο. Οι τιμές της άγνωστης συνάρτησης πάνω στο τοίχωμα (/ <sup>=</sup>*I)* δίνονται από τις οριακές συνθήκες και για την περίπτωση της καθαρής διάχυσης είναι ίσες με μηδέν. Εδώ είναι το δεύτερο σημείο, όπου αλγόριθμος *DVM* στην κυλινδρική γεωμετρία διαφοροποιείται από τον αντίστοιχο αλγόριθμο σε μονοδιάστατη και δισδιάστατη γεωμετρία. (Το πρώτο σημείο είναι οι οριακές συνθήκες όπως περιγράφηκε στην ενότητα 2.3.1)

Στη συνέχεια, επιλύουμε την εξ. (2.3.2-5) σε κάθε κόμβο i, ξανά από το τοίχωμα προς το κέντρο για όλες τις γωνίες  $\pi < \theta_n < 3\pi / 2$ . Αυτό είναι εφικτό, δεδομένου ότι από το προηγούμενο βήμα γνωρίζουμε την άγνωστη συνάρτηση για  $\theta = \pi$  και βάσει αυτής υπολογίζουμε τη  $f_{i,m,n}$  για  $\pi < \theta_n < 3\pi/2$ . Η τιμή της συνάρτησης στο τοίχωμα δίνεται κι εδώ από τις οριακές συνθήκες.

Έπειτα, μετακινούμαστε από το κέντρο προς το τοίχωμα. Για να γίνει εφικτό αυτό χρειαζόμαστε τις τιμές της συνάρτησης / για *3π* / <sup>2</sup> <sup>&</sup>lt; *<sup>&</sup>lt; 2π* στο *<sup>r</sup>* = 0, τις οποίες υπολογίζουμε με τη σχέση *f(r <sup>=</sup> 0,ζ,θ) <sup>=</sup> f(r = Ο,ζ,π-Θ)* (σχήμα 2.12). Πράγματι για *r* = 0, όλες οι τιμές της f για κάθε ζ είναι ίσες μεταξύ τους, δηλαδή δεν υπάρχει μεταβολή ως προς  $\theta$ , λόγω της γωνιακής συμμετρίας. Παρ' όλα αυτά είναι προτιμότερο να μην εξαναγκάσουμε αυτή τη συνθήκη, αλλά να αφήσουμε τη λύση να την επιβεβαιώσει. Ακολούθως, μετακινούμαστε από το κέντρο του κυλίνδρου προς το τοίχωμα, επιλύοντας την  $f_{i,m,n}$  για  $3\pi/2 < \theta_n < 2\pi$  με την εξίσωση (2.3.2-6). Επαναλαμβάνουμε τη διαδικασία για κάθε διακριτό μέτρο των μοριακών ταχυτήτων.

-26-

Ακολουθώντας τα προηγούμενα βήματα, έχουμε την τιμή της *f* για  $-\frac{\Delta\theta}{\rho} \leq \theta_n \leq 2\pi - \frac{\Delta\theta}{\rho}$  . Λόγω όμως της συμμετρίας της ροής, θα έχουμε επίση 2 " 2  $f(r,\zeta,\theta) = f(r,\zeta,2\pi-\theta).$ 

Τελικά, έχοντας υπολογίσει τις τιμές της  $f$  σε ολόκληρο το πλέγμα, βρίσκουμε την *F*<sub>0.0</sub> ολοκληρώνοντας ως προς  $\zeta$  and  $\theta$ :

$$
F_{0,0}(r)^{(\ell+1)} = \frac{1}{\pi} \int_{0}^{2\pi} \int_{0}^{\infty} f(r,\zeta,\theta)^{(\ell+1/2)} e^{-\zeta^2} \zeta d\zeta d\theta =
$$
  
= 
$$
\frac{1}{\pi} \int_{\pi/2}^{3\pi/2} \int_{0}^{\infty} f(r,\zeta,\theta)^{(\ell+1/2)} e^{-\zeta^2} \zeta d\zeta d\theta + \frac{1}{\pi} \int_{3\pi/2}^{\pi/2} \int_{0}^{\infty} f(r,\zeta,\theta)^{(\ell+1/2)} e^{-\zeta^2} \zeta d\zeta d\theta
$$

Όμως, λόγω συμμετρίας, είναι */{τ,ζ,θ) <sup>=</sup>* /(*Γ,ζ,2π-Θ*) και επομένως

$$
F_{0,0}(r)^{(l+1)} = \frac{2}{\pi} \left( \int_{-\pi}^{3\pi} \int_{0}^{2\pi} f(r,\zeta,\theta)^{(l+1/2)} e^{-\zeta^2} \zeta \, d\zeta d\theta + \int_{3\pi}^{2\pi} \int_{2}^{\infty} f(r,\zeta,\theta)^{(l+1/2)} e^{-\zeta^2} \zeta \, d\zeta d\theta \right),
$$

οποία σε διακριτή μορφή δίνει

$$
F_{0,0_{i,j}}^{(k+1)} = \frac{1}{\pi} 2 \sum_{m=2}^{N-1} \sum_{m=1}^{M} f_{i,m,n}^{(k+1)} e^{-\zeta_m^2} \zeta_m w_m \Delta \theta + \frac{1}{\pi} \sum_{m=1}^{M} \left( f_{i,m,1}^{(k+1)2} + f_{i,m,N}^{(k+1)2} \right) e^{-\zeta_m^2} \zeta_m w_m \Delta \theta
$$
\n(2.3.2-7)

αριθμητική ολοκλήρωση γίνεται με τη χρήση της μεθόδου Gauss-Legendre για το  $\zeta$  , και του κανόνα του τραπεζίου για το $\theta$ .

Για τον υπολογισμό της αδιάστατης παροχής ολοκληρώνουμε την ταχύτητα πάνω στο *r* χρησιμοποιώντας, για παράδειγμα, κανόνα τραπεζίου:

$$
G = 4\Delta r \left[ \frac{1}{2} F_{0,0,} r_1 + \sum_{i=2}^{N-1} F_{0,0,} r_i + \frac{1}{2} F_{0,0N} r_N \right] = 2\Delta r \left[ F_{0,0,} r_1 + 2 \sum_{i=2}^{N-1} F_{0,0,} r_i + F_{0,0N} r_N \right].
$$
\n(2.3.2-8)

υπολογιστικός χρόνος είναι ανάλογος του γινομένου *ΙχΜ χΝ.*

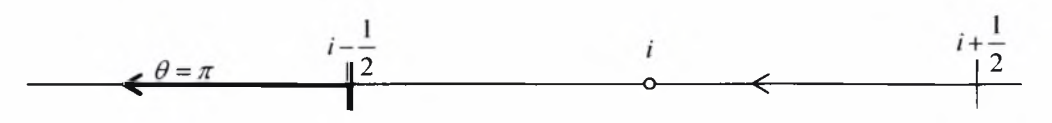

Σχήμα 2.10: Διακριτοποίηση στη γωνία  $\theta = \pi$ 

(Στο σχήμα 2.10 και στα επόμενα σχήματα με έντονο μαύρο χρώμα δηλώνονται κόμβος και γωνία για την οποία επιλύουμε την εξίσωση)

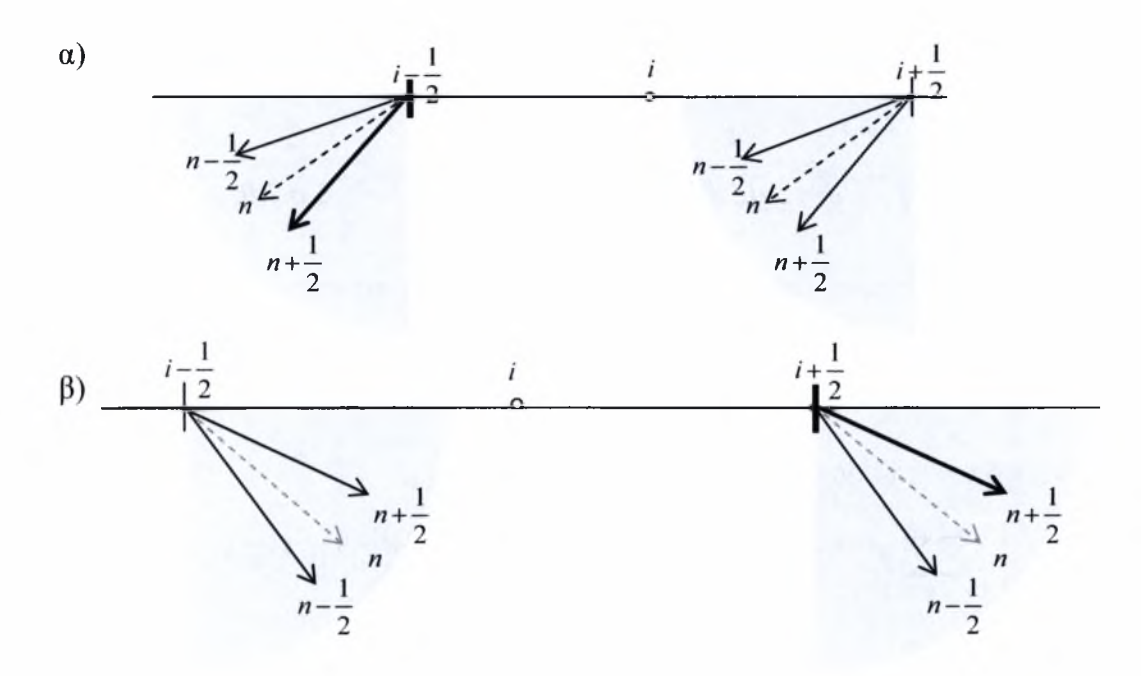

Σχήμα 2.11: Τροχιές σωματιδίων σε κυκλικό αγωγό α)  $\pi < \theta_n < \frac{3\pi}{2}$ , β)  $\frac{3\pi}{2} < \theta_n < 2$ 

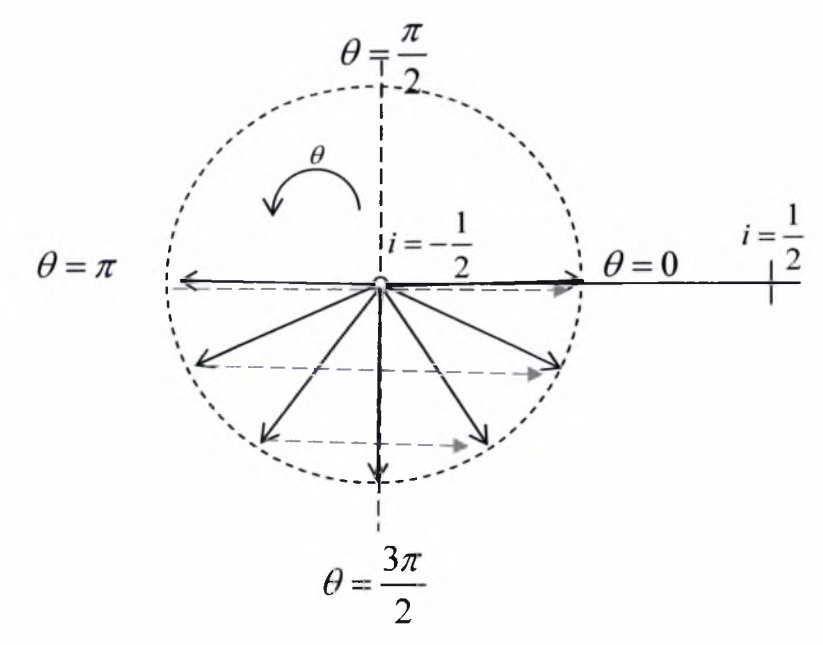

Σχήμα 2.12: Συμμετρία στο κέντρο του αγωγού

-28-

# Κεφάλαιο 3: Διαδικτυακή Εφαρμογή Υπολογισμού Παροχής

## *3.1 Γενική Περιγραφή*

ερευνητική ομάδα του Εργαστηρίου Φυσικών και Χημικών Διεργασιών με την επίβλεψη του κ. Βαλουγεώργη έχει εφαρμόσει με επιτυχία τη μέθοδο *DVM* για την επίλυση ενός μεγάλου εύρους προβλημάτων αέριων ροών σε αγωγούς. Τα αποτελέσματα αφορούν στον υπολογισμό της αδιάστατης παροχής σε αγωγούς ορθογώνιας, κυκλικής, τριγωνικής και τραπεζοειδούς διατομής σε όλο το εύρος της παραμέτρου αραιοποίησης δ και για διάφορες τιμές του συντελεστή αλληλεπίδρασης *a* [Cercignani, 1988]. αδιαστατοποίηση των ποσοτήτων έχει γίνει βάσει της υδραυλικής διαμέτρου  $D_{\scriptscriptstyle h}$  =  $\frac{4{\rm A}}{{\rm E}}$  του αγωγού, όπου  ${\rm A}$  και  $\Gamma$  είναι το εμβαδόν και περίμετρος, αντίστοιχα, της διατομής του αγωγού.

Θέλοντας να οργανώσουμε αυτή την πληροφορία και να της δώσουμε εύκολη πρόσβαση στο ευρύτερο επιστημονικό κοινό, δημιουργήσαμε μία διαδικτυακή εφαρμογή για την παρουσίαση των αποτελεσμάτων. Η εφαρμογή έχει δύο τρόπους λειτουργίας, ένα διαστατό και ένα αδιάστατο και υπολογίζει την παροχή για οποιαδήποτε τιμή του  $\delta$  με τη χρήση παρεμβολής «κυβικές splines».

## *3.2 Ανάλυση βάσης δεδομένων*

βάση δεδομένων έχει σχεδιασθεί με στόχο την εύκολη δυναμική ενημέρωσή της και αποτελείται από τέσσερεις πίνακες (σχέσεις). Η υλοποίηση της βάσης γίνεται με το σύστημα διαχείρισης βάσεων δεδομένων MySQL, ενώ προγραμματισμός των δυναμικών ιστοσελίδων της εφαρμογής, που επικοινωνούν με τη βάση, έγινε με τη χρήση των τεχνολογιών Active Server Pages (ASP) και JavaScript.

δομή των πινάκων της βάσης δεδομένων παρουσιάζεται αναλυτικά στους πίνακες 3.1-3.4.

Το αρχείο αποτελεσμάτων του πίνακα tbl\_geom\_data αποθηκεύεται στο φάκελο data\_files και είναι ένα αρχείο κειμένου με τη μορφή, που φαίνεται στον πίνακα 3.5, δηλαδή αποτελείται από δύο στήλες με πρώτη στήλη την τιμή του  $\delta$  και δεύτερη στήλη την αντίστοιχη τιμή της αδιάστατης παροχής *G .*

Οι συσχετίσεις μεταξύ των πινάκων παρουσιάζονται στο σχήμα 3.1 και είναι: α) μία συσχέτιση τύπου «ένα προς πολλά» μεταξύ των πινάκων tbl\_geometry και tbl\_geom\_data και β) μία συσχέτιση τύπου «ένα προς πολλά» μεταξύ των πινάκων tbl\_type\_gm και tbl\_geometry

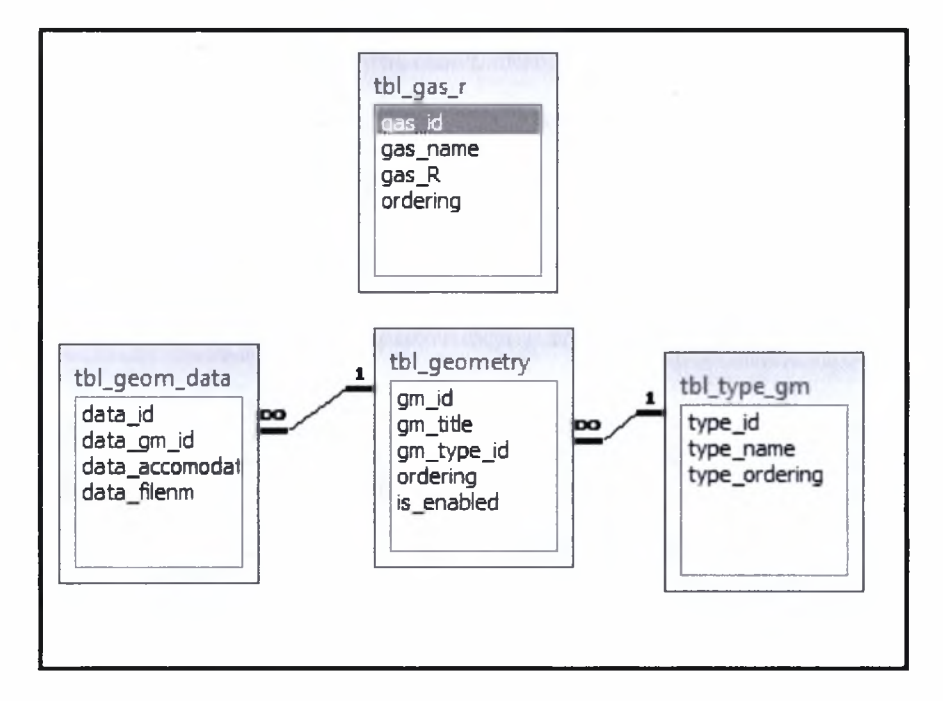

Σχήμα 3.1: Συσχετίσεις μεταξύ των πινάκων της βάσης δεδομένων

## *3.3 Λειτουργία*

H εκκίνηση της εφαρμογής γίνεται με άνοιγμα της ιστοσελίδας: [http://<webserver>/flowrates/form.asp,](http://%3Cwebserver%3E/flowrates/form.asp) όπου <webserver> είναι το όνομα του web server, που φιλοξενεί τις ιστοσελίδες της εφαρμογής. Η εφαρμογή λειτουργεί με διαστατές και αδιάστατες ποσότητες και ο κάθε ένας τρόπος λειτουργίας παρουσιάζεται στη συνέχεια μέσω ενός συγκεκριμένου παραδείγματος.

#### Α) Λειτουργία με αδιάστατες ποσότητες

Ο στόχος είναι ο υπολογισμός της αδιάστατης παροχής αν γνωρίζουμε την παράμετρο αραιοποίησης  $\delta$  στην είσοδο και την έξοδο του αγωγού.

Επιλέγουμε αρχικά το είδος της γεωμετρίας, που μας ενδιαφέρει, (έστω κυλινδρικός αγωγός), τον τύπο του προβλήματος (αδιάστατο στη συγκεκριμένη περίπτωση) και το συντελεστή αλληλεπίδρασης a (έστω 1). Στη συνέχεια, συμπληρώνουμε τις τιμές των  $\delta_1$  (τιμή του  $\delta$  στην είσοδο του αγωγού) και  $\delta_2$  (τιμή του  $\delta$  στην έξοδο του αγωγού). Έστω ότι οι τιμές αυτές είναι 5.6 και 3.4, αντίστοιχα, (πίνακας 3.6). Έπειτα επιλέγουμε το πλήκτρο «Calculate». Η εφαρμογή αρχικά βρίσκει το μέσο  $\delta$ :  $=\frac{\delta_1 + \delta_2}{2}$  και στη συνέχεια υπολογίζει την αντίστοιχη αδιάστατη παροχή *G* από το αρχείο αποτελεσμάτων της συγκεκριμένης ροής, εφαρμόζοντας τον αλγόριθμο της παρεμβολής με τη μέθοδο «κυβικές splines». Το αποτέλεσμα φαίνεται στον πίνακα 3.7.

#### Β) Λειτουργία με διαστατές ποσότητες

στόχος είναι ο προσδιορισμός της διαστατής παροχής μάζας και της ογκομετρικής παροχής.

Αρχικά επιλέγουμε το είδος της γεωμετρίας, που μας ενδιαφέρει, (έστω τετραγωνικός αγωγός), τον τύπο του προβλήματος (διαστατό στη συγκεκριμένη περίπτωση) και το συντελεστή αλληλεπίδρασης a (έστω 0.85). Στη συνέχεια συμπληρώνουμε με τις τιμές, που φαίνονται στον πίνακα 3.8, (οι οποίες είναι ενδεικτικές και μπορούν να εισαχθούν αυτόματα στη φόρμα με την επιλογή του πλήκτρου «Sample»), τα ακόλουθα στοιχεία: πίεση στην είσοδο του αγωγού  $P_1$ , πίεση στην έξοδο του αγωγού *2,* το είδος του αερίου (προσδιορίζει τη σταθερά  $R$  του αερίου), το ιξώδες του αερίου  $\mu$ , τη θερμοκρασία  $T$  του αερίου, την πυκνότητα  $\rho$  του αερίου (αν επιθυμούμε να προσδιορίσουμε εκτός από τη μαζική και την ογκομετρική παροχή), την πλευρά της τετραγωνικής διατομής του αγωγού και το μήκος του αγωγού. Έπειτα επιλέγουμε το πλήκτρο «Calculate».

εφαρμογή ακολουθεί την εξής διαδικασία υπολογισμού του αποτελέσματος: Αρχικά, υπολογίζεται η υδραυλική διάμετρος του αγωγού  $D_h^{} = \frac{4{\rm A}}{\Gamma}$ . Στη συνέχεια, υπολογίζεται πιο πιθανή μοριακή ταχύτητα *<sup>0</sup>* = *yJ2RT* και έπειτα υπολογίζονται τα *D D* <sup>=</sup> *——-* και *<sup>2</sup>* <sup>=</sup> ——-. Ακολούθως, από τα και *<sup>2</sup>* υπολογίζεται το μέσο  $\mu v_0$ <sup> $\mu v_0$ </sup> $\mu v_0$  $\delta$ :  $\delta$  =  $\frac{\delta_{\rm i}+\delta_{\rm j}}{2}$  και στη συνέχεια υπολογίζεται η αντίστοιχη αδιάστατη παροχή *G* από το αρχείο αποτελεσμάτων της συγκεκριμένης ροής, με τη χρήση του αλγορίθμου παρεμβολής με τη μέθοδο «κυβικές splines», ακριβώς όπως και στην αδιάστατη περίπτωση. υπολογισμός της μαζικής παροχής *(Μ)* γίνεται από τη *α*χέση  $\dot{M} = G \frac{AD_n(P_1 - P_2)}{I}$  $v_{\scriptscriptstyle 0}^{}$   $\scriptscriptstyle L$  $\frac{F_2 J}{\sigma}$ , ενώ αν έχουμε δώσει και την πυκνότητα του αερίου, τότε υπολογίζεται και ογκομετρική παροχή *(V)* από τη σχέση *<sup>V</sup> =—*. Τα

αποτελέσματα αυτών των υπολογισμών για το συγκεκριμένο παράδειγμα φαίνονται στον πίνακα 3.9.

## *3.4 Διαχείριση*

 $H$ διαχείριση της εφαρμογής ξεκινά από την ιστοσελίδα: [http://<webserver>/flowrates/admin/default.asp](http://%3Cwebserver%3E/flowrates/admin/default.asp), οποία μας ανακατευθύνει στην ιστοσελίδα του login, όπου πρέπει να εισαγάγουμε ένα όνομα χρήστη και έναν κωδικό ασφαλείας στα πλαίσια «User Name» και «Password», αντίστοιχα (πίνακας 3.10). Στη συνέχεια, οδηγούμαστε στην ιστοσελίδα παρουσίασης των δεδομένων του πίνακα «Αποτελέσματα» (πίνακας 3.11). Οι βασικές λειτουργίες, που μπορούμε να επιτελέσουμε πάνω στις εγγραφές του πίνακα, είναι α) προσθήκη νέας εγγραφής (σύνδεσμος «Add») β) επεξεργασία και αλλαγή κάποιας αποθηκευμένης εγγραφής (σύνδεσμος «Edit») και γ) διαγραφή από τον πίνακα συγκεκριμένης εγγραφής (σύνδεσμος «Delete»).

Στην περίπτωση δημιουργίας νέας εγγραφής εμφανίζεται φόρμα του πίνακα 3.12 στην οποία συμπληρώνουμε τα στοιχεία, που μας ενδιαφέρουν. Ειδικά για το πεδίο «Αρχείο Αποτελεσμάτων» μας δίνεται μέσω του πλήκτρου «Browse» η δυνατότητα

επιλογής ενός αρχείου τύπου txt, το οποίο είναι αποθηκευμένο στο δίσκο μας, και το οποίο θα γίνει upload στον server. Για την ολοκλήρωση και αποθήκευση της καταχώρησής μας επιλέγουμε το σύνδεσμο «Insert», ενώ με το «Cancel» ακυρώνουμε την καταχώρηση. Αντίστοιχη φόρμα (πίνακας 3.13) με παρόμοια λειτουργικότητα εμφανίζεται και στην περίπτωση της επεξεργασίας αποθηκευμένης εγγραφής, όπου αποθήκευση των αλλαγών γίνεται με το σύνδεσμο «Update».

Από το μενού, που εμφανίζεται στα αριστερά κάθε ιστοσελίδας διαχείρισης (πίνακας 3.14), έχουμε τη δυνατότητα να μεταβούμε στις ιστοσελίδες διαχείρισης και των υπόλοιπων πινάκων (πίνακες 3.15-3.19), η λειτουργία των οποίων είναι αντίστοιχη με αυτή που περιγράψαμε για τον πίνακα «Αποτελέσματα». Η μόνη διαφορά είναι πως στις σελίδες παρουσίασης των πινάκων «Γεωμετρία» και «Είδος Διατομής» υπάρχει ένας επιπλέον σύνδεσμος προς τον πίνακα συσχέτισης (ο οποίος είναι ο πίνακας «Αποτελέσματα» για τον πίνακα «Γεωμετρία» (πίνακας 3.15) και ο πίνακας «Γεωμετρία» για τον πίνακα «Είδος Διατομής» (πίνακας 3.16)), με τον οποίο υλοποιείται η συσχέτιση τύπου «ένα προς πολλά», που αναφέραμε στην ανάλυση της βάσης.

| Πίνακας:     | tbl_gas_r (Αέρια)                       |                 |                      |  |
|--------------|-----------------------------------------|-----------------|----------------------|--|
| Περιγραφή:   | Περιέχει αέρια και τις σταθερές R αυτών |                 |                      |  |
| Όνομα Πεδίου |                                         | Τύπος Δεδομένων | Περιγραφή            |  |
| gas_id       |                                         | Ακέραιος        | Πρωτεύον κλειδί      |  |
| gas name     |                                         | Χαρακτήρας      | Ονομασία αερίου      |  |
| $gm_R$       |                                         | Πραγματικός     | Σταθερά R του αερίου |  |
| Ordering     |                                         | Ακέραιος        | Σειρά Ταξινόμησης    |  |

Πίνακας 3.1: Περιγραφή πεδίων πίνακα «Αέρια»

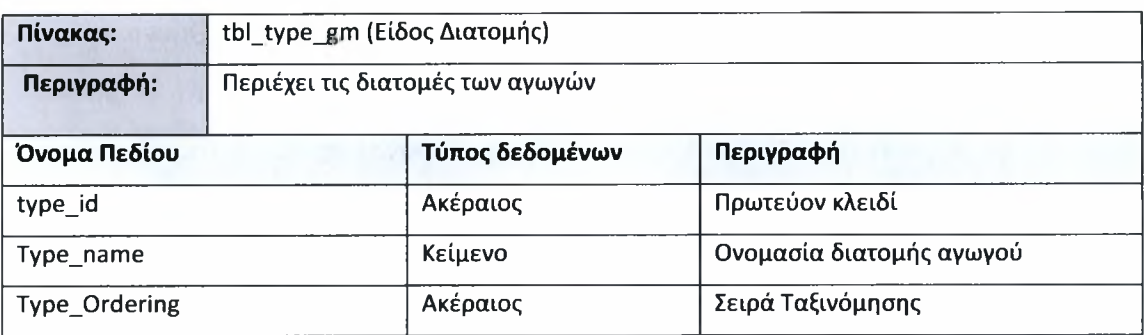

## Πίνακας 3.2: Περιγραφή πεδίων πίνακα «Είδος Διατομής»

Πίνακας 3.3: Περιγραφή πεδίων πίνακα «Γεωμετρία»

| Πίνακας:     | tbl geometry (Γεωμετρία)                       |                                                            |                                    |  |
|--------------|------------------------------------------------|------------------------------------------------------------|------------------------------------|--|
| Περιγραφή:   |                                                | Περιέχει τις γεωμετρίες για τις οποίες έχουμε αποτελέσματα |                                    |  |
|              | $\pi$ . <i>x</i> . Orthogonal (Ratio W/H=0.75) |                                                            |                                    |  |
| Όνομα Πεδίου |                                                | Τύπος Δεδομένων                                            | Περιγραφή                          |  |
| gm id        |                                                | Ακέραιος                                                   | Πρωτεύον κλειδί                    |  |
| gm title     |                                                | Χαρακτήρας                                                 | Τίτλος Γεωμετρίας                  |  |
| Gm type id   |                                                | Ακέραιος                                                   | Ξένο κλειδί (Σύνδεση με πίνακα tbl |  |
|              |                                                |                                                            | type gm)                           |  |
| Ordering     |                                                | Ακέραιος                                                   | Σειρά Ταξινόμησης                  |  |
| Is enabled   |                                                | Λογικός                                                    | Είναι η εγγραφή ενεργή ή όχι       |  |

## Πίνακας 3.4: Περιγραφή πεδίων πίνακα «Αποτελέσματα»

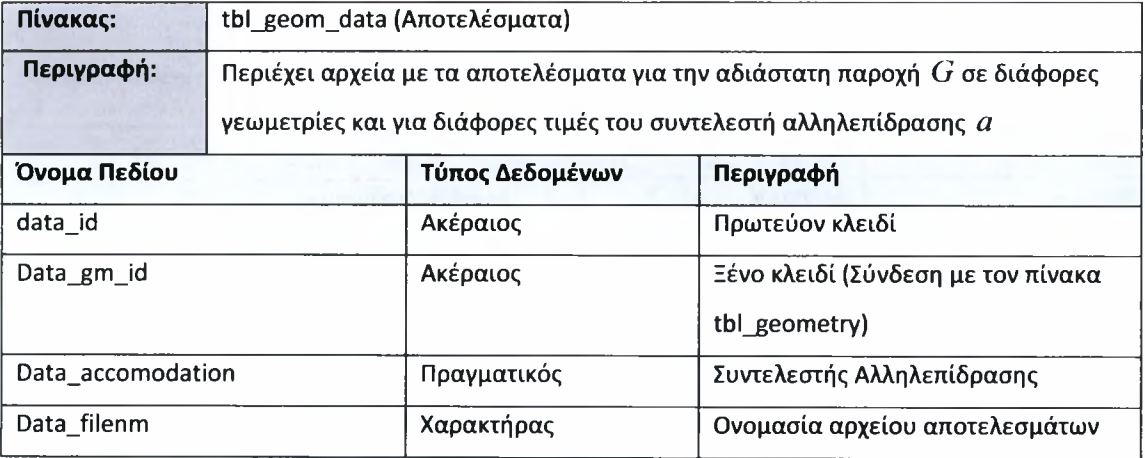

| ٥              | 1,397379913 |
|----------------|-------------|
| 1,00E-06       | 1,397372081 |
| 1,00E-05       | 1,397299479 |
| 1,00E-04.      | 1,396618905 |
| 1,00E-03       | 1,391636842 |
| 1,00E-02       | 1,364078412 |
| 0,1            | 1,265213441 |
| 0, 2           | 1,220457466 |
| 0,3            | 1,194995573 |
| 0,4            | 1,178890204 |
| 0,5            | 1,168323025 |
| 0,6            | 1,161399415 |
| 0,7            | 1,15703948  |
| 0,8            | 1,154569793 |
| 0, 9           | 1,153543421 |
| 1              | 1,153649032 |
| 1, 1           | 1,154661961 |
| 1, 2           | 1,156415068 |
| 1,3            | 1,158780994 |
| 1, 4           | 1,161660702 |
| 1, 5           | 1,164975841 |
| 1, 6           | 1,168663492 |
| 1, 7           | 1,172672473 |
| 1,8            | 1,176960675 |
| 1,9            | 1,181493098 |
| $\overline{2}$ | 1,186240306 |

Πίνακας 3.5: Μορφή αρχείου αποτελεσμάτων  $\delta$ -*G* 

Πίνακας 3.6: Παράδειγμα καταχώρησης αδιάστατου προβλήματος

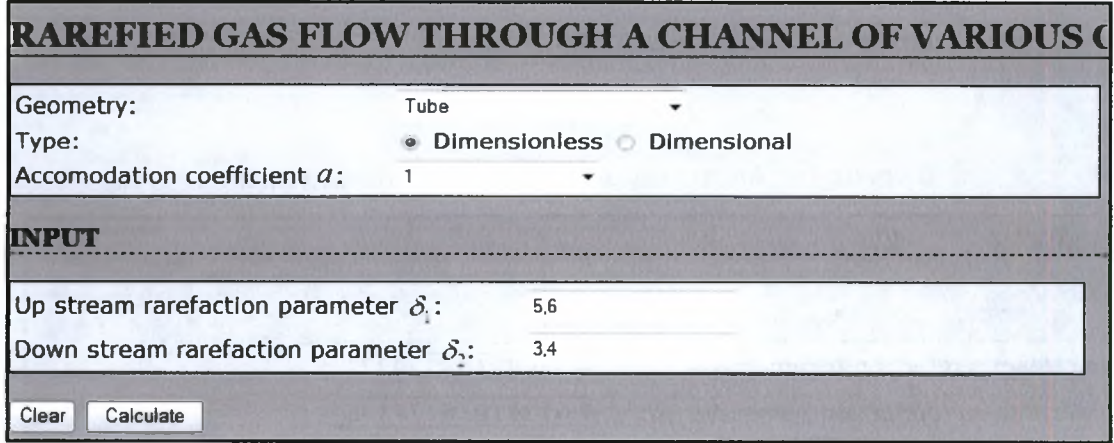

## Πίνακας 3.7: Αποτέλεσμα αδιάστατου προβλήματος

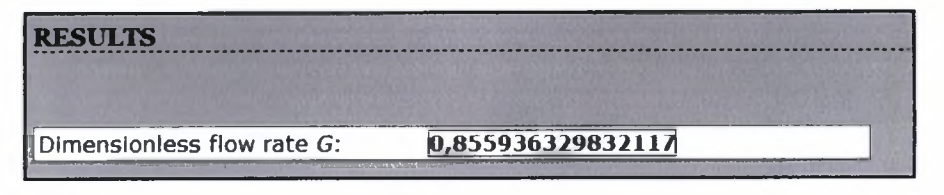

### Πίνακας 3.8: Παράδειγμα καταχώρησης διαστατού παραδείγματος

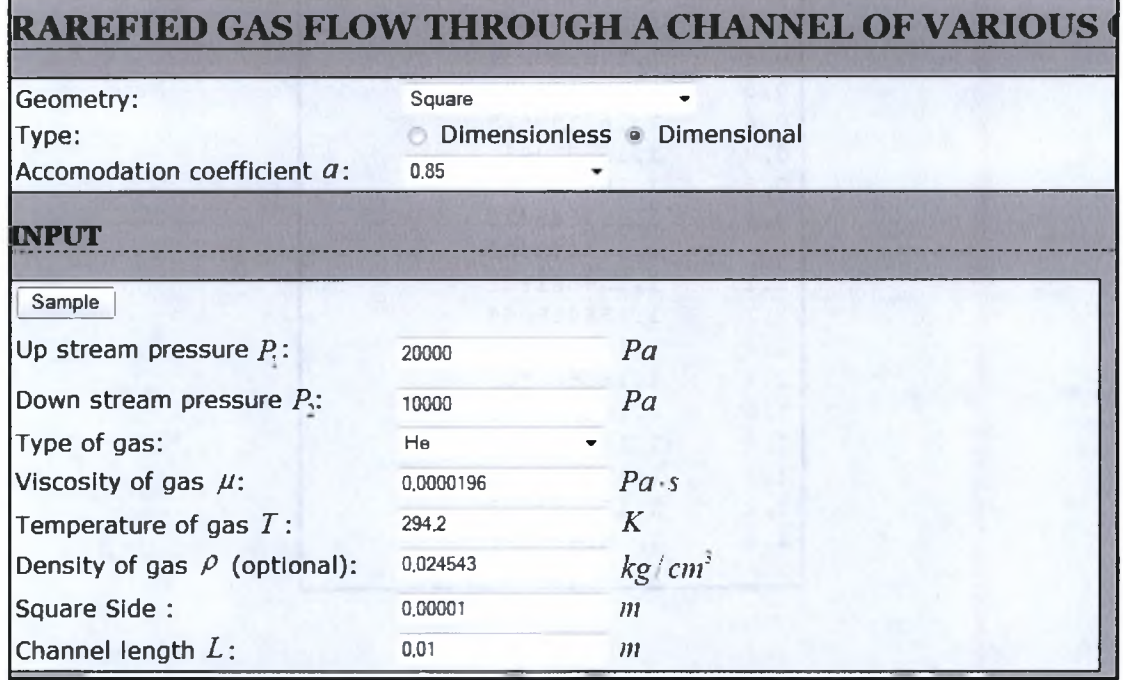

Πίνακας 3.9: Αποτελέσματα διαστατού παραδείγματος

| <b>RESULTS</b>                                   |                                                 |
|--------------------------------------------------|-------------------------------------------------|
| Up stream rarefaction parameter $\delta$ .:      | 9,2268215355427                                 |
| Down stream rarefaction parameter $\delta$ .     | 4,61341076777135                                |
| Dimensionless flow rate $G$ :<br>Mass flow rate: | 1,27261013324138<br>1,15073036520666E-12 $kg/s$ |
| Volume flow rate:                                | 4,68862961009927E-11 cm                         |

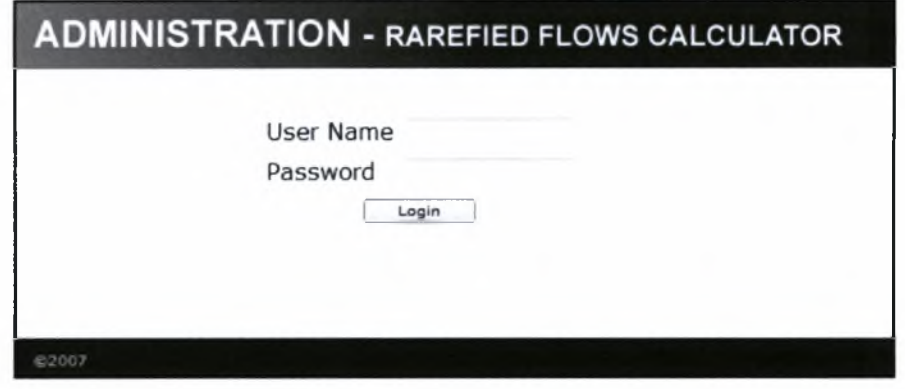

## Πίνακας 3.10: Σελίδα εισαγωγής κωδικού ασφάλειας

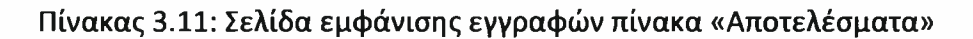

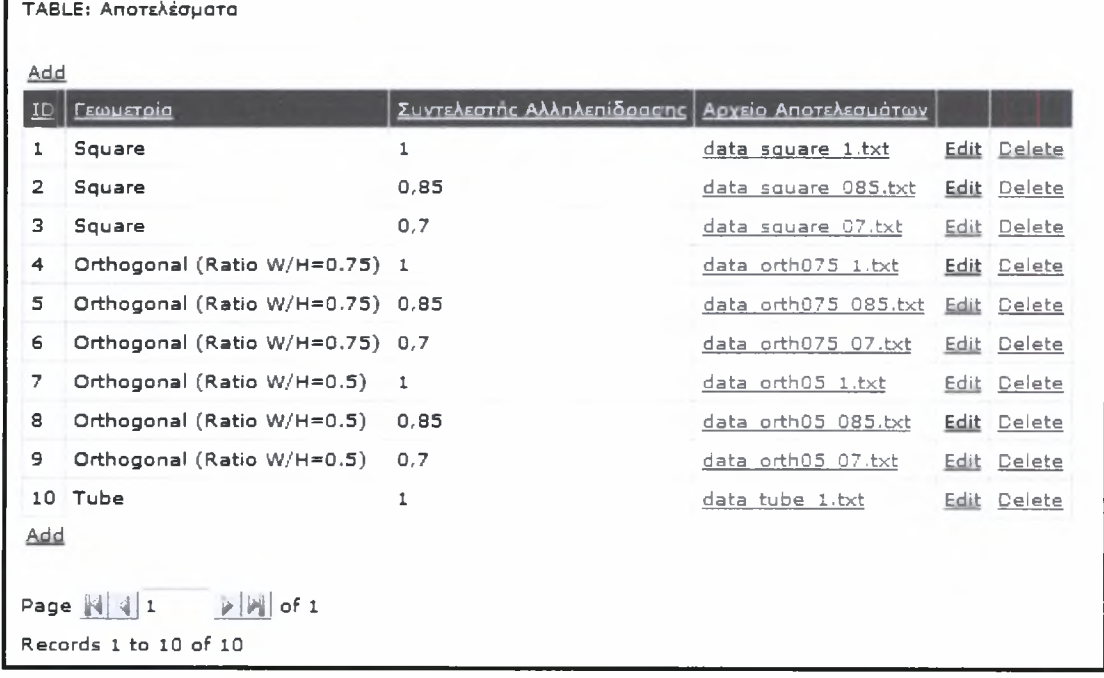

# Πίνακας 3.12: Σελίδα εισαγωγής νέας εγγραφής πίνακα «Αποτελέσματα»

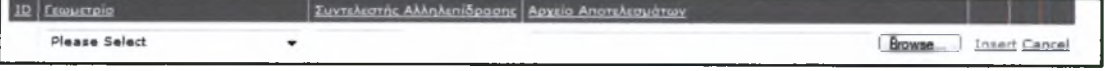

#### Πίνακας 3.13: Σελίδα τροποποίησης εγγραφής πίνακα «Αποτελέσματα»

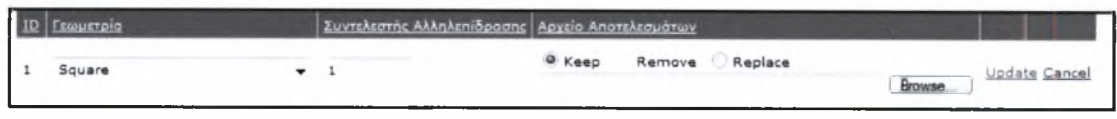

#### Πίνακας 3.14: Μενού επιλογών

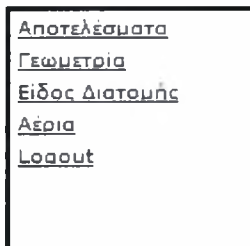

#### Πίνακας 3.15: Σελίδα εμφάνισης εγγραφών πίνακα «Γεωμετρία»

| Τετράγωνο<br>10<br>True<br>Delete<br>Square<br>Edit<br>1<br>Orthogonal (Ratio W/H=0.75)<br>20<br>$\overline{2}$<br>Ορθογώνιο<br>Edit Delete Anorsksayara<br>True<br>Ορθογώνιο<br>Orthogonal (Ratio W/H=0.5)<br>30<br>з<br>True<br>Edit Celete AnorsAsquara<br>Orthogonal (Ratio W/H=0.3)<br>Ορθογώνιο<br>40<br>True<br>Edit Delete Anorshsquara<br>4<br>Orthogonal (Ratio W/H=0.2)<br>Ορθογώνιο<br>5<br>50<br>Edit Delete Anorshapuara<br>True<br>Orthogonal (Ratio W/H=0.1)<br>Ορθογώνιο<br>60<br>Delete Anorghiquata<br>6<br>True<br>Edit<br>7<br>Orthogonal (Ratio W/H=0.055)<br>Ορθογώνιο<br>70<br>Delete Anorsksougra<br>True<br>Edit.<br>Tube<br>Κύλινδρος<br>80<br>Edit Delete Anorsksouara<br>8<br>True | Αποτελεσματα |
|----------------------------------------------------------------------------------------------------|--------------|
|                                                                                                    |              |
|                                                                                                    |              |
|                                                                                                    |              |
|                                                                                                    |              |
|                                                                                                    |              |
|                                                                                                    |              |
|                                                                                                    |              |
|                                                                                                    |              |
| Annulus Tube (R1/R2=0.5)<br>Δαχτύλιος<br>9<br>90<br>Delete Anorsksayara<br>True<br>Edit                                                                                                    |              |
| Triange (Equilateral)<br>Τρίγωνο<br>100<br>True<br>Edit Delete AnorsAsquara<br>10                                                                                                    |              |
| Add                                                                                                    |              |

Πίνακας 3.16: Σελίδα εμφάνισης εγγραφών πίνακα «Είδος Διατομής»

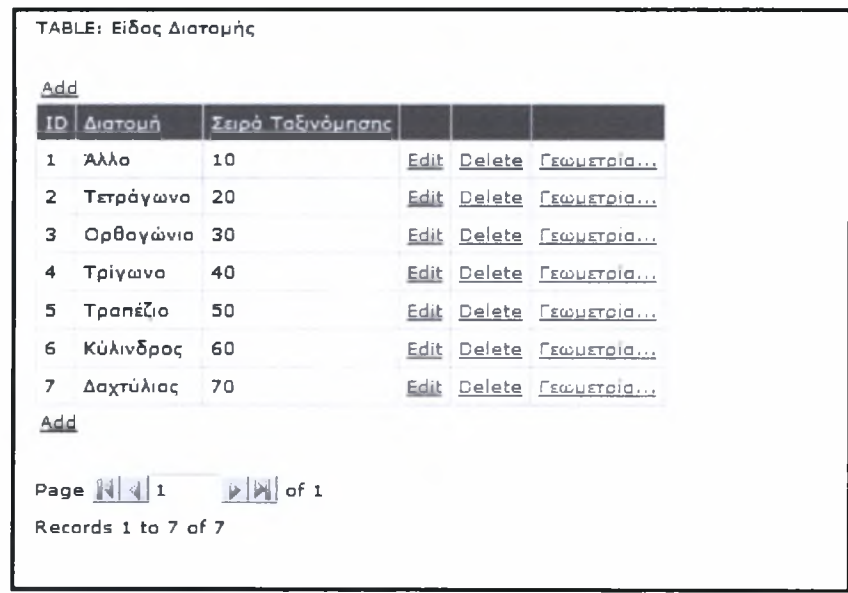

| ID             | Ovouacia R                                                        |           | Σειρά Ταξινόμησης |             |
|----------------|-------------------------------------------------------------------|-----------|-------------------|-------------|
| 1              | N <sub>2</sub>                                                    | 296,92 30 |                   | Edit Delete |
| $\overline{2}$ | Ne.                                                               | 412,03 40 |                   | Edit Delete |
| 3              | Xe                                                                | 63,328 50 |                   | Edit Delete |
| 4              | He                                                                | 2078,6 20 |                   | Edit Delete |
| 5.             | - Ar                                                              | 208       | 10                | Edit Delete |
| Add            | Page $\mathbb{N}[4]1$ $\mathbb{N}[n]$ of 1<br>Records 1 to 5 of 5 |           |                   |             |

Πίνακας 3.17: Σελίδα εμφάνισης εγγραφών πίνακα «Αέρια»

Πίνακας 3.18: Σελίδα εμφάνισης αποτελεσμάτων συγκεκριμένης γεωμετρίας

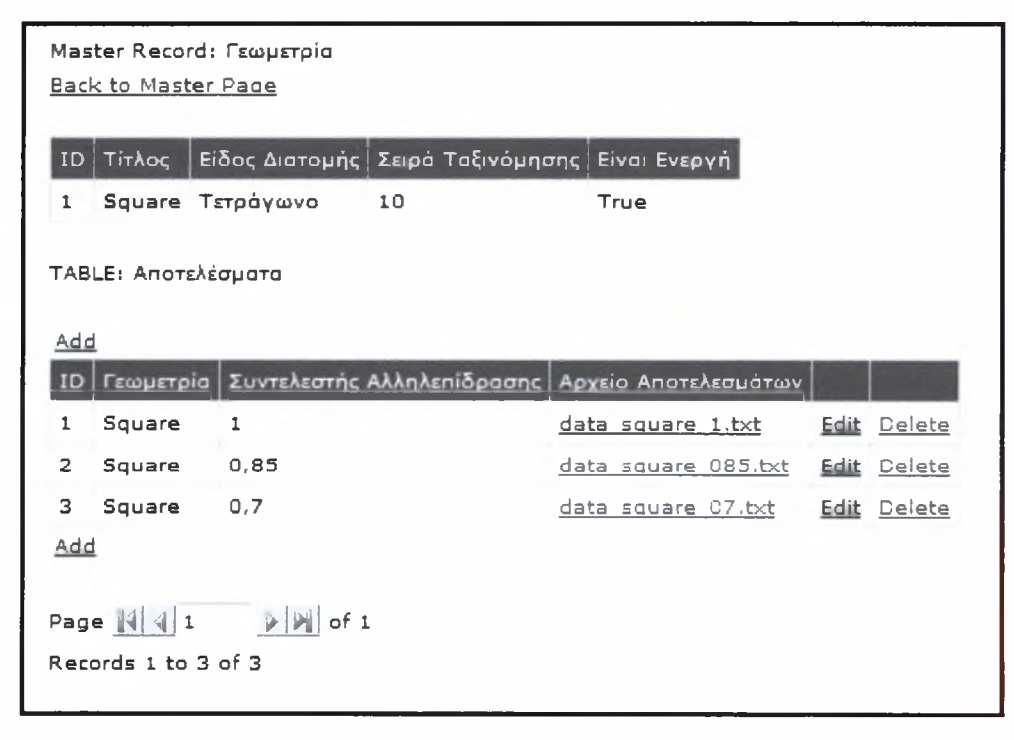

## Πίνακας 3.19: Σελίδα εμφάνισης γεωμετριών συγκεκριμένου είδους διατομής

ú.

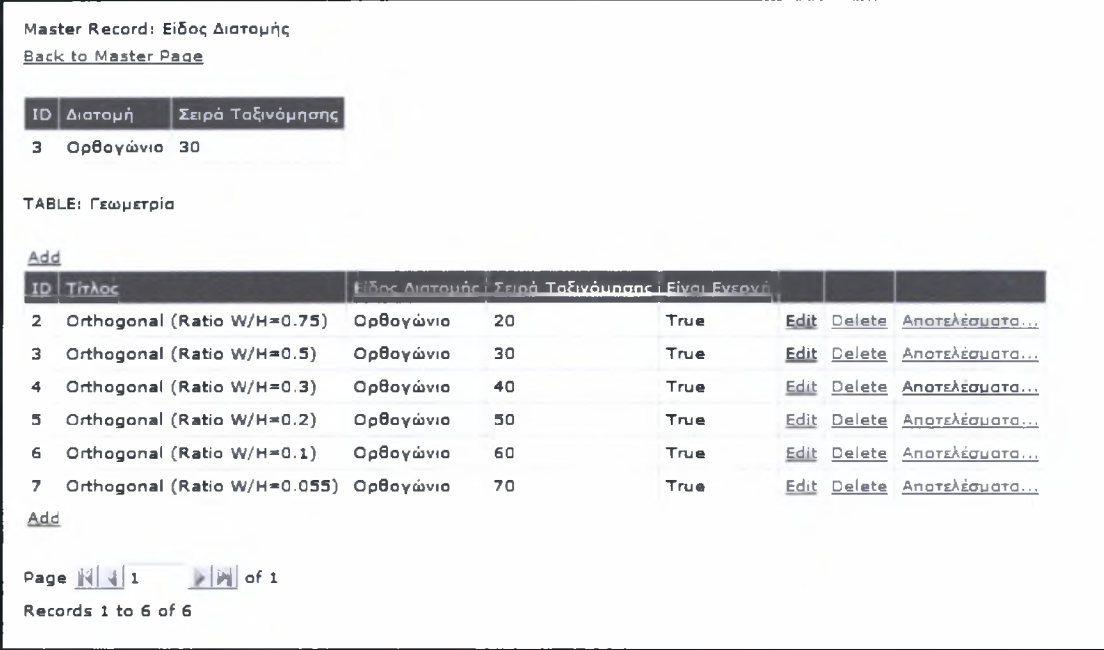

# Κεφάλαιο 4: Αλγόριθμοι Επιτάχυνσης και Ανάλυση Ευστάθειας

## *4.1 Τυπικός Επαναληπτικός Αλγόριθμος*

επαναληπτική διαδικασία του γραμμικοποιημένου μοντέλου *BGK* μπορεί να εκφραστεί με το σύστημα εξισώσεων

$$
Df^{(l+1/2)} + \delta f^{(l+1/2)} = \delta F^{(l)} + S \tag{4.1-1}
$$

και

$$
F^{(l+1)} = F^{(l+1/2)}, \tag{4.1-2}
$$

όπου με *D* και *I* δηλώνονται ο διαφορικός και ο ολοκληρωτικός τελεστής, αντίστοιχα.

τυπικός επαναληπτικός αλγόριθμος αποτελείται από τα ακόλουθα βήματα:

- α) Υποθέτουμε τις τιμές του *F(0)*
- β) Επιλύουμε την εξ. (4.1-1) για το  $f^{(l+1/2)}$
- γ) Υπολογίζουμε τη  $F^{(l+1)}$  από την εξ. (4.1-2)

δ) Ελέγχουμε για σύγκλιση και επιστρέφουμε, αν χρειάζεται, στο βήμα (β).

Σημειώνεται ότι ο επαναληπτικός αλγόριθμος τερματίζεται, όταν  $\left|f^{(l+1)}-f^{(l)}\right|<\varepsilon$  , αντίστοιχα, όταν  $|F^{(l+1)} - F^{(l)}| < \varepsilon$  , όπου  $\varepsilon$  μία μικρή καθορισμένη ποσότητα.

χρήση του τυπικού επαναληπτικού αλγορίθμου έρχεται αντιμέτωπη με δύο βασικά προβλήματα [Adams et al., 2002]. Το ένα είναι η αργή σύγκλιση της μεθόδου καθώς αριθμός *Κη* μικραίνει (δηλαδή όταν αριθμός των συγκρούσεων μεταξύ των σωματιδίων αυξάνει), ενώ το δεύτερο εξαρτάται από το πρώτο και είναι το φαινόμενο της ψευδοσύγκλισης. Και τα δύο προβλήματα αντιμετωπίζονται με τη χρήση επιταχυνόμενων επαναληπτικών σχημάτων που είναι το αντικείμενο μελέτης της παραγράφου 4.2.

Στη συνέχεια, θα αναφερθούμε αναλυτικά στο φαινόμενο της ψευδοσύγκλισης.

Οι σχέσεις (4.1-1) και (4.1-2) μπορούν να γραφούν ως

$$
Lf^{(l)} = Rf^{(l-1)} + S, \quad l \ge 1,
$$
\n(4.1-3)

όπου ορίζουμε του τελεστές *<sup>L</sup>* και *<sup>R</sup>* ως εξής: *<sup>L</sup> <sup>=</sup> D <sup>+</sup> 5* και *<sup>R</sup> <sup>=</sup> SI.*

(4.1-3) μπορεί να γραφεί στη μορφή

$$
f^{(l)} = Bf^{(l-1)} + \xi \tag{4.1-4}
$$

με  $B = L^{-1}R$  και  $\xi = L^{-1}S$ . Η αναλυτική λύση της f ικανοποιεί την εξίσωση

$$
f = Bf + \xi \tag{4.1-5}
$$

Από τις (4.1-4) και (4.1-5) παίρνουμε το σφάλμα, το οποίο είναι

$$
f - f^{(l)} = B\left(f - f^{(l-1)}\right) \tag{4.1-6}
$$

Εφαρμόζοντας επαναληπτικά την (4.1-6) έχουμε

$$
f - f^{(l)} = B(f - f^{(l-1)}) = B^2(f - f^{(l-2)}) = ... = B^l(f - f^{(0)})
$$
(4.1-7)

οποία δίνει την εκτίμηση του απόλυτου σφάλματος

$$
\|f - f^{(l)}\| \le \|B'\| \|f - f^{(0)}\| \approx \rho' \|f - f^{(0)}\|
$$
\n(4.1-8)

όπου  $\rho$  είναι η φασματική ακτίνα (το μέτρο της μεγαλύτερης ιδιοτιμής) του *B*.

H σχέση (4.1-6) μπορεί επίσης να γραφεί στη μορφή  
\n
$$
f - f^{(l)} = B(f - f^{(l)}) + B(f^{(l)} - f^{(l-1)}) = (I - B)^{-1} B(f^{(l)} - f^{(l-1)}),
$$
\n(4.1-9)

και τότε παίρνουμε μία δεύτερη εκτίμηση του απόλυτου σφάλματος

$$
\left\|f - f^{(l)}\right\| \le \left\| \left(I - B\right)^{-1} B \right\| \left\| f^{(l)} - f^{(l-1)} \right\| \approx \frac{\rho}{1 - \rho} \left\| f^{(l)} - f^{(l-1)} \right\| \tag{4.1-10}
$$

Αν το κριτήριο σύγκλισης του αλγορίθμου είναι το

$$
\|f^{(l)} - f^{(l-1)}\| < \varepsilon \tag{4.1-11}
$$

τότε ισχύει ότι

$$
\left\|f - f^{(l)}\right\| \le \frac{\rho}{1 - \rho} \varepsilon \,. \tag{4.1-12}
$$

Ο τυπικός επαναληπτικός αλγόριθμος συγκλίνει αργά, όταν  $\rho \approx 1$ . Σε αυτή την περίπτωση ο όρος  $\frac{\rho}{1-\rho}$  γίνεται πολύ μεγάλος. Έτσι παρατηρείται το φαινόμενο της ψευδοσύγκλισης, δηλαδή, ενώ η επαναληπτική διαδικασία τερματίζεται, το σφάλμα στην τελευταία επανάληψη είναι αρκετά μεγαλύτερο από το κριτήριο σύγκλισης. Για παράδειγμα, αν υποθέσουμε ότι  $\rho$  = 0.999 , τότε για την μείωση του

-42-

σφάλματος κατά μία τάξη μεγέθους απαιτούνται, όπως προκύπτει από τη σχέση (4.1-8)

$$
l = \frac{\ln \left\| f - f^{(l)} \right\|}{\ln \rho} = \frac{\ln(0.1)}{\ln(0.999)} \approx 2303,
$$

επαναλήψεις, ενώ όταν το σχήμα συγκλίνει τελικά, σχέση (4.1-12) δείχνει ότι το σφάλμα μπορεί να είναι μέχρι και τρεις τάξεις μεγέθους μεγαλύτερο από το κριτήριο σύγκλισης (δεδομένου ότι στη συγκεκριμένη περίπτωση

$$
\epsilon \text{xoupe} \frac{\rho}{1-\rho} = 999 \text{ ).}
$$

Ένας τρόπος αποφυγής του προβλήματος της ψευδοσύγκλισης είναι να τροποποιήσουμε το κριτήριο σύγκλισης και αντί του (4.1-11) να χρησιμοποιήσουμε το κριτήριο

$$
\|f^{(l)} - f^{(l-1)}\| < \varepsilon(1 - \rho) \tag{4.1-13}
$$

εκτιμώντας τη φασματική ακτίνα  $\rho$  από τη σχέση

$$
\rho = \frac{\left\|f^{(l+1)} - f^{(l)}\right\|}{\left\|f^{(l)} - f^{(l-1)}\right\|}.
$$
\n(4.1-14)

#### 4.2 *Επιταχυνόμενος Επαναληπτικός Αλγόριϋμος*

Ένα γνωστό πρόβλημα των μεθόδων επίλυσης κινητικών εξισώσεων, οι οποίες βασίζονται στο παραπάνω επαναληπτικό σχήμα, είναι πως αυτό συγκλίνει αργά, ιδίως κοντά στην υδροδυναμική περιοχή *(Kn* ≈ 0 ή δ → ∞). Γι αυτό το λόγο έχουν προταθεί διάφορα σχήματα επιτάχυνσης των επαναλήψεων [Adams et al, 2002]. Ένα από τα πλέον αποτελεσματικά στηρίζεται στη χρήση των Ερμητιανών ροπών της συνάρτησης κατανομής. Ο λόγος επιλογής των συγκεκριμένων ροπών σχετίζεται άμεσα με το εύρος των ολοκληρωμάτων που εμπλέκονται στον υπολογισμό των μακροσκοπικών ποσοτήτων και τα οποία εκτείνονται από το −∞ έως το +∞. Αν μετασχηματίσουμε τις κινητικές εξισώσεις ώστε τα ολοκληρώματα να βρίσκονται, για παράδειγμα, στο διάστημα [-1,1], τότε θα είναι αναγκαίο να χρησιμοποιηθούν ροπές άλλου τύπου (π.χ. Legendre). Παρόμοια σχήματα επιτάχυνσης έχουν ήδη

αναπτυχθεί σε πεδία όπως αυτά της μεταφοράς νετρονίων ή φωτονίων (θερμότητας με ακτινοβολία). [Lewis and Miller, 1984]

Τα σχήματα (ή αλγόριθμοι) επιτάχυνσης, που χρησιμοποιούμε, καλούνται συνθετικές μέθοδοι επιτάχυνσης και εντάσσονται στις γνωστές από τα μαθηματικά μεθόδους της προρρύθμισης επαναληπτικών σχημάτων. Η ιδέα των συνθετικών μεθόδων επιτάχυνσης είναι γνωστή από τη δεκαετία του 60 [Adams et al, 2002]. Γενικά, στόχος των αλγορίθμων επιτάχυνσης είναι να μετασχηματίσουν κατάλληλα τον πίνακα επανάληψης του βασικού επαναληπτικού σχήματος, έτσι ώστε να μειωθεί η φασματική του ακτίνα, και επομένως να βελτιωθεί η σύγκλισή του.

Για τη δημιουργία του επιθυμητού σχήματος επιτάχυνσης παίρνουμε, όπως προαναφέραμε, τις Ερμητιανές ροπές της εξ. (4.1-1) και κατασκευάζουμε ένα σύστημα εξισώσεων ροπών, οι οποίες καλούνται (συνθετικές) εξισώσεις επιτάχυνσης και επιλύονται μαζί με την κινητική εξίσωση σε κάθε επανάληψη. Όταν επιταχύνονται οι πρώτες  $N+1$  ροπές της συνάρτησης κατανομής  $f$ , τότε λέμε ότι έχουμε ένα «σχήμα επιτάχυνσης  $H_{\scriptscriptstyle N}$ ». Για παράδειγμα, όταν επιταχύνεται μόνο η μηδενική ροπή, το σχήμα ονομάζεται *0,* ενώ όταν επιταχύνονται οι πρώτες δύο ροπές, το σχήμα επιτάχυνσης ονομάζεται  $H$ .

Ο αλγόριθμος επιτάχυνσης έχει ως ακολούθως: Αρχικά, επιλέγουμε τον αριθμό  $N$ *(Ν* = 0,1,2,3,...) των ροπών, που θα επιταχυνθούν. Στη συνέχεια, υποθέτουμε τις τιμές των ροπών  $F^{(0)}$  στο δεξιό μέλος της κινητικής εξίσωσης. Έπειτα, επαναληπτικά, επιλύουμε την κινητική εξίσωση για τη συνάρτηση κατανομής  $f^{(l+1/2)}$ , υπολογίζουμε τις μη-επιταχυνόμενες ροπές  $F^{(l+1/2)}$  τάξεως  $N+1$  και τέλος επιλύουμε τις εξισώσεις επιτάχυνσης ως προς τις επιταχυνόμενες ροπές  $\,F^{(l+1)}\,$  τάξης μικρότερης ή ίσης με *Ν*, τις τιμές των οποίων χρησιμοποιούμε για την επόμενη επανάληψη του σχήματος. Το επαναληπτικό σχήμα τερματίζεται, όταν επιτευχθεί ένα προκαθορισμένο κριτήριο σύγκλισης.

-44-

#### *4.3 Επιτάχυνση σε μονοδιάστατη γεωμετρία*

Υπενθυμίζουμε ότι το μη επιταχυνόμενο επαναληπτικό σχήμα με τους δείκτες επανάληψης (/) έχει τη μορφή

$$
\mu \frac{\partial f^{(l+1/2)}}{\partial x} + \delta f^{(l+1/2)} = \delta F_0^{(l)} + S \tag{4.3-1}
$$

και

$$
F_0^{(l+1)} = \frac{1}{\sqrt{\pi}} \int_{-\infty}^{\infty} H_0(\mu) f^{(l+1/2)} e^{-\mu^2} d\mu
$$
 (4.3-2)

όπου με  $H_n(\mu)$  συμβολίζουμε το πολυώνυμο Hermite τάξεως *n*.

Για να εξαγάγουμε τις εξισώσεις επιτάχυνσης ενός σχήματος  $H_N$ , παίρνουμε τις Ερμητιανές ροπές  $N$  -οστής τάξης της εξ. (4.3-1), πολλαπλασιάζοντας διαδοχικά με  $\frac{1}{\sqrt{\pi}}H_n(\mu)e^{-\mu^2}$ ,  $n=0,1,...,N$  και ολοκληρώνοντας στη συνέχεια ως προς  $\mu$ . Το αποτέλεσμα αυτών των πράξεων για τα σχήματα  $H_N$ ,  $N = 0, 1, 2, 3$  δίνει τις εξισώσεις επιτάχυνσης, τις οποίες και παραθέτουμε στον πίνακα 4.1. Ειδικότερα, το σχήμα *H*<sub>0</sub> παράγεται με ελαφρώς διαφορετική διαδικασία, η οποία περιγράφεται αναλυτικά στο παράρτημα Β.

## *4.4 Ανάλυση ευστάθειας σε μονοδιάστατη γεωμετρία*

ανάλυση ευστάθειας προσδιορίζει τη φασματική ακτίνα του σχήματος επανάληψης και επομένως μας δίνει ένα μέτρο σύγκρισης των εναλλακτικών αλγορίθμων. Η φασματική ακτίνα αντιπροσωπεύει την πιο αργή ελάττωση του σφάλματος μεταξύ δύο διαδοχικών επαναλήψεων. Αν η φασματική ακτίνα είναι μικρότερη της μονάδας, τότε το επαναληπτικό σχήμα συγκλίνει, ενώ αποκλίνει, όταν φασματική ακτίνα είναι μεγαλύτερη της μονάδας. Για τιμές ίσες με τη μονάδα η σύγκλιση είναι οριακή. Γενικά, όσο μικρότερη της μονάδας είναι η φασματική ακτίνα, τόσο γρηγορότερη σύγκλιση αναμένουμε. Η ανάλυση ευστάθειας μπορεί να εφαρμοστεί τόσο στις συνεχείς κινητικές εξισώσεις, όσο και στις διακριτοποιημένες τους μορφές. Ο τρόπος με τον οποίο υλοποιείται η ανάλυση ευστάθειας είναι μέσω της ανάλυσης Von Neumann ή ανάλυσης Fourier.

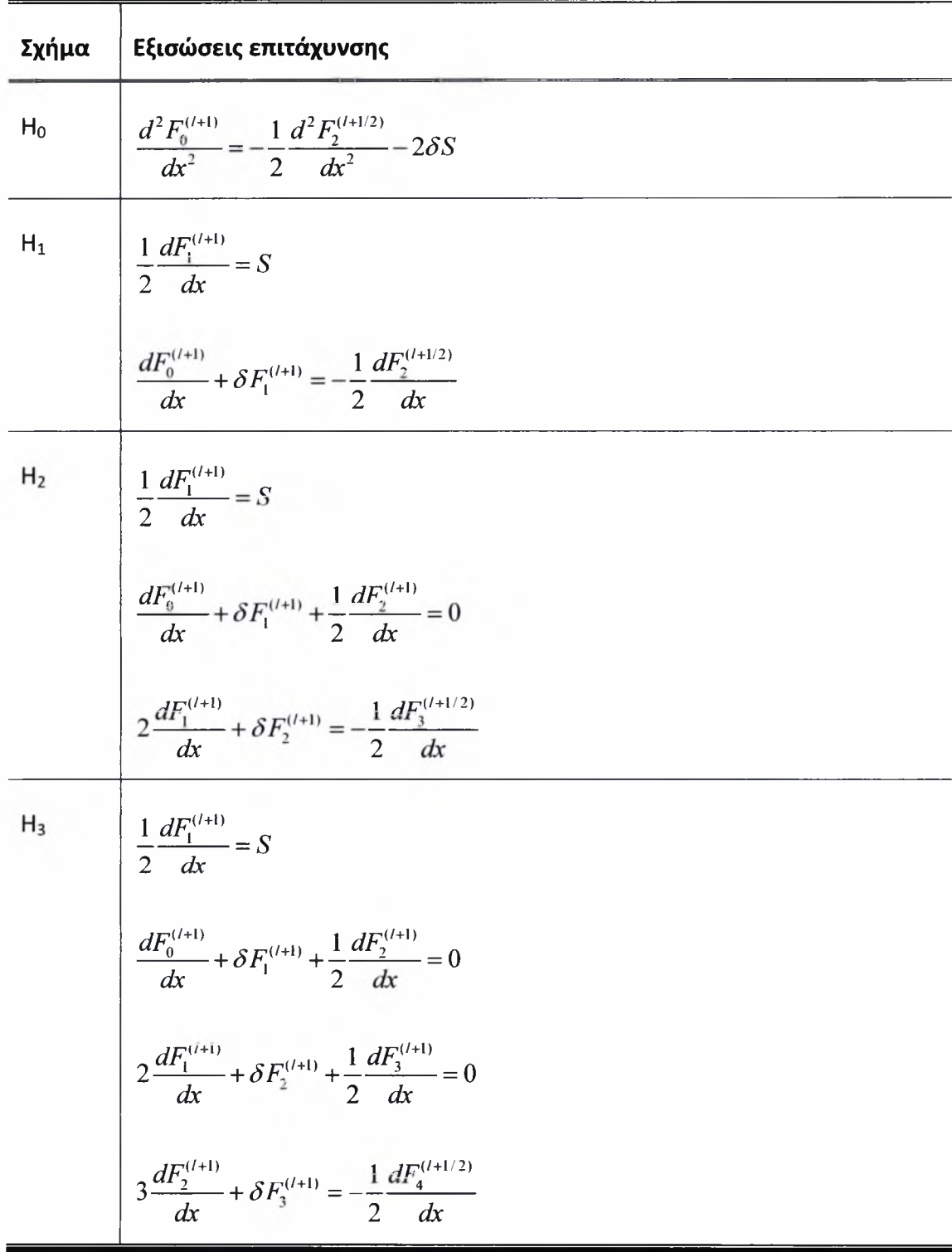

## Πίνακας 4.1: Σχήματα επιτάχυνσης σε μονοδιάστατη γεωμετρία

Institutional Repository - Library & Information Centre - University of Thessaly 13/06/2024 18:00:50 EEST - 3.148.107.117

Στη συνέχεια θα ασχοληθούμε με την ανάλυση ευστάθειας στις συνεχείς εξισώσεις, τόσο του τυπικού επαναληπτικού αλγορίθμου, όσο και των σχημάτων επιτάχυνσης.

Αρχικά, ορίζουμε δύο συναρτήσεις διόρθωσης, μία για τη συνάρτηση  $f$  και μία για τη συνάρτηση *F*, οι οποίες ισούνται με τη διαφορά των συναρτήσεων αυτών σε δύο διαδοχικά βήματα επανάληψης. Για απλούστευση των συμβολισμών διατηρούμε το ίδιο το σύμβολο, τόσο για τις συναρτήσεις / και *F,* όσο και για τις συναρτήσεις διόρθωσης αυτών. Έτσι στα επόμενα, με  $f^{(l+1/2)}$  θα εννοούμε τη διαφορά  $f^{(l+1/2)} - f^{(l-1/2)}$  και με  $F^{(l+1)}$ θα εννοούμε τη διαφορά  $F^{(l+1)} - F^{(l)}$ .

τυπικός επαναληπτικός αλγόριθμος με χρήση των συναρτήσεων διόρθωσης δίνεται από τις επόμενες εξισώσεις:

$$
\mu \frac{\partial f^{(l+1/2)}}{\partial x} + \delta f^{(l+1/2)} = \delta F_0^{(l)}
$$
\n(4.4-1)

$$
F_0^{(l+1)} = \frac{1}{\sqrt{\pi}} \int_{-\infty}^{\infty} H_0(\mu) f^{(l+1/2)} e^{-\mu^2} d\mu
$$
 (4.4-2)

Για την ανάλυση ευστάθειας θέτουμε:

$$
f(x,\mu)^{(l+1/2)} = \omega^l g(\mu) e^{i\lambda x}, \qquad (i = \sqrt{-1})
$$
 (4.4-3)

και

$$
F_0(x)^{(l+1)} = \omega F_0(x)^{(l)} = \dots = \omega^{l+1} F_0(x)^{(0)} = \omega^{l+1} a_0 e^{i\lambda x}, \qquad (4.4-4)
$$

όπου  $\omega\left(\frac{\lambda}{\delta}\right)$  είναι η ιδιοτιμή που αντιστοιχεί στον κυματαριθμό Fourier  $\lambda$  για συγκεκριμένη τιμή της παραμέτρου αραιοποίησης δ και δηλώνει, όπως φαίνεται από την εξίσωση (4.4-4), το λόγο των τιμών της *F* μεταξύ δύο διαδοχικών επαναλήψεων, οποίος είναι ενδεικτικός του σφάλματος του επαναληπτικού σχήματος. Τέλος,  $a_0$  είναι άγνωστη σταθερά.

Αντικαθιστώντας τις εξ. (4.4-3) και (4.4-4) στην εξ. (4.4-1), λαμβάνουμε την ιδιοσυνάρτηση

$$
g(\mu) = \frac{a_0}{1 + \frac{\lambda}{\delta} \mu} \tag{4.4-5}
$$

Με την αντικατάσταση των εξ. (4.4-5) και (4.4-4) στο αριστερό και δεξιό μέλος της εξ. (4.4-2), αντίστοιχα, μορφοποιείται ένα πρόβλημα ιδιοτιμών το οποίο δίνει

$$
\omega\left(\frac{\lambda}{\delta}\right) = \Lambda_0 \tag{4.4-6}
$$

όπου

$$
\Lambda_{2k} = \frac{1}{\sqrt{\pi}} \int_{-\infty}^{\infty} \frac{x^{2k}}{1 + \left(\frac{\lambda}{\delta} x\right)^2} e^{-x^2} dx, \quad k = 0, 1, \dots
$$
 (4.4-7)

Από την εξ. (4.4-6), υπολογίζοντας το ολοκλήρωμα  $\Lambda_{0}$  αριθμητικά, εξάγουμε τη φασματική ακτίνα  $\rho$  , η οποία γενικά ορίζεται ως

$$
\rho = \max_{\lambda/\delta} \left| \omega(\frac{\lambda}{\delta}) \right| \tag{4.4-8}
$$

Με παρόμοια διαδικασία κάνουμε την ανάλυση ευστάθειας και των σχημάτων επιτάχυνσης  $H_N$ ,  $N = 0, 1, 2, 3$ . Οι αντίστοιχες εκφράσεις της (4.4-6), που προκύπτουν από την ανάλυση ευστάθειας όλων των αλγορίθμων, συνοψίζονται στον πίνακα 4.2, ενώ οι φασματικές ακτίνες τους παρουσιάζονται στο κεφάλαιο των αποτελεσμάτων στον πίνακα 5.1.

Τα αποτελέσματα της ανάλυσης ευστάθειας της μονοδιάστατης και δισδιάστατης γεωμετρίας ταυτίζονται. Γι αυτό το λόγο παρουσιάζονται και μελετιόνται συγκεντρωτικά στην παράγραφο 4.6.

Τέλος, τονίζουμε ότι ανάλυση ευστάθειας πραγματοποιήθηκε πάνω στις συνεχείς μορφές των εξισώσεων. Μία ανάλυση ευστάθειας των διακριτοποιημένων κινητικών εξισώσεων συνιστά επίπονη μαθηματική επεξεργασία και θα αποτελέσει αντικείμενο μελλοντικής έρευνας.

| Αλγόριθμος                    | Ιδιοτιμές                                                                                     |
|-------------------------------|-----------------------------------------------------------------------------------------------|
| Τυπικός Επαν. Αλγ. ( $DVM$ )  | $\omega_{\text{DVM}} = \Lambda_0$                                                             |
| $H_{0}$                       | $\omega_{H_0} = \Lambda_0 - 2\Lambda_2$                                                       |
| $H_{\rm i}$                   | $\omega_{H_1} = \Lambda_0 - 2\Lambda_2$                                                       |
| H <sub>2</sub>                | $\omega_{H_3} = \left(\frac{\lambda}{\delta}\right)^2 \left(-3\Lambda_2 + 2\Lambda_4\right)$  |
| $H_{\scriptscriptstyle\rm T}$ | $\omega_{H_3} = \frac{1}{3 + 2(\lambda/\delta)^{-2}} (3\Lambda_0 - 12\Lambda_2 + 4\Lambda_4)$ |

Πίνακας 4.2: Ιδιοτιμές αλγορίθμων  $\mathit{DVM},H_0,H_1,H_2,H_3$ 

# *4.5 Επιτάχυνση σε δισδιάστατη γεωμετρία*

Υπενθυμίζουμε ότι το μη επιταχυνόμενο επαναληπτικό σχήμα με τους δείκτες επανάληψης (/) θα έχει τη μορφή

$$
\mu \frac{\partial f^{(\ell+1/2)}(x,y)}{\partial x} + \eta \frac{\partial f^{(\ell+1/2)}(x,y)}{\partial y} + \delta f^{(\ell+1/2)}(x,y) = \delta F_{0,0}^{(\ell)}(x,y) + S(x,y) \tag{4.5-1}
$$

$$
F_{0,0}^{(l+1)} = F_{0,0}^{(l+1)}(x,y) = \frac{1}{\pi} \int_{-\infty}^{\infty} \int_{-\infty}^{\infty} f^{(l+1/2)}(x,y,\mu,\eta) e^{-\mu^2 - \eta^2} d\mu d\eta
$$
 (4.5-2)

Γενικά, οι Ερμητιανές ροπές της  $f$  ορίζονται ως

$$
F_{m,n}^{(l+1)} = F_{m,n}^{(l+1)}(x,y) = \frac{1}{\pi} \int_{-\infty}^{\infty} \int_{-\infty}^{\infty} H_m(\mu) H_n(\eta) f^{(l+1/2)}(x,y,\mu,\eta) e^{-\mu^2 - \eta^2} d\mu d\eta \quad (4.5-3)
$$
  

$$
m,n = 0,1,2,...
$$

Σε μονοδιάστατη γεωμετρία, όπως παρουσιάσαμε στην παράγραφο 4.3, το σχήμα επιτάχυνσης  $H_N$  αποτελείται από τις κινητικές εξισώσεις, τις  $N+1$  εξισώσεις ροπών, οι οποίες επιταχύνουν (ξεκινώντας από τη μηδενική ροπή) τις πρώτες  $N$ ροπές και τις ολοκληρωτικές εκφράσεις των μη-επιταχυνόμενων ροπών  $N+1$ τάξης. Επομένως, καθώς αυξάνουμε την τάξη του σχήματος επιτάχυνσης κατά μία

μονάδα, μόνον μία επιπλέον εξίσωση ροπών προστίθεται στο σετ των εξισώσεων επιτάχυνσης.

Στη δισδιάστατη γεωμετρία, αν και η μεθοδολογία δημιουργίας των σχημάτων επιτάχυσνης είναι παρόμοια, απαιτείται μία αρκετά πολύπλοκη μαθηματική επεξεργασία. Για τη δημιουργία του σχήματος επιτάχυνσης  $H_{\scriptscriptstyle N}$ , η εξίσωση (4.5-1) πολλαπλασιάζεται αρχικά με τον όρο  $\frac{1}{\pi}e^{-\mu^2-\eta^2}$  και στη συνέχεια διαδοχικά με όλους τους δυνατούς συνδυασμούς των  $H_m(\mu)H_n(\eta)$ , έτσι ώστε  $m+n \leq N$ , με *m,n = 0,l,...,N.* Οι εξισώσεις, που προκύπτουν, ολοκληρώνονται πάνω στο *μ* και  $\eta$ , για να δώσουν ένα σύνολο από  $\sum\limits_{i=1}^{N+1} i = 1 + 2 + \ldots + \big(N + 1\big)$  εξισώσεων επιτάχυνσης, οι οποίες επιλύονται σε κάθε επαναληπτικό βήμα, ώστε να +1 επιταχύνουν τις πρώτες  $\sum i$  ροπές τάξης μικρότερης ή ίσης με  $\,N$  . Οι ροπές αυτές  $l=1$ αποτελούν το σετ των εξισώσεων επιτάχυνσης, ενώ οι ροπές τάξης μεγαλύτερης του  $N$  υπολογίζονται από το ολοκλήρωμα της σχέσης 4.5-2 και αποτελούν το σετ των μη-επιταχυνόμενων ροπών.

Για την καλύτερη κατανόηση της διαδικασίας, που μόλις περιγράψαμε, επιλέγουμε να παρουσιάσουμε αναλυτικά την περίπτωση του σχήματος επανάληψης  $H_1$ . Η εξίσωση 4.5-1 πολλαπλασιάζεται αρχικά με τον όρο  $-$ e<sup>-μ-\_η-</sup> και στη συνέχεια διαδοχικά με  $H_0(\mu)H_0(\eta)$ ,  $H_1(\mu)H_0(\eta)$  και  $H_0(\mu)H_1(\eta)$ . Οι εξισώσεις, που προκύπτουν, ολοκληρώνονται πάνω στο μ και η και δίνουν τις ακόλουθες τρεις εξισώσεις επιτάχυνσης:

$$
\frac{\partial F_{1,0}^{(l+1)}}{\partial x} + \frac{\partial F_{0,1}^{(l+1)}}{\partial y} = 2S
$$
\n(4.5-4)

$$
\frac{\partial F_{0,0}^{(l+1)}}{\partial x} + \delta F_{1,0}^{(l+1)} = -\frac{1}{2} \left( \frac{\partial F_{2,0}^{(l+1/2)}}{\partial x} + \frac{\partial F_{1,1}^{(l+1/2)}}{\partial y} \right)
$$
(4.5-5)

$$
\frac{\partial F_{0,0}^{(l+1)}}{\partial y} + \delta F_{0,1}^{(l+1)} = -\frac{1}{2} \left( \frac{\partial F_{1,1}^{(l+1/2)}}{\partial x} + \frac{\partial F_{0,2}^{(l+1/2)}}{\partial y} \right)
$$
(4.5-6)

 $-50-$ 

Institutional Repository - Library & Information Centre - University of Thessaly 13/06/2024 18:00:50 EEST - 3.148.107.117

Οι εξισώσεις (4.5-4) - (4.5-6) χρησιμοποιούνται για να επιταχύνουν τις ροπές  $F_{0,0}$ , *F*<sub>1,0</sub> και *F*<sub>0,1</sub> με τάξη μικρότερη ή ίση με  $N = 1$ , ενώ οι ροπές  $F_{2,0}$ ,  $F_{1,1}$  και  $F_{0,2}$ με τάξη μεγαλύτερη του  $N=1$  δεν επιταχύνονται και υπολογίζονται από την έκφραση (4.5-3) με *m,n-*1,2 και *m + n =* 2.

Ειδικότερα, λειτουργία του σχήματος επιτάχυνσης *]* είναι αντίστοιχη με αυτή, που έχει περιγραφεί στην παράγραφο 4.2, και πιο συγκεκριμένα είναι η ακόλουθη:

- 1. Από την εξ (4.5-1), αφού αρχικά υποθέσουμε το δεξί μέλος της, υπολογίζουμε *την*  $f(x, y, \mu, \eta)$ .
- *2. Από* την εξ. (4.5-3), ολοκληρώνοντας την /, βρίσκουμε τις μη-επιταχυνόμενες ροπές *F^'2)(χ,γ),με m + n =* 2.
- 3. Από το σύστημα εξισώσεων (4.5-4) (4.5-6) υπολογίζουμε τις επιταχυνόμενες ροπές *F^J] (χ,γ),με m + n<* 1.
- 4. Οι ροπές αντικαθίστανται στο δεξί μέλος της εξ. (4.5-1) και η επαναληπτική διαδικασία συνεχίζει μέχρι να συγκλίνει.

Αυτή διαδικασία γενικεύεται για οποιοδήποτε επαναληπτικό σχήμα επιτάχυνσης  $H_{\scriptscriptstyle N}$ , το οποίο τώρα θα αποτελείται από την κινητική εξίσωση (4.5-1), τις εξισώσεις επιτάχυνσης

$$
\frac{\partial F_{1,0}^{(l+1)}}{\partial x} + \frac{\partial F_{0,1}^{(l+1)}}{\partial y} = 2S, \qquad m = n = 0 \qquad (4.5-7)
$$

$$
m\frac{\partial F_{m-1,n}^{(l+1)}}{\partial x} + n\frac{\partial F_{m,n-1}^{(l+1)}}{\partial y} + \delta F_{m,n}^{(l+1)} + \frac{1}{2} \left( \frac{\partial F_{m+1,n}^{(l+1)}}{\partial x} + \frac{\partial F_{m,n+1}^{(l+1)}}{\partial y} \right) = 0, \qquad m+n=1 \tag{4.5-8}
$$

$$
m\frac{\partial F_{m-1,n}^{(\ell+1)}}{\partial x} + n\frac{\partial F_{m,n-1}^{(\ell+1)}}{\partial y} + \delta F_{m,n}^{(\ell+1)} + \frac{1}{2} \left( \frac{\partial F_{m+1,n}^{(\ell+1)}}{\partial x} + \frac{\partial F_{m,n+1}^{(\ell+1)}}{\partial y} \right) = 0, \qquad 1 < m+n < N \quad \text{(4.5-9)}
$$

$$
m\frac{\partial F_{m-1,n}^{(l+1)}}{\partial x} + n\frac{\partial F_{m,n-1}^{(l+1)}}{\partial y} + \delta F_{m,n}^{(l+1)} = -\frac{1}{2} \left( \frac{\partial F_{m+1,n}^{(l+1/2)}}{\partial x} + \frac{\partial F_{m,n+1}^{(l+1/2)}}{\partial y} \right), \quad m+n=N \qquad (4.5-10)
$$

και τις μη επιταχυνόμενες εξισώσεις ροπών

$$
F_{m,n}^{(\ell+1/2)}(x,y) = \frac{1}{\pi} \int_{-\infty}^{\infty} \int_{-\infty}^{\infty} H_m(\mu) H_n(\eta) f^{(\ell+1/2)}(x,y,\mu,\eta) e^{-\mu^2 - \eta^2} d\mu d\eta, \ m+n = N+1
$$
\n(4.5-11)

Η λειτουργία του σχήματος επιτάχυνσης  $H_{_N}$  είναι η ακόλουθη:

- 1. Από την εξ (4.5-1), αφού αρχικά υποθέσουμε το δεξί μέλος της, υπολογίζουμε την */(χ,γ,μ,η).*
- 2. Από την εξ. (4.5-12), ολοκληρώνοντας την f, βρίσκουμε τις μη-επιταχυνόμενες ροπές *F^m) (x,y), με <sup>m</sup> <sup>+</sup> <sup>n</sup> <sup>=</sup> +*1.
- 3. Από το σύστημα εξισώσεων (4.5-8) (4.5-11) υπολογίζουμε τις επιταχυνόμενες  $ρ$ οπές  $F^{(l+1)}_{m,n}(x,y)$ , με  $m+n \leq N$ .
- 4. Οι ροπές αντικαθίστανται στο δεξί μέλος της εξ. (4.5-1) και η επαναληπτική διαδικασία συνεχίζει μέχρι να συγκλίνει.

Γίνεται φανερό ότι στη δισδιάστατη γεωμετρία, όσο μεγαλώνει η τάξη του σχήματος επιτάχυνσης, αυξάνεται σημαντικά αριθμός των εξισώσεων ροπών, οι οποίες προστίθενται στο σετ των εξισώσεων επιτάχυνσης. Κατά συνέπεια, είναι απαραίτητο να διατηρούμε την τάξη του σχήματος επιτάχυνσης, όσο είναι δυνατόν, μικρότερη. Για παράδειγμα, το σχήμα Η<sub>3</sub> αποτελείται από την εξίσωση (4.5-1), δέκα εξισώσεις επιτάχυνσης, οι οποίες ορίζονται από τις εξισώσεις (4.5-8) - (4.5-11), με *m + n<* <sup>3</sup> και πέντε μη-επιταχυνόμενες ροπές, οι οποίες ορίζονται από την εξίσωση (4.5-12) με  $m + n = 4$ . Σημειώνεται, ωστόσο, ότι γενικά, αν και η υπολογιστική προσπάθεια ανά επανάληψη αυξάνεται, ο αριθμός των απαιτούμενων επαναλήψεων και συνολικός χρόνος χρήσης του επεξεργαστή μειώνονται δραστικά.

### *4.6 Ανάλυση ευστάθειας σε δισδιάστατη γεωμετρία*

Για τη μελέτη της ευστάθειας του τυπικού επαναληπτικού αλγορίθμου και των προτεινόμενων σχημάτων επιτάχυνσης  $H_{_N}$ , εξετάζουμε ένα πρόβλημα ενός απλού ομοιογενούς άπειρου πεδίου ( $-\infty < x, y < \infty$ ). Στις εξισώσεις (4.5-1) και (4.5-2), θέτουμε  $S(x, y) = 0$  και ερμηνεύουμε τις συναρτήσεις *f* και  $F_{m,n}$  ως σφάλματα

-52-

του επαναληπτικού σχήματος (συναρτήσεις διόρθωσης), όπως κάναμε και στη μονοδιάστατη γεωμετρία. Εφαρμόζουμε μία ανάλυση Fourier θέτοντας

$$
f(x, y, \mu, \eta)^{(l+1/2)} = \omega^l g(\mu, \eta) \exp\left[i\lambda \left(\theta_x x + \theta_y y\right)\right], \qquad \qquad \left(i = \sqrt{-1}\right) \qquad (4.6-1)
$$

και

$$
F_{m,n}(x,y)^{(l+1)} = \omega F_{m,n}(x,y)^{(l)} = \dots = \omega^{l+1} F_{m,n}(x,y)^{(0)} = \omega^{l+1} b_{mn} \exp\left[i\lambda \left(\theta_x x + \theta_y y\right)\right],
$$
\n(4.6-2)

όπου  $\omega|\frac{\pi}{\sigma}|$  είναι η ιδιοτιμή που αντιστοιχεί στον κυματαριθμό Fourier  $\lambda = \lambda(\theta_x, \theta_y)$ , με  $\theta_x^2 + \theta_y^2 = 1$  και  $b_{mn}$  είναι αυθαίρετες σταθερές. Αντικαθιστώντας την εξίσωση (4.6-1) στην εξίσωση (4.5-1), λαμβάνουμε την ιδιοσυνάρτηση:

$$
g(\mu,\eta) = \frac{b_{00}}{1 + i\frac{\lambda}{\delta}(\theta_{x}\mu + \theta_{y}\eta)}.
$$
\n(4.6-3)

Επιπλέον, προκειμένου να διευκολυνθούμε με τη μαθηματική επεξεργασία, ορίζουμε τα βοηθητικά ολοκληρώματα

$$
G_{mn}(x,y) = \frac{1}{\pi} \int_{-\infty}^{\infty} \int_{-\infty}^{\infty} H_m(\mu) H_n(\eta) g(x,y,\mu,\eta) e^{-\mu^2 - \eta^2} d\mu d\eta.
$$
 (4.6-4)

Επίσης τα ολοκληρώματα *A2k* ορίζονται και πάλι από τη σχέση (4.4-7).

Αρχικά, μελετούμε το ρυθμό σύγκλισης του τυπικού (μη-επιταχυνόμενου) επαναληπτικού σχήματος. Οι εξ. (4.6-1) και (4.6-2) αντικαθίστανται στη δεξιά και αριστερή πλευρά αντίστοιχα της εξ.(4.5-1) και καταλήγουμε στην εξίσωση

$$
\omega_{\rm DVM} b_{00} = G_{00} \,, \tag{4.6-5}
$$

οποία μετά από κάποια βασική επεξεργασία παράγει την ιδιοτιμή

$$
\omega_{\rm{DWM}} = \Lambda_0. \tag{4.6-6}
$$

Στη συνέχεια, μελετάται η σύγκλιση του επαναληπτικού σχήματος  $H_{0}$ , το οποίο μπορεί να θεωρηθεί ως ειδική περίπτωση, δεδομένου ότι η διαδικασία δημιουργίας αυτού του σχήματος είναι διαφορετική από τη γενικευμένη διαδικασία, που παρουσιάζεται στην παράγραφο 4.5. Ειδικότερα, οι εξ. (4.5-5) και (4.5-6) παραγωγίζονται ως προς x και y, αντίστοιχα, και έπειτα προστίθενται. Τέλος, η εξ. (4.5-4), με  $S(x,y) = 0$ , αντικαθίσταται στην προκύπτουσα εξίσωση για να δώσει μία εξίσωση επιτάχυνσης για τη ροπή μηδενικής τάξης, της μορφής

$$
\frac{\partial^2 F_{0,0}^{(l+1)}}{\partial x^2} + \frac{\partial^2 F_{0,0}^{(l+1)}}{\partial y^2} = -\frac{1}{2} \left( \frac{\partial^2 F_{2,0}^{(l+1/2)}}{\partial x^2} + 2 \frac{\partial^2 F_{1,1}^{(l+1/2)}}{\partial x \partial y} + \frac{\partial^2 F_{0,2}^{(l+1/2)}}{\partial y^2} \right). \tag{4.6-7}
$$

Η εξίσωση (4.6-7) είναι γνωστή ως εξίσωση διάχυσης. Η ανάλυση ευστάθειας όταν εφαρμόζεται στις εξ. (4.5-1), (4.5-2) και (4.6-7), δίδει σαν αποτέλεσμα την βαθμωτή εξίσωση

$$
\omega_{H_0} b_{00} = -\frac{1}{2} \Big( \theta_x^2 G_{20} + 2 \theta_x \theta_y G_{11} + \theta_y^2 G_{02} \Big)
$$
(4.6-8)

Τα διπλά ολοκληρώματα στη δεξιά πλευρά συνδυάζονται κατάλληλα για να δώσουν την ιδιοτιμή:

$$
\omega_{H_0} = \Lambda_0 - 2\Lambda_2 \tag{4.6-9}
$$

Έχουμε εξετάσει λεπτομερώς τα επαναληπτικά σχήματα  $H^1_1$ ,  $H^2_2$  και  $H^3_3$ . Μετά από κάποια τυπική μαθηματική επεξεργασία, βρίσκουμε, συναρτήσει των ολοκληρωμάτων *Gmn,* που δίνονται από την εξ. (4.6-4), τις ακόλουθες εκφράσεις για τις μη μηδενικές ιδιοτιμές των σχημάτων επιτάχυνσης  $H_1$ ,  $H_2$  και  $H_3$ , αντίστοιχα:

$$
\omega_{H_1} b_{00} = -\frac{1}{2} \Big( \theta_x^2 G_{20} + 2 \theta_x \theta_y G_{11} + \theta_y^2 G_{02} \Big)
$$
 (4.6-10)

$$
\omega_{H_2} b_{00} = \frac{1}{4} i \left( \frac{\lambda}{\delta} \right) \left( \theta_x^3 G_{30} + 3 \theta_x^2 \theta_y G_{21} + 3 \theta_x \theta_y^2 G_{12} + \theta_y^3 G_{03} \right)
$$
(4.6-11)

$$
\omega_{H_3} b_{00} = \frac{1}{4} \left( \frac{1}{3 + 2 \left( \lambda / \delta \right)^2} \right) \left( \theta_x^4 G_{40} + 4 \theta_x^3 \theta_y G_{31} + 6 \theta_x^2 \theta_y^2 G_{22} + 4 \theta_x \theta_y^3 G_{13} + \theta_y^4 G_{04} \right). \tag{4.6-12}
$$

Με την εφαρμογή μιας περιστροφής των αξόνων συντεταγμένων, η δεξιά πλευρά των εξ. (4.6-10)-(4.6-12), που δίνεται συναρτήσει των διπλών ολοκληρωμάτων *G<sub>mn</sub>*, μπορεί τελικά να εκφραστεί συναρτήσει των απλών ολοκληρωμάτων  $\Lambda_{2k}$ , που δίνονται από την εξ. (4.4-7). Αυτό επιτυγχάνεται με την εισαγωγή των νέων μεταβλητών

$$
\begin{pmatrix} \mu^{\prime} \\ \eta^{\prime} \end{pmatrix} = \begin{pmatrix} \theta_{x} & \theta_{y} \\ -\theta_{y} & \theta_{x} \end{pmatrix} \begin{pmatrix} \mu \\ \eta \end{pmatrix} \qquad \text{KAL} \qquad \begin{pmatrix} b_{10}^{i} \\ b_{01}^{i} \end{pmatrix} = \begin{pmatrix} \theta_{x} & \theta_{y} \\ -\theta_{y} & \theta_{x} \end{pmatrix} \begin{pmatrix} b_{10} \\ b_{01} \end{pmatrix}
$$
 (4.6-13)

-54-

Institutional Repository - Library & Information Centre - University of Thessaly 13/06/2024 18:00:50 EEST - 3.148.107.117

$$
(\mu \quad \eta) \binom{b_{10}}{b_{01}} = (\mu' \quad \eta') \binom{b_{10}}{b_{01}}
$$
 (4.6-14)

και λαμβανομένου υπόψη ότι η Ιακωβιανή του μετασχηματισμού είναι ίση με τη μονάδα. Στη συνέχεια, λαμβάνουμε τις αναλυτικές εκφράσεις

$$
\omega_{H_1} = \Lambda_0 - 2\Lambda_2 \tag{4.6-15}
$$

$$
\omega_{H_2} = \left(\frac{\lambda}{\delta}\right)^2 (2\Lambda_4 - 3\Lambda_2) \tag{4.6-16}
$$

και

$$
\omega_{H_3} = \frac{1}{3 + 2(\lambda/\delta)^{-2}} (4\Lambda_4 - 12\Lambda_2 + 3\Lambda_0)
$$
 (4.6-17)

για τις ιδιοτιμές των επαναληπτικών σχημάτων  $H_1$ ,  $H_2$  και  $H_3$ , αντίστοιχα. Λεπτομερέστερη περιγραφή του τρόπου παραγωγής των ιδιοτιμών  $\omega_{_{DVM}}$  και  $\omega_{_{H_o}}$ παρουσιάζεται στο παράρτημα Γ.

Σημειώνεται ότι τα παραπάνω αποτελέσματα ταυτίζονται με τα αντίστοιχα της μονοδιάστατης γεωμετρίας. Δεδομένου ότι, όπως αναμένεται ελλείψει της διακριτοποίησης, όλα τα πολυδιάστατα επαναληπτικά σχήματα  $H_{\scriptscriptstyle N}$ συμπεριφέρονται ακριβώς όπως τα αντίστοιχα μονοδιάστατα σχήματα, μπορούμε να συναγάγουμε ότι, τόσο η διατύπωση του δισδιάστατου επαναληπτικού σχήματος  $H_{_N}$ , όσο και η ανάλυση ευστάθειάς τους είναι σωστές. Σημειώνεται ότι οι εκφράσεις (4.6-9) και (4.6-15) για τις ιδιοτιμές  $ω$  των  $H_0$  και  $H_1$  σχημάτων, αντίστοιχα, ταυτίζονται.

### *4*.7 *Διακριτοποίηση*

#### 4.7.1 Μονοδιάστατη Γεωμετρία

Θα εφαρμόσουμε το σχήμα επιτάχυνσης  $H_\mathrm{o}$  στο πρόβλημα της ροής Poiseuille. Το σχήμα αυτό σε συνεχή μορφή περιγράφεται από τις εξισώσεις:

$$
\frac{dF_1}{dx} = 2S\tag{4.7.1-1}
$$

$$
\frac{1}{2}\frac{dF_2}{dx} + \frac{dF_0}{dx} + \delta F_1 = 0
$$
\n(4.7.1-2)

-55-

Institutional Repository - Library & Information Centre - University of Thessaly 13/06/2024 18:00:50 EEST - 3.148.107.117

με

οι οποίες μπορούν να συνδυαστούν σε μία και να δώσουν την εξίσωση διάχυσης:

$$
\frac{d^2F_0}{dx^2} = -\frac{1}{2}\frac{d^2F_2}{dx^2} - 2\delta S\,. \tag{4.7.1-3}
$$

Υπάρχουν δύο τρόποι διακριτοποίησης των εξισώσεων επιτάχυνσης:

α) Διακριτοποιούμε ξεχωριστά τις (4.7.1-1) και (4.7.1-2) στους κόμβους i και  $i+1$ και συνδυάζουμε κατάλληλα τις εξισώσεις σε μία.

β) Διακριτοποιούμε κατευθείαν την εξίσωση (4.7.1-3).

Στο συγκεκριμένο πρόβλημα και οι δύο τρόποι δίνουν το ίδιο αποτέλεσμα. Επομένως, επιλέγουμε να παρουσιάσουμε αναλυτικά στη συνέχεια μόνον τον πρώτο τρόπο.

Διακριτοποιώντας την εξ. (4.7.1-1) και (4.7.1-2) στον κόμβο *ϊ,* παίρνουμε, αντίστοιχα:

$$
F_{1,i+\frac{1}{2}} - F_{1,i-\frac{1}{2}} = 2hS
$$
\n(4.7.1-4)

και

$$
F_{0,i+\frac{1}{2}} - F_{0,i-\frac{1}{2}} + \frac{1}{2} \left( F_{2,i+\frac{1}{2}} - F_{2,i-\frac{1}{2}} \right) + h \delta F_{1,i} = 0
$$
\n(4.7.1-5)

ενώ στον κόμβο  $i+1$  θα έχουμε, αντίστοιχα:

$$
F_{1,i+\frac{3}{2}} - F_{1,i+\frac{1}{2}} = 2hS
$$
\n(4.7.1-6)

και

$$
F_{0,i+\frac{3}{2}} - F_{0,i+\frac{1}{2}} + \frac{1}{2} \left( F_{2,i+\frac{3}{2}} - F_{2,i+\frac{1}{2}} \right) + h \delta F_{1,i+1} = 0.
$$
 (4.7.1-7)

Προσθέτοντας τις (4.7.1-4) και (4.7.1-6) κατά μέλη, λαμβάνουμε την εξίσωση

$$
F_{1,t+1} - F_{1,t} = 2hS \tag{4.7.1-8}
$$

Στη συνέχεια, επιλύουμε τις (4.7.1-5) και (4.7.1-7) ως προς  $F_{1,i}$  και  $F_{1,i+1}$ , αντίστοιχα,

$$
F_{1,i} = -\frac{1}{h\delta} \left( F_{0,i+\frac{1}{2}} - F_{0,i-\frac{1}{2}} \right) - \frac{1}{2h\delta} \left( F_{2,i+\frac{1}{2}} - F_{2,i-\frac{1}{2}} \right)
$$
(4.7.1-9)

$$
F_{1,i+1} = -\frac{1}{h\delta} \left( F_{0,i+\frac{3}{2}} - F_{0,i+\frac{1}{2}} \right) - \frac{1}{2h\delta} \left( F_{2,i+\frac{3}{2}} - F_{2,i+\frac{1}{2}} \right)
$$
(4.7.1-10)

και αντικαθιστώντας στην (4.7.1-8), τελικά παίρνουμε την

-56-

Institutional Repository - Library & Information Centre - University of Thessaly 13/06/2024 18:00:50 EEST - 3.148.107.117

$$
F_{0,i+\frac{3}{2}} - 2F_{0,i+\frac{1}{2}} + F_{0,i-\frac{1}{2}} = -2h^2 \delta S - \frac{1}{2} F_{2,i+\frac{3}{2}} + F_{2,i+\frac{1}{2}} - \frac{1}{2} F_{2,i-\frac{1}{2}}.
$$
(4.7.1-11)

εξ. (4.7.1-11) δίνει ένα τριδιαγώνιο σύστημα, που μπορεί να επιλυθεί αποτελεσματικά με τη μέθοδο Thomas.

Συνοψίζοντας, η διαδικασία επίλυσης της ροής Poiseuille με τη χρήση του σχήματος επιτάχυνσης  $H_0$ έχει ως ακολούθως:

Αρχικά, υποθέτουμε τις τιμές της  $F_0$  σε κάθε κόμβο *i*. Αντικαθιστούμε τις τιμές αυτές στις εξισώσεις (2.1.2-4) και (2.1.2-6) τις οποίες επιλύουμε για να υπολογίσουμε τις τιμές της συνάρτησης κατανομής  $f$ . Στη συνέχεια υπολογίζουμε την μη επιταχυνόμενη ροπή  $F_2$  από τη σχέση

$$
F_{2_i} = 2 \left[ \sum_{m=1}^{M} (4 \mu_m^{2} - 2) f_{i,m} w_m e^{-\mu_m^{2}} + \sum_{m=M+1}^{2M} (4 \mu_m^{2} - 2) f_{i,m} w_m e^{-\mu_m^{2}} \right]
$$
(4.7.1-12)

οποία προκύπτει με ανάλογο τρόπο με τη σχέση (2.1.2-6)

Έπειτα, επιλύουμε την (4.7.1-11) για να υπολογίσουμε την ενημερωμένη τιμή της *F<sub>0</sub>* σε κάθε κόμβο *i*. Η διαδικασία επαναλαμβάνεται μέχρι να συγκλίνει. Τελειώνοντας, υπολογίζουμε την αδιάστατη παροχή από τη σχέση (2.1.2-8).

#### 4.7.2 Δισδιάστατη Γεωμετρία

Όπως και στη ροή Poiseuille, έτσι και στη ροή σε αγωγό θα εφαρμόσουμε το σχήμα επιτάχυνσης  $H_0$ . Το σχήμα αυτό σε συνεχή μορφή περιγράφεται από τις εξισώσεις:

$$
\frac{\partial F_{1,0}}{\partial x} + \frac{\partial F_{0,1}}{\partial y} = 2S \tag{4.7.2-1}
$$

$$
\frac{\partial F_{0,0}^{(l+1)}}{\partial x} + \delta F_{1,0}^{(l+1)} = -\frac{1}{2} \frac{\partial F_{1,1}^{(l+\frac{1}{2})}}{\partial y} - \frac{1}{2} \frac{\partial F_{2,0}^{(l+\frac{1}{2})}}{\partial x}
$$
(4.7.2-2)

$$
\frac{\partial F_{0,0}^{(l+1)}}{\partial y} + \delta F_{0,1}^{(l+1)} = -\frac{1}{2} \frac{\partial F_{1,1}^{(l+\frac{1}{2})}}{\partial x} - \frac{1}{2} \frac{\partial F_{0,2}^{(l+\frac{1}{2})}}{\partial y}
$$
(4.7.2-3)

συνδυασμός των εξ (4.7.2-1) έως (4.7.2-3) σε μία εξίσωση δίνει την ακόλουθη εξίσωση διάχυσης:

$$
\frac{\partial^2 F_{0,0}^{(l+1)}}{\partial x^2} + \frac{\partial^2 F_{0,0}^{(l+1)}}{\partial y^2} + 2\delta S = -\frac{1}{2} \left[ \frac{\partial^2 F_{2,0}^{(l+\frac{1}{2})}}{\partial x^2} + 2 \frac{\partial^2 F_{1,1}^{(l+\frac{1}{2})}}{\partial x \partial y} + \frac{\partial^2 F_{0,2}^{(l+\frac{1}{2})}}{\partial y^2} \right]
$$
(4.7.2-4)

Μπορούμε να χρησιμοποιήσουμε δύο τρόπους διακριτοποίησης των εξισώσεων επιτάχυνσης:

α) Διακριτοποιούμε ξεχωριστά τις (4.7.2-1) έως (4.7.2-3) στους κόμβους i και  $i+1$ και συνδυάζουμε κατάλληλα τις εξισώσεις σε μία.

β) Διακριτοποιούμε κατευθείαν την εξίσωση (4.7.2-4).

Επίσης μπορούμε να επιλέξουμε μεταξύ διακριτοποίησης 5 και 9 σημείων σε κάθε περίπτωση.

Στη συνέχεια, παρουσιάζουμε τη διακριτοποίηση 9 σημείων της εξίσωσης διάχυσης. Η διακριτοποίηση θα γίνει στον τυχαίο κόμβο  $i+\frac{1}{2}, j+\frac{1}{2}$  του χωρικού πλέγματος, τον οποίο, όμως, θα ονομάζουμε κόμβο  $(i, j)$  για απλούστευση των συμβολισμών. Έτσι, με τον παραπάνω συμβολισμό διακριτοποίηση θα γίνει στον κόμβο *(i,j)* και οι τιμές των συναρτήσεων  $f, F_{1,1}$   $F_{2,0}, F_{0,2}$  θα δίνονται επίσης στον ίδιο κόμβο.

 $\partial^2 F_2$ Ξεκινώντας με το δεξιό μέλος της εξίσωσης διάχυσης, διακριτοποιούμε την  $\frac{2}{\sqrt{2}}$ *dx~* στον κόμβο  $(i, j)$ : 2,0

$$
\frac{\partial^2 F_{2,0}}{\partial x^2}\Big|_{i,j} = \frac{1}{2} \left( \frac{\partial^2 F_{2,0}}{\partial x^2} \Big|_{i,j+\frac{1}{2}} + \frac{\partial^2 F_{2,0}}{\partial x^2} \Big|_{i,j=\frac{1}{2}} \right)
$$
(4.7.2-5)

είναι όμως

$$
\frac{\partial^2 F_{2,0}}{\partial x^2}\Big|_{i,j+\frac{1}{2}} = \frac{\frac{1}{2}\left(F_{2,0_{i+1,j}} + F_{2,0_{i+1,j+1}}\right) - \left(F_{2,0_{i,j}} + F_{2,0_{i,j+1}}\right) + \frac{1}{2}\left(F_{2,0_{i-1,j}} + F_{2,0_{i-1,j+1}}\right)}{h_x^2}
$$
(4.7.2-6)

και

$$
\frac{\partial^2 F_{2,0}}{\partial x^2}\Bigg|_{x,\frac{1}{2}} = \frac{\frac{1}{2}\Big(F_{2,0_{s+1,j}} + F_{2,0_{s+1,j-1}}\Big) - \Big(F_{2,0_{s,j}} + F_{2,0_{s,j-1}}\Big) + \frac{1}{2}\Big(F_{2,0_{s+1,j}} + F_{2,0_{s+1,j-1}}\Big)}{h_x^2}
$$
(4.7.2-7)

Συνδυάζοντας τις (4.7.2-5) έως (4.7.2-7), παίρνουμε

-58-

Institutional Repository - Library & Information Centre - University of Thessaly 13/06/2024 18:00:50 EEST - 3.148.107.117
$$
\frac{\partial^2 F_{2,0}}{\partial x^2} \bigg|_{i,j} = \frac{1}{4h_x^2} \Big( F_{2,0_{i-1,j-1}} + F_{2,0_{i-1,j+1}} + 2F_{2,0_{i-1,j}} - 2F_{2,0_{i,j+1}} - 4F_{2,0_{i,j}} - 2F_{2,0_{i,j-1}} + 2F_{2,0_{i+1,j}} + \n+ F_{2,0_{i+1,j-1}} + F_{2,0_{i+1,j+1}} \Big). \tag{4.7.2-8}
$$

Με αντίστοιχη διαδικασία παίρνουμε για τις  $\displaystyle\frac{\partial^2 F_{0,2}}{\partial y^2}$ 

$$
\frac{\partial^2 F_{0,2}}{\partial y^2}\Big|_{i,j} = \frac{1}{4h_y^2} \Big( F_{0,2_{i-1,j-1}} + F_{0,2_{i-1,j+1}} - 2F_{0,2_{i-1,j}} + 2F_{0,2_{i,j+1}} - 4F_{0,2_{i,j}} + 2F_{0,2_{i,j-1}} - 2F_{0,2_{i+1,j}} + F_{0,2_{i+1,j+1}} \Big). \tag{4.7.2-9}
$$

Επίσης για την  $F_{\Pi_m}$ έχουμε

$$
\left. \frac{\partial^2 F_{1,1}}{\partial x \partial y} \right|_{i,j} = \frac{F_{1,1_{i+1,j+1}} - F_{1,1_{i-1,j}} - F_{1,1_{i,j+1}} + F_{1,1_{i+1,j+1}}}{4h_x h_y}
$$
\n(4.7.2-10)

Το αριστερό μέλος τώρα της εξίσωσης διάχυσης δίνει:

$$
\frac{1}{2}\left(\frac{1}{h_x^2} - \frac{1}{h_y^2}\right)\left(F_{0,0_{i-1,j}} - F_{0,0_{i,j-1}} - F_{0,0_{i,j+1}} + F_{0,0_{i+1,j}}\right) + \frac{1}{4}\left(\frac{1}{h_x^2} + \frac{1}{h_y^2}\right)\left(F_{0,0_{i-1,j-1}} + F_{0,0_{i+1,j-1}} + F_{0,0_{i+1,j+1}} + F_{0,0_{i-1,j+1}}\right) - \left(\frac{1}{h_x^2} + \frac{1}{h_y^2}\right)F_{0,0_{i,j}}\right)
$$

Άρα, καταλήγουμε στο ακόλουθο σύστημα, το οποίο μπορεί να επιλυθεί με κάποια επαναληπτική μέθοδο όπως τη Gauss-Seidel ή τη SOR

$$
F_{0,0_{i,j}} = \left(\frac{1}{h_x^2} + \frac{1}{h_y^2}\right)^{-1} \left[ 2\delta S +
$$
  
\n
$$
+ \frac{1}{8h_x^2} \left(F_{2,0_{i-1,j-1}} + F_{2,0_{i-1,j+1}} + 2F_{2,0_{i-1,j}} - 2F_{2,0_{i,j+1}} - 4F_{2,0_{i,j}} - 2F_{2,0_{i,j+1}} + 2F_{2,0_{i+1,j}} + F_{2,0_{i+1,j+1}}\right) +
$$
  
\n
$$
+ \frac{1}{8h_y^2} \left(F_{0,2_{i-1,j-1}} + F_{0,2_{i-1,j+1}} - 2F_{0,2_{i-1,j}} + 2F_{0,2_{i,j+1}} - 4F_{0,2_{i,j}} + 2F_{0,2_{i,j-1}} - 2F_{0,2_{i+1,j}} + F_{0,2_{i+1,j-1}}\right) +
$$
  
\n
$$
+ \frac{1}{4h_xh_y} \left(F_{1,1_{i+1,j+1}} - F_{1,1_{i-1,j}} - F_{1,1_{i-1,j}} + F_{1,1_{i-1,j-1}}\right) +
$$
  
\n
$$
+ \frac{1}{2} \left(\frac{1}{h_x^2} - \frac{1}{h_y^2}\right) \left(F_{0,0_{i-1,j}} - F_{0,0_{i,j-1}} - F_{0,0_{i,j+1}} + F_{0,0_{i+1,j}}\right) +
$$
  
\n
$$
+ \frac{1}{4} \left(\frac{1}{h_x^2} + \frac{1}{h_y^2}\right) \left(F_{0,0_{i-1,j-1}} + F_{0,0_{i+1,j-1}} + F_{0,0_{i+1,j+1}} + F_{0,0_{i-1,j+1}}\right).
$$
\n(4.7.2-11)

 $-59-$ 

Institutional Repository - Library & Information Centre - University of Thessaly 13/06/2024 18:00:50 EEST - 3.148.107.117

-60-

## Κεφάλαιο 5: Αποτελέσματα

Στα αποτελέσματα της μεταπτυχιακής εργασίας συμπεριλαμβάνονται η διαδικτυακή εφαρμογή παρουσιάσης αποτελεσμάτων ροών σε αγωγούς διαφόρων διατομών (κεφάλαιο 3), οι αλγόριθμοι της μεθόδου *DVM* για την επίλυση των κινητικών εξισώσεων *BGK* σε μονοδιάστατη, δισδιάστατη και αξισυμμετρική γεωμετρία (κεφάλαιο 2), τα σχήματα επιτάχυνσης  $H_N$ ,  $N = 0, 1, 2, 3$  της  $DVM$  σε μονοδιάστατη και δισδιάστατη γεωμετρία (κεφάλαιο 4) καθώς και η ανάλυση ευστάθειας των αλγορίθμων *DVM* και Η<sub>ν</sub> (κεφάλαιο 4). Στο παρών κεφάλαιο δίνονται οι φασματικές ακτίνες των επαναληπτικών σχημάτων (χωρίς και με επιτάχυνση). Επίσης, για τη ροή Poiseuille και τη ροή σε ορθογώνιο αγωγό, παρουσιάζονται σε πινακοποιημένη μορφή και σε γραφήματα αναγκαίος αριθμός επαναλήψεων και αντίστοιχος υπολογιστικός χρόνος που απαιτούνται για την ολοκλήρωση των υπο μελέτη επαναληπτικών διαδικασιών.

### *5.1 Υπολογισμός Φοσματικών Ακτινών*

Όπως διαπιστώσαμε στο προηγούμενο κεφάλαιο, τα αποτελέσματα της ανάλυσης ευστάθειας, τόσο στη μονοδιάστατη όσο και στη δισδιάστατη γεωμετρία, ταυτίζονται και συνοψίζονται στον πίνακα 4.2. Μία γραφική παράσταση των ιδιοτιμών συναρτήσει του *λ/δ* για το τυπικό επαναληπτικό σχήμα καθώς και για τους αλγορίθμους επιτάχυνσης  $H_N$ ,  $N = 0,1,2,3$  δίνεται στο σχήμα 5.1.

Παρατηρούμε ότι στο τυπικό επαναληπτικό σχήμα η ιδιοτιμή  $\omega_{\rm \scriptscriptstyle DVM}$ , για κάποια συγκεκριμένη τιμή της παραμέτρου αραιοποίησης *δ,* παίρνει τη μέγιστη τιμή της (ίση με μονάδα) για  $\lambda = 0$ . Αυτό συνεπάγεται πως η φασματική ακτίνα του σχήματος ισούται με μονάδα, δηλαδή η ευστάθεια του σχήματος είναι οριακή για μικρούς κυματαριθμούς *λ.* Μικρές τιμές του κυματαριθμού συνεπάγονται μεγάλα μήκη κύματος των αρμονικών, τα οποία ως εκ τούτου παρουσιάζουν ασθενή χωρική και γωνιακή εξάρτηση. Βέβαια, στη διακριτοποιημένη μορφή του προβλήματος δεν είναι δυνατόν να υπάρξουν κυματομορφές με  $\lambda = 0$  («επίπεδα» κύματα). Συμπερασματικά, στους πραγματικούς υπολογισμούς, για τιμές του  $\lambda$  κοντά στο 0,

το τυπικό επαναληπτικό σχήμα είναι αυθαίρετα αργό, ενώ «φιλτράρει» ικανοποιητικά τις κυματομορφές του σφάλματος με μικρά μήκη κύματος. Επιπλέον, είναι εμφανές από το σχήμα 5.2 ότι πλησιάζοντας την περιοχή συνέχειας και καθώς η παράμετρος αραιοποίησης  $\delta$  τείνει στο  $\infty$ , ο ρυθμός σύγκλισης του τυπικού επαναληπτικού σχήματος ελαττώνεται, επειδή τώρα, η αναλογία  $\frac{\lambda}{s}$  τείνει στο 0 ακόμη και για  $\lambda$  >> 0.

Αντίστοιχα συμπεράσματα προκύπτουν για τα σχήματα επιτάχυνσης *0,Η"Η2,Η3,* τα οποία καταφέρνουν να αποδίδουν καλά ιδίως στην περιοχή που το απλό επαναληπτικό σχήμα αποτυγχάνει, δηλαδή όταν η αναλογία  $\frac{\lambda}{\mathcal{S}}$  τείνει στο 0 (ή όταν οι κυματομορφές του σφάλματος έχουν μεγάλο μήκος κύματος).

Οι φασματικές ακτίνες όλων των σχημάτων παρουσιάζονται συγκεντρωτικά στον πίνακα 5.1.

Συνάγεται το συμπέρασμα ότι τα σχήματα επιτάχυνσης  $H_{\mathfrak{g}_i}$ ,  $H_{\mathfrak{f}}$  και  $H_{\mathfrak{z}_i}$ , βελτιώνουν την απόδοση του επαναληπτικού αλγορίθμου και ότι επίσης η απόδοση αυτή δεν χειροτερεύει καθώς η παράμετρος αραιοποίησης  $\delta$  τείνει στο  $\infty$ . Αντίθετα, η απόδοση του σχήματος  $H^{}_2$  είναι ιδιαιτέρως κακή. Η φασματική ακτίνα του είναι ίση με το 2 και είναι ακόμα χειρότερο από το τυπικό επαναληπτικό σχήμα, αν και απαιτεί πολύ περισσότερη υπολογιστική προσπάθεια ανά επανάληψη. Επομένως, αν ληφθούν υπόψη οι φασματικές ακτίνες των επαναληπτικών σχημάτων  $H_{\text{o}}$ ,  $H_{\text{i}}$ και *Η*<sub>3</sub>, που παρουσιάζονται στον πίνακα 5.1, και η σχετική υπολογιστική προσπάθεια ανά επανάληψη για κάθε σχήμα, είναι λογικό να εξαχθεί το συμπέρασμα ότι το σχήμα *<sup>0</sup>* είναι το αποδοτικότερο.

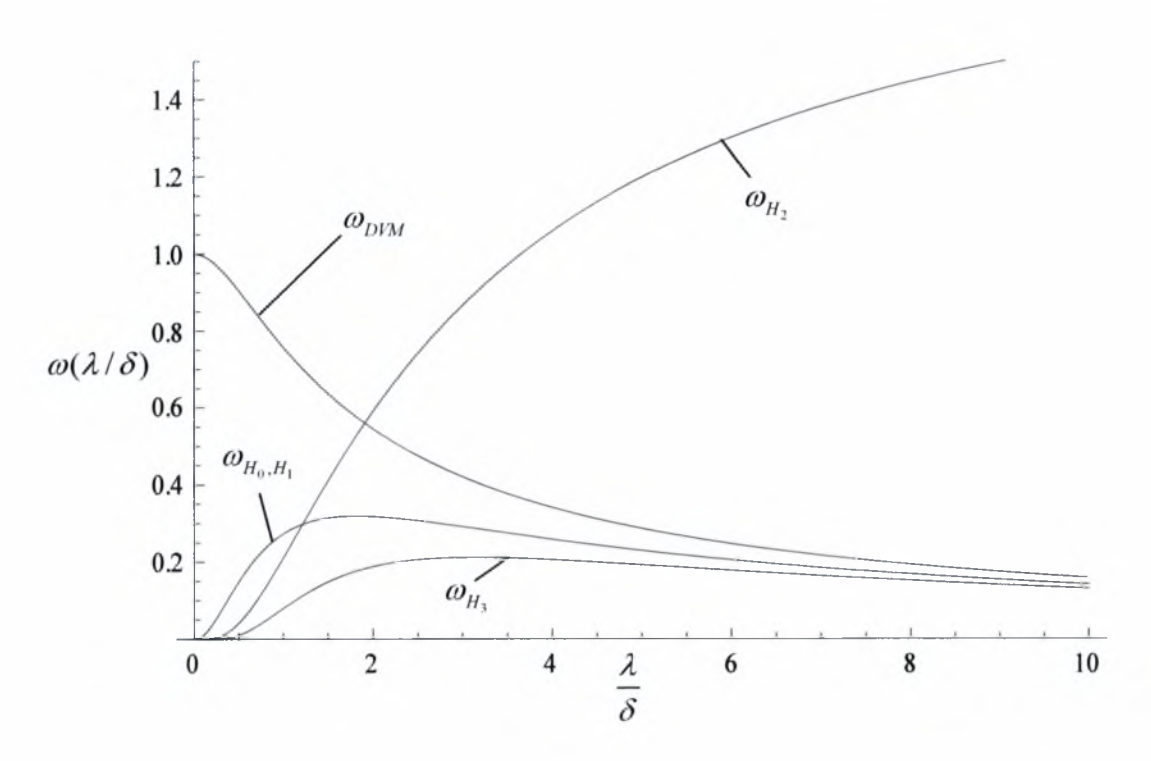

Σχήμα 5.1: Διάγραμμα ιδιοτιμών ως προς *λ / δ* των αλγορίθμων  $DVM, H_0, H_1, H_2, H_3$ 

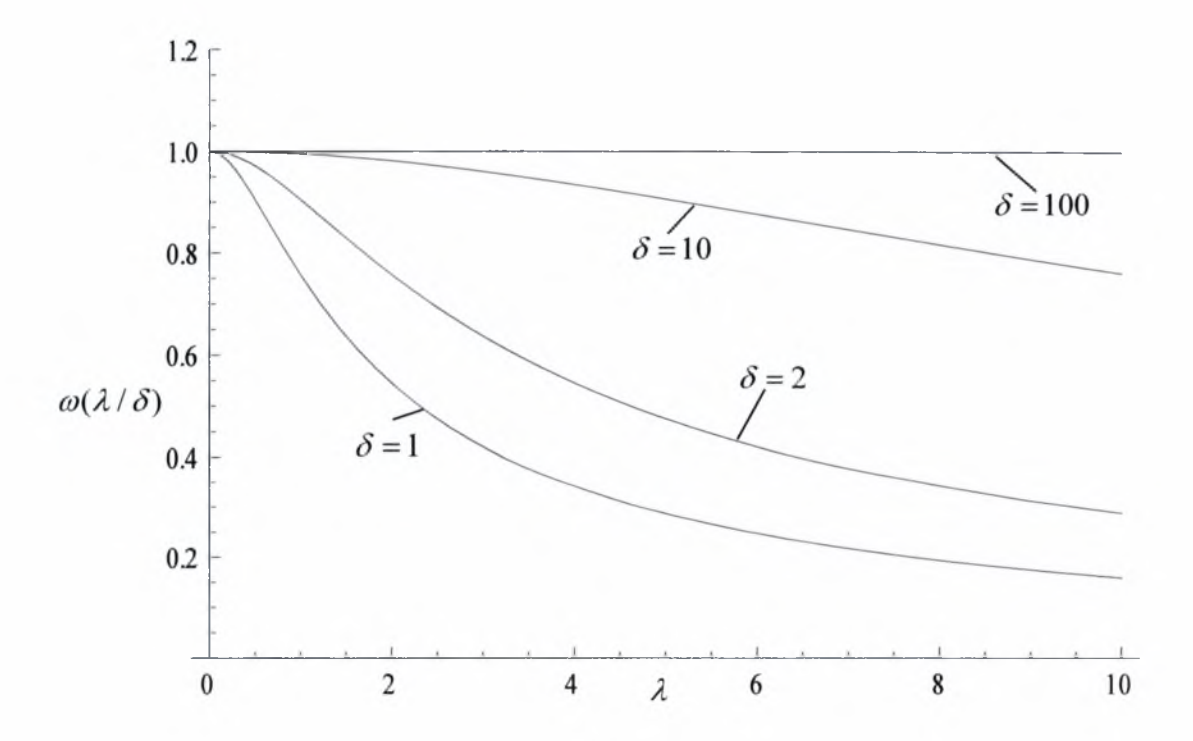

Σχήμα 5.2: Σύγκριση φασματικών ακτινών τυπικού επαναληπτικού αλγορίθμου για διάφορες τιμές του  $\delta$ 

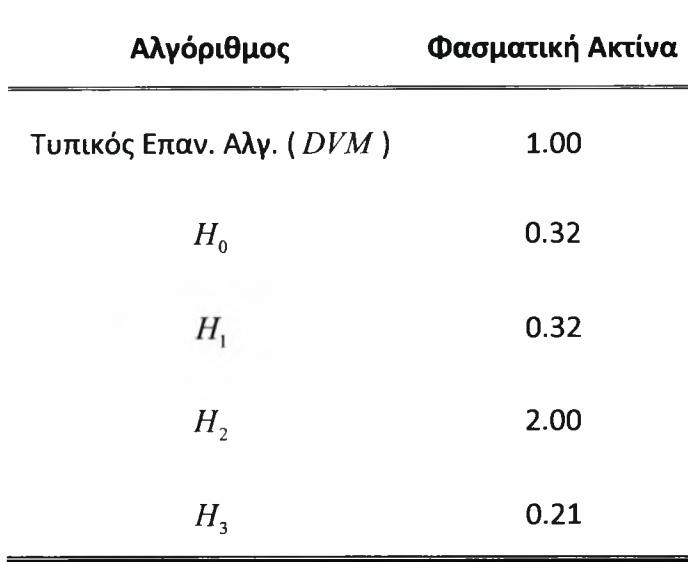

Πίνακας 5.1: Φασματικές ακτίνες αλγορίθμων  $DVM$ ,  $H_0$ ,  $H_1$ ,  $H_2$ ,  $H_3$ 

Από τη σχέση (4.1-8) μπορούμε να υπολογίσουμε το θεωρητικό αριθμό των επαναλήψεων, που απαιτούνται για την μείωση του σφάλματος κατά *m* τάξεις μεγέθους, σε κάθε επαναληπτικό σχήμα. Για παράδειγμα για το τυπικό επαναληπτικό σχήμα θα είναι

$$
l_{DWM} = \frac{\ln \left\| f - f^{(l)} \right\|}{\ln \rho} = \frac{\ln(10^{-m})}{\ln(1)}.
$$
 (5.1-1)

Στην πράξη όμως, λόγω της διακριτοποίησης, δεν θα έχουμε ποτέ φασματική ακτίνα ακριβώς ίση με ένα. Έτσι, παραδείγματος χάριν, για  $\rho = 0.9$  η (5.1-1) δίνει  $l_{DWM} = 22m$ , για  $\rho = 0.99$  δίνει  $l_{DWM} = 230m$  ενώ για  $\rho = 0.999$  δίνει  $l_{DVM} = 2300m$ .

Αντίστοιχα, το σχήμα  $H_0$  δίνει

$$
l_{H_0} = \frac{\ln(10^{-m})}{\ln(0.32)} = 2m.
$$

Παρατηρούμε ότι όσο ο λόγος  $\frac{\lambda}{\delta}$  πλησιάζει το μηδέν και η φασματική ακτίνα του τυπικού επαναληπτικού αλγορίθμου τείνει στο ένα, αριθμός επαναλήψεων, που απαιτούνται για την μείωση του σφάλματος κατά *m* τάξεις μεγέθους, αυξάνει ταχέως, ενώ ο αντίστοιχος αριθμός στο επαναληπτικό σχήμα  $H_0$  παραμένει ιδιαιτέρως μικρός.

#### *5.2 Μονοδιάστατη γεωμετρία*

Για να επιτύχουμε τη σύγκριση των αποτελεσμάτων μεταξύ της *DVM* και του αλγόριθμου επιτάχυνσης *<sup>0</sup>* σε μονοδιάστατη γεωμετρία, έχουμε αναπτύξει κατάλληλους κώδικες σε FORTRAN (παράρτημα Δ). Το πρόβλημα, που επιλύουν, είναι η ροή Poiseuille με όρο πηγής  $S = 1/2$  για διάφορες τιμές της παραμέτρου αραιοποίησης δ και διάφορες τιμές του κριτηρίου σύγκλισης (μέγιστο απόλυτο σχετικό σφάλμα). Για τη διακριτοποίηση στο φυσικό χώρο επιλέγουμε 101 κόμβους, ενώ για τη διακριτοποίηση στο χώρο των μοριακών ταχυτήτων επιλέγουμε συνολικά 160 ταχύτητες (80 με κατεύθυνση από το κάτω προς το πάνω τοίχωμα και 80 προς την αντίθετη κατεύθυνση). Στον πίνακα 5.2 επιλέξαμε να συνοψίσουμε τα αποτελέσματα της εκτέλεσης του κώδικα της *DVM* για  $\delta = 1,10,100$ . Σε κάθε πίνακα παρουσιάζονται το κριτήριο σύγκλισης (σφάλμα), ο αριθμός των επαναλήψεων, ο χρόνος εκτέλεσης σε δευτερόλεπτα (CPU) και η αδιάστατη παροχή, που υπολογίστηκε. Στη συνέχεια, στον πίνακα 5.3 συνοψίζουμε τα αποτελέσματα της εκτέλεσης του κώδικα του αλγορίθμου επιτάχυνσης *Η*<sub>ο</sub>του ίδιου προβλήματος για  $\delta = 1,10,100$ . Η σύγκριση της *DVM* και του αλγορίθμου επιτάχυνσης  $H_0$ γίνεται εμφανής στα διαγράμματα του σχήματος 5.3.

Παρατηρούμε ότι για μικρές τιμές της παραμέτρου αραιοποίησης δ (μέχρι 10 περίπου) δεν έχουμε κάποια σημαντική βελτίωση στο χρόνο εκτέλεσης, αν εφαρμόσουμε τον αλγόριθμο επιτάχυνσης  $H_{\scriptstyle 0}$  έναντι της  $DVM$  , ενώ αντιθέτως για μεγάλα  $\delta$  η διαφορά αυτή είναι σημαντική. Παρ' όλα αυτά, όσον αφορά στον αριθμό των επαναλήψεων, αυτός είναι ιδιαίτερα μειωμένος ακόμα και για  $\delta$  = 10 . Το γεγονός αυτό κάνει τον αλγόριθμο επιτάχυνσης  $H_0$  πιο αποδοτικό έναντι της *DVM* από άποψη ακρίβειας, διότι, όταν έχουμε μικρό αριθμό επαναλήψεων, δεν συσσωρεύεται το αριθμητικό σφάλμα στρογγυλοποίησης και τα αποτελέσματα που παίρνουμε είναι πιο ακριβή.

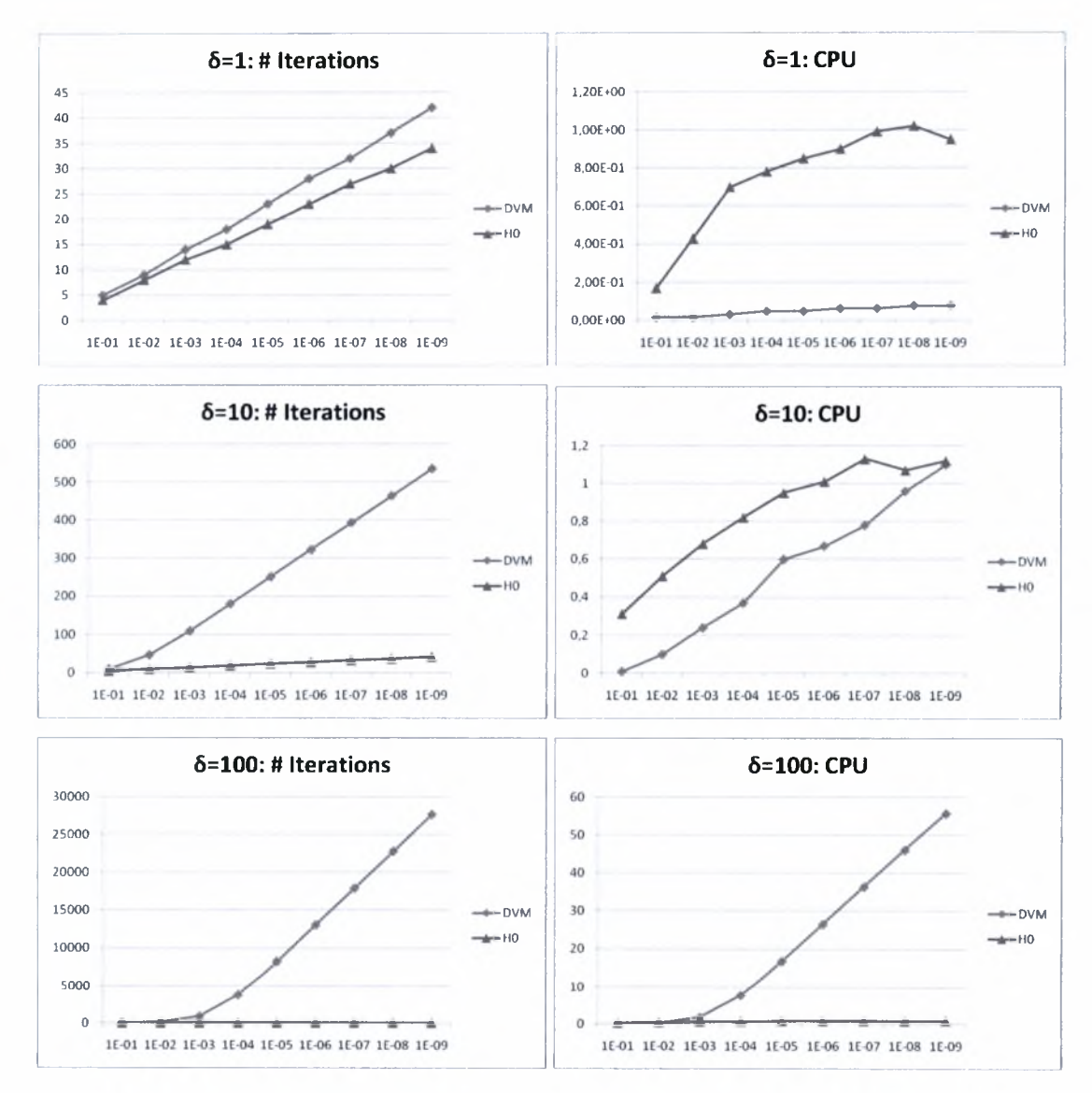

Σχήμα 5.3: Poiseuille - Σύγκριση  $DVM$  και  $H_0$  για  $\delta$  = 1, 10, 100

|           | Σφάλμα      | Αρ. Επαν/ψεων | Χρόνος CPU | Αδ. Παροχή |
|-----------|-------------|---------------|------------|------------|
| $5=1$     | $10^{-1}$   | 5             | 1.56E-02   | 1.4084     |
|           | $10^{-2}$   | 9             | 1.56E-02   | 1.5205     |
|           | $10^{-3}$   | 14            | 3.12E-02   | 1.5371     |
|           | $10^{-4}$   | 18            | 4.68E-02   | 1.5384     |
|           | $10^{-5}$   | 23            | 4.68E-02   | 1.5386     |
|           | $10^{-6}$   | 28            | 6.24E-02   | 1.5386     |
|           | $10^{-7}$   | 32            | 6.24E-02   | 1.5386     |
|           | $10^{-8}$   | 37            | 7.80E-02   | 1.5386     |
|           | $10^{-9}$   | 42            | 7.80E-02   | 1.5386     |
|           | $10^{-1}\,$ | 10            | 0.01       | 0.7857     |
|           | $10^{-2}$   | 47            | 0.10       | 2.1708     |
|           | $10^{-3}$   | 110           | 0.24       | 2.6906     |
|           | $10^{-4}$   | 181           | 0.37       | 2.7606     |
| $6 = 10$  | $10^{-5}$   | 252           | 0.60       | 2.7676     |
|           | $10^{-6}$   | 323           | 0.67       | 2.7683     |
|           | $10^{-7}$   | 394           | 0.78       | 2.7684     |
|           | $10^{-8}$   | 465           | 0.96       | 2.7684     |
|           | $10^{-9}$   | 536           | 1.10       | 2.7684     |
|           | $10^{-1}$   | 11            | 0.03       | 0.1074     |
|           | $10^{-2}$   | 101           | 0.20       | 0.9193     |
| $6 = 100$ | $10^{-3}$   | 876           | 1.76       | 6.1696     |
|           | $10^{-4}$   | 3756          | 7.65       | 14.7464    |
|           | $10^{-5}$   | 8258          | 16.73      | 17.3413    |
|           | $10^{-6}$   | 13080         | 26.53      | 17.6549    |
|           | $10^{-7}$   | 17938         | 36.45      | 17.6869    |
|           | $10^{-8}$   | 22800         | 46.14      | 17.6901    |
|           | $10^{-9}$   | 27662         | 55.77      | 17.6904    |

Πίνακας 5.2: Ροή Poiseuille με  $DVM$  για  $\delta = 1, 10, 100$ 

|           | Σφάλμα      | Αρ. Επαν/ψεων | Χρόνος CPU | Αδ. Παροχή |
|-----------|-------------|---------------|------------|------------|
| $6 = 1$   | $10^{-1}\,$ | 4             | 0.17       | 1.4070     |
|           | $10^{-2}$   | 8             | 0.43       | 1.5274     |
|           | $10^{-3}$   | 12            | 0.70       | 1.5376     |
|           | $10^{-4}$   | 15            | 0.78       | 1.5385     |
|           | $10^{-5}$   | 19            | 0.85       | 1.5386     |
|           | $10^{-6}$   | 23            | 0.90       | 1.5386     |
|           | $10^{-7}$   | 27            | 0.99       | 1.5386     |
|           | $10^{-8}$   | 30            | 1.02       | 1.5386     |
|           | $10^{-9}$   | 34            | 0.95       | 1.5386     |
|           | $10^{-1}\,$ | 5             | 0.31       | 2.6586     |
|           | $10^{-2}$   | 10            | 0.51       | 2.7594     |
|           | $10^{-3}$   | 14            | 0.68       | 2.7672     |
|           | $10^{-4}$   | 19            | 0.82       | 2.7683     |
| $6 = 10$  | $10^{-5}$   | 24            | 0.95       | 2.7684     |
|           | $10^{-6}$   | 28            | 1.01       | 2.7684     |
|           | $10^{-7}$   | 33            | 1.13       | 2.7684     |
|           | $10^{-8}$   | 37            | 1.07       | 2.7684     |
|           | $10^{-9}$   | 42            | 1.12       | 2.7684     |
|           | $10^{-1}$   | 5             | 0.24       | 17.5951    |
|           | $10^{-2}$   | 10            | 0.48       | 17.6836    |
| $6 = 100$ | $10^{-3}$   | 14            | 0.60       | 17.6905    |
|           | $10^{-4}$   | 19            | 0.74       | 17.6915    |
|           | $10^{-5}$   | 24            | 0.81       | 17.6916    |
|           | $10^{-6}$   | 28            | 0.81       | 17.6916    |
|           | $10^{-7}$   | 33            | 0.84       | 17.6916    |
|           | $10^{-8}$   | 38            | 0.81       | 17.6916    |
|           | $10^{-9}$   | 42            | 0.88       | 17.6916    |

Πίνακας 5.3: Ροή Poiseuille με  $H_0$  για  $\delta$  = 1, 10, 100

### *5.3 Δισδιάστατη γεωμετρία*

Όπως και στο αντίστοιχο πρόβλημα της μονοδιάστατης γεωμετρίας, έτσι κι εδώ στοχεύοντας στη σύγκριση των αποτελεσμάτων μεταξύ της *DVM* και του αλγόριθμου επιτάχυνσης *0,* αναπτύξαμε κατάλληλους κώδικες σε FORTRAN (παράρτημα Δ). Το πρόβλημα, που επιλύουν, είναι ροή μέσα σε ορθογώνιο αγωγό με όρο πηγής  $S = -\frac{1}{2}$  για διάφορες τιμές της παραμέτρου αραιοποίησης δ και διάφορες τιμές του κριτηρίου σύγκλισης (μέγιστο απόλυτο σχετικό σφάλμα). Για τη διακριτοποίηση στο φυσικό χώρο επιλέγουμε ένα πλέγμα 101x101 κόμβων, ενώ για τη διακριτοποίηση στο χώρο των μοριακών ταχυτήτων επιλέγουμε συνολικά 8000 ταχύτητες (80 μέτρα και 100 γωνίες). Στον πίνακα 5.4 επιλέξαμε να συνοψίσουμε τα αποτελέσματα της εκτέλεσης του κώδικα της *DVM* για τετραγωνικό αγωγό και  $\delta = 1,10,100$ . Σε κάθε πίνακα παρουσιάζονται το κριτήριο σύγκλισης (σφάλμα), ο αριθμός των επαναλήψεων, ο χρόνος εκτέλεσης σε δευτερόλεπτα (CPU) και η αδιάστατη παροχή, που υπολογίστηκε. Στη συνέχεια, στον πίνακα 5.5 συνοψίζουμε τα αποτελέσματα της εκτέλεσης του κώδικα του αλγορίθμου επιτάχυνσης  $H_0$ του ίδιου προβλήματος για  $\delta = 1,10,100$ . Η σύγκριση της  $DVM$  και του αλγορίθμου επιτάχυνσης  $H_0$  γίνεται εμφανής στα διαγράμματα του σχήματος 5.4.

Τα συμπεράσματα που εξάγουμε από τα γραφήματα είναι αντίστοιχα αυτών της μονοδιάστατης γεωμετρίας, με τη διαφορά ότι στο συγκεκριμένο πρόβλημα παρατηρούμε θεαματική βελτίωση, τόσο στον αριθμό των επαναλήψεων, όσο και στο χρόνο εκτέλεσης, ακόμη και για μικρά σχετικά *.*

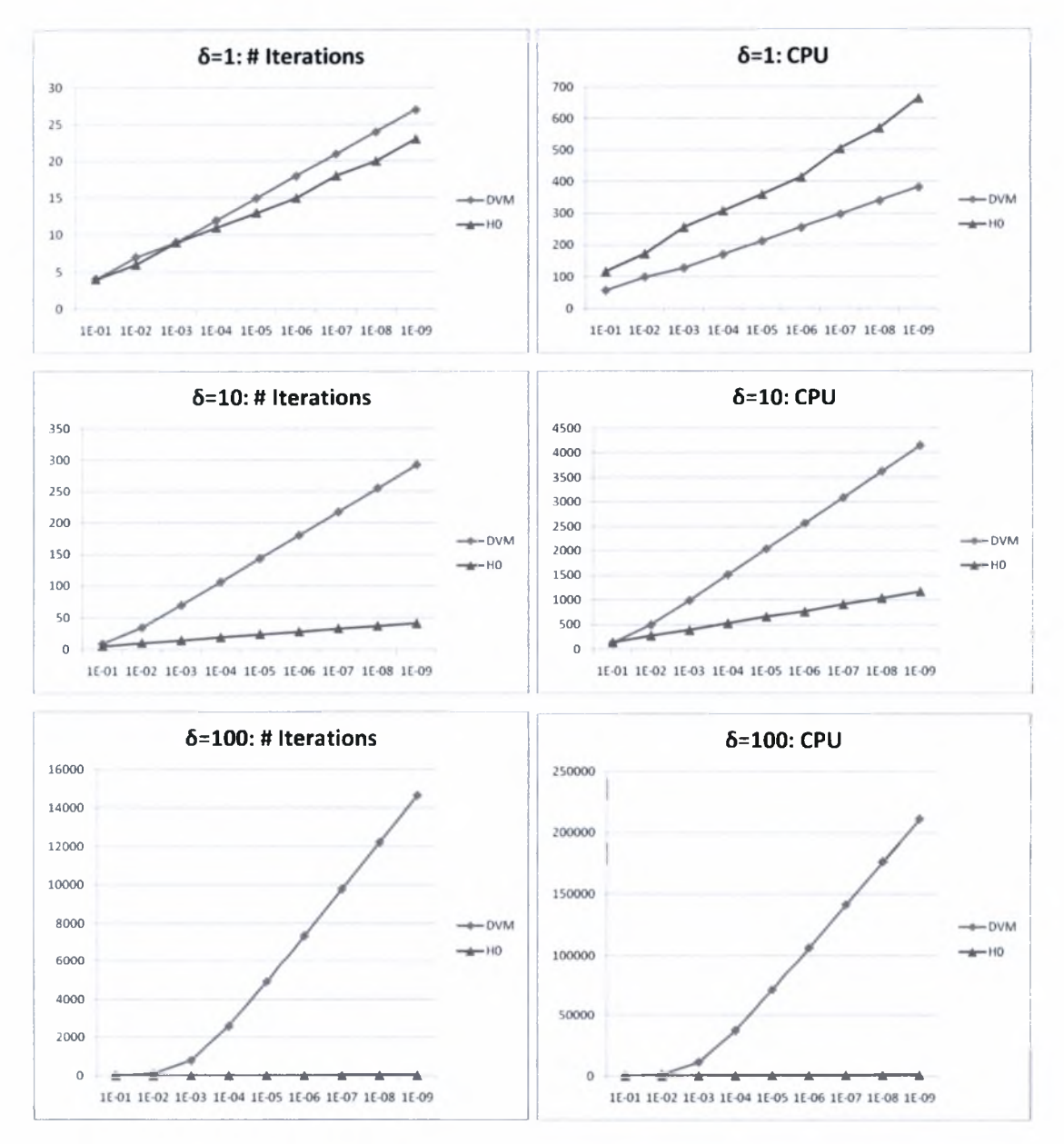

Σχήμα 5.4: Τετραγωνικός αγωγός - Σύγκριση  $DVM$  και  $H_0$  για  $\delta$  = 1, 10, 100

|             | Σφάλμα      | Αρ. Επαν/ψεων            | Χρόνος CPU | Αδ. Παροχή |
|-------------|-------------|--------------------------|------------|------------|
|             | $10^{-1}$   | $\overline{\mathbf{4}}$  | 56.66      | 0.7377     |
|             | $10^{-2}$   | $\overline{\mathcal{L}}$ | 99.15      | 0.7650     |
|             | $10^{-3}$   | 9                        | 127.48     | 0.7672     |
|             | $10^{-4}$   | 12                       | 169.99     | 0.7676     |
| $\delta$ =1 | $10^{-5}$   | 15                       | 212.53     | 0.7677     |
|             | $10^{-6}$   | 18                       | 255.10     | 0.7677     |
|             | $10^{-7}$   | 21                       | 297.47     | 0.7677     |
|             | $10^{-8}$   | 24                       | 339.96     | 0.7677     |
|             | $10^{-9}$   | 27                       | 382.46     | 0.7677     |
|             | $10^{-1}\,$ | 9                        | 127.48     | 0.5892     |
|             | $10^{-2}$   | 35                       | 495.79     | 1.1729     |
|             | $10^{-3}$   | 70                       | 991.58     | 1.3008     |
| $6 = 10$    | $10^{-4}$   | 107                      | 1515.72    | 1.3157     |
|             | $10^{-5}$   | 144                      | 2039.83    | 1.3172     |
|             | $10^{-6}$   | 181                      | 2563.99    | 1.3174     |
|             | $10^{-7}$   | 218                      | 3090.31    | 1.3174     |
|             | $10^{-8}$   | 256                      | 3626.39    | 1.3174     |
|             | $10^{-9}$   | 293                      | 4150.56    | 1.3174     |
|             | $10^{-1}$   | 11                       | 158.65     | 0.1050     |
|             | $10^{-2}$   | 101                      | 1456.78    | 0.8382     |
|             | $10^{-3}$   | 799                      | 11524.34   | 4.2146     |
| $6 = 100$   | $10^{-4}$   | 2597                     | 37547.08   | 6.9889     |
|             | $10^{-5}$   | 4936                     | 71193.50   | 7.5390     |
|             | $10^{-6}$   | 7360                     | 106154.60  | 7.5997     |
|             | $10^{-7}$   | 9793                     | 141241.50  | 7.6059     |
|             | $10^{-8}$   | 12227                    | 176355.40  | 7.6065     |
|             | $10^{-9}$   | 14661                    | 211540.30  | 7.6065     |

Πίνακας 5.4: Ροή σε τετραγωνικό αγωγό με  $DVM$  για  $\delta = 1,10,100$ 

|             | Σφάλμα    | Αρ. Επαν/ψεων | Χρόνος CPU | Αδ. Παροχή |
|-------------|-----------|---------------|------------|------------|
| $\delta$ =1 | $10^{-1}$ | 4             | 117.88     | 0.7479     |
|             | $10^{-2}$ | 6             | 173.77     | 0.7643     |
|             | $10^{-3}$ | 9             | 256.83     | 0.7671     |
|             | $10^{-4}$ | 11            | 309.27     | 0.7672     |
|             | $10^{-5}$ | 13            | 360.74     | 0.7672     |
|             | $10^{-6}$ | 15            | 414.75     | 0.7676     |
|             | $10^{-7}$ | 18            | 505.01     | 0.7677     |
|             | $10^{-8}$ | 20            | 570.48     | 0.7677     |
|             | $10^{-9}$ | 23            | 665.19     | 0.7677     |
|             | $10^{-1}$ | 5             | 144.02     | 1.2611     |
|             | $10^{-2}$ | 10            | 282.74     | 1.3126     |
|             | $10^{-3}$ | 14            | 391.22     | 1.3161     |
| $6 = 10$    | $10^{-4}$ | 19            | 526.32     | 1.3166     |
|             | $10^{-5}$ | 24            | 662.25     | 1.3167     |
|             | $10^{-6}$ | 28            | 762.03     | 1.3173     |
|             | $10^{-7}$ | 33            | 910.51     | 1.3174     |
|             | $10^{-8}$ | 37            | 1035.90    | 1.3174     |
|             | $10^{-9}$ | 41            | 1165.46    | 1.3174     |
|             | $10^{-1}$ | 6             | 168.72     | 7.5707     |
|             | $10^{-2}$ | 11            | 305.69     | 7.6005     |
| $6 = 100$   | $10^{-3}$ | 16            | 442.36     | 7.6037     |
|             | $10^{-4}$ | 20            | 551.27     | 7.6041     |
|             | $10^{-5}$ | 26            | 713.50     | 7.6043     |
|             | $10^{-6}$ | 30            | 799.34     | 7.6063     |
|             | $10^{-7}$ | 35            | 942.46     | 7.6065     |
|             | $10^{-8}$ | 40            | 1088.58    | 7.6065     |
|             | $10^{-9}$ | 44            | 1214.84    | 7.6065     |

Πίνακας 5.5: Ροή σε τετραγωνικό αγωγό με  $H_0$ για  $\delta$  = 1, 10, 100

## Κεφάλαιο 6: Σύνοψη Μεταπτυχιακής Εργασίας

Στην παρούσα μεταπτυχιακή εργασία ξεκινήσαμε παρουσιάζοντας τα πλεονεκτήματα της εφαρμογής της κινητικής θεωρίας στην επίλυση αέριων ροών εκτός θερμοδυναμικής ισορροπίας σε όλο το εύρος του αριθμού Knudsen. Σχολιάσαμε ορισμένα σημαντικά πεδία εφαρμογών και παρουσιάσαμε συνοπτικά τον τρόπο εξαγωγής των κινητικών εξισώσεων του μοντέλου *BGK* από την εξίσωση Boltzmann. Στη συνέχεια, τη μέθοδο *DVM*, η οποία αποτελεί μία από της βασικότερες υπολογιστικές μεθόδους επίλυσης της εξίσωσης Boltzmann, την εφαρμόσαμε με συστηματικό τρόπο στις κινητικές εξισώσεις του γραμμικοποιημένου μοντέλου *BGK σε* μονοδιάστατη, δισδιάστατη και κυλινδρική γεωμετρία.

Έπειτα, σχολιάσαμε την αργή σύγκλιση, που μέθοδος *DVM* επιδεικνύει, όταν διακριτοποίηση στο φασικό χώρο γίνεται πιο πυκνή και η παράμετρος αραιοποίησης δ αυξάνει. Παρουσιάσαμε, επίσης, το φαινόμενο της φευδοσύγκλισης, ως ένα δεύτερο σημαντικό πρόβλημα της μεθόδου. Προς επίλυση των προβλημάτων αυτών, εισαγάγαμε συνθετικούς αλγορίθμους επιτάχυνσης της αργής σύγκλισης της μεθόδου *DVM*, χρησιμοποιώντας Ερμητιανές ροπές της συνάρτησης κατανομής, και εφαρμόσαμε αυτά τα σχήματα επιτάχυνσης σε ροές μονοδιάστατης και δισδιάστατης γεωμετρίας. Στη συνέχεια, μελετήσαμε την ευστάθεια τόσο της μεθόδου *DVM,* όσο και των σχημάτων επιτάχυνσης  $H_N$ ,  $N = 0, 1, 2, 3$ , εφαρμόζοντας μία ανάλυση Von Neumann πάνω στις συνεχείς μορφές των κινητικών εξισώσεων. Διαπιστώσαμε ότι όλα τα σχήματα επιτάχυνσης (εκτός του  $H_2$ ) μας δίνουν γρηγορότερη σύγκλιση, δεδομένου ότι η φασματική τους ακτίνα είναι κατά πολύ μικρότερη αυτής της μεθόδου *DVM.* Προς επιβεβαίωση των θεωρητικών αποτελεσμάτων, εφαρμόσαμε το σχήμα επιτάχυνσης  $H_{\scriptstyle 0}$  σε μονοδιάστατη και δισδιάστατη γεωμετρία και συγκρίναμε τα υπολογιστικά αποτελέσματα μεταξύ της *DVM* και του *0,* διαπιστώνοντας μεγάλη βελτίωση *σε* αριθμό επαναλήψεων και χρόνο εκτέλεσης, ιδιαίτερα για μεγάλες τιμές της παραμέτρου αραιοποίησης *.*

-73-

Τέλος, δημιουργήσαμε μία διαδικτυακή εφαρμογή για την παρουσίαση στο ευρύτερο επιστημονικό κοινό αποτελεσμάτων που έχουν εξαχθεί από κώδικες που ανέπτυξε η ερευνητική ομάδα του εργαστηρίου Φυσικών και Χημικών Διεργασιών και που αφορούν στην επίλυση ροών μέσα σε αγωγούς διαφόρων διατομών με τη χρήση της μεθόδου *DVM .*

Μελλοντική εργασία αποτελεί η επιτάχυνση των αλγορίθμων επίλυσης κινητικών εξισώσεων που περιλαμβάνουν ροπές ανώτερης τάξης. Παράδειγμα τέτοιας ροής αποτελεί ροή μέσα σε κοιλότητα, στην οποία μάλιστα έχουμε ήδη εφαρμόσει το σχήμα *0,* χωρίς ωστόσο να έχουμε επιτύχει ικανοποιητικά αποτελέσματα, γεγονός που όμως δικαιολογείται από τη μορφή του συγκεκριμένου προβλήματος, (στο οποίο αναμένεται ότι ο αλγόριθμος επιτάχυνσης  $H_i$  θα λειτουργήσει καλύτερα).

## Βιβλιογραφία

- 1. Μ. Adams, Ε. Larsen. *Fast iterative methods for discrete-ordinates particle transport calculations.* Progress in Nuclear Energy, 40(1):3-159, 2002
- 2. G. A. Bird. *Molecular Gas Dynamics and the Direct Simulation of Gas Flows.* Oxford University Press, Oxford, 1994.
- 3. P. L. Bhatnagar, E. P. Gross, M. Krook. *A model for collision processes in gases.* Phys. Rev., 94, 511-515, 1954.
- 4. B. Bhushan. *Springer Flandbook of Nanotechnology.* Springer, 2004.
- 5. L. Boltzmann. *Lectures on Gas Theory.* New York: Dover Publications, 1995.
- 6. J. Broadwell. *Study ofrarefied shearflow by the discrete velocity method.* J. Fluid Mech., 19:401-414, 1964.
- 7. H. Cabannes. *Couetteflowfor a gas with a discrete velocity distribution.* J. Fluid Mech., 76:273-287, 1976.
- 8. C. Cercignani. *The Boltzmann equation and its applications.* New York: Springer, 1988.
- 9. C. Cercignani. *Mathematical Methods in Kinetic Theory.* Plenum, New York, 1969.
- 10. S. Chapman and T. G. Cowling. *The Mathematical Theory of Non-Uniform Gases.* University Press, Cambrige, 1952.
- 11. J. H. Ferziger, H. G. Kaper. *Mathematical Theory of Transport Processes in Gases.* North-Holland, Amsterdam, 1972.
- 12. M. Gad-el-Hak, *The MEMS Handbook.* CRC Press, 2002.
- 13. M. A. Gallis, J. M. Reese, D. A. Lockerby. *New directions in fluid dynamics: nonequilibrium aerodynamics and Microsystems flows.* Phil. Trans. R. Soc. Lond. A361, 2967-2988, 2003.
- 14. S. Harris. *An Introduction to the Theory of the Boltzmann Equation.* Dover Publications, 1971.
- 15. C. M. Ho and Y. C. Tai. *Micro-electro-mechanical systems (MEMS) and fluid flows.*
- 16. K. Huang. *Statistical Mechanics.* John Wiley and Sons, 1987.
- 17. A. B. Huang, P. F. Huang, D. P. Giddens, and R. Srinivasan. *High speed leading edge problem.* Phys.Fluids, 16:814-824,1973.
- 18. G. E. Karniadakis, A. Beskok. *Micro flows: fundamentals and simulation.* Springer- Verlag New York, 2002.
- 19. Μ. N. Kogan. *Rarefied Gas Dynamics.* Plenum, New York, 1969.
- 20. J. McLennan. *Introduction to Non-equillibrium Statistical Mechanics.* Prentice Hall, 1988.
- 21. E. E. Lewis, W. F. Jr. Miller, *Computational Methods of Neutron Transport.* Willey, New York, 1984.
- 22. J. Lihnaropoulos, S. Naris, D. Valougeorgis. *Formulation and stability analysis of rapidly convergent iteration schemes for the 2-D linearized BGK equation.* Transport Theory and Statistical Physics, 36:1-16, 2007.
- 23. F. J. McCormack. *Construction oflinearized kinetic models for gaseous mixture and molecular gases.* Phys. Fluids, 16:2095-2105,1973.
- 24. S. Naris, D. Valougeorgis, D. Kalempa and F. Sharipov. *Gaseous mixture flow between two parallel plates in the whole range of the gas rarefaction.* Physica A: Statistical Mechanics and its Applications, 336, (3-4), 294-318, 2004.
- 25. S. Naris, D. Valougeorgis, F. Sharipov and D. Kalempa. *Discrete velocity modeling of gaseous mixture flows in MEMS.* Supperlattices and Microstructures, 35, 3-6, 629-643, 2004.
- 26. S. Naris and D. Valougeorgis. *Rarefaction effects in the driven cavity flow over the whole range ofKnudsen number.* Physics of Fluids, 17, 097106, 2005.
- 27. S. Naris and D. Valougeorgis. *Accelerated discrete velocity schemes for solving thermal flow problems in rarefied gas dynamics.* 19th International Conference on Transport Theory. Budapest, Hungary, 2005

-76-

- 28. S. Naris, D. Valougeorgis. *The driven cavity flow over the whole range of the Knudsen number.* Physics of Fluids 17(9): 907106.1-907106.12, 2005.
- 29. E. M. Shakhov. Method of Investigation of Rarefied Gas Flows. Nauka Moscow,1974.
- 30. F. Sharipov. *Rarefied gas flow through a long tube at arbitrary pressure and temperature drops.* J. Vac. Sci. Technol. A, 15(4): 2434-2436,1997.
- 31. F. Sharipov, V. Seleznev. *Data on internal rarefied gas flows.* J. Phys. Chem. Ref. Data, 27, 657-706, 1998.
- 32. D. Valougeorgis. *Couette flow of a binary gas mixture.* Physics of Fluids 31: 521- 524, 1988.
- 33. D. Valougeorgis, 5. Naris. *Acceleration schemes of the discrete velocity method: Gaseous flows in rectangular microchannels.* SIAM J. Sci. Comput., 25, 534, 2003.
- 34. D. Valougeorgis and S. Naris. *A fast iterative synthetic method for discrete velocity calculations.* 24th International Symposium on Rarefied Gas Dynamics Bari, 2004.
- 35. D. Valougeorgis, M. Williams, and Larsen <sup>E</sup> W. *Stability analysis of synthetic acceleration methods with anisotropic scattering.* Nucl. Sci. Eng., 99:91-98, 1988.
- 36. D. Valougeorgis and S. Naris. *Acceleration schemes of the discrete velocity method: I. gaseous flows in rectangular microchannels,* 17th International Conference on Transport Theory, Imperial College, London, 2001.
- 37. F. White. *Fluid Mechanics.* McGraw-Hill, 2002.
- 38. Μ. M. R. Williams. *Mathematical methods in particle transport theory.* London: Butterworth, 1971.

 $\sim 10^{-1}$  ,  $\sim 10^{-1}$ 

the Committee of the Committee

TOR-

-77-

# Παράρτημα Α

### Χρήσιμες μαθηματικές σχέσεις

#### Πολυώνυμα Hermite

Ένα πολυώνυμο Hermite *η* -οστής τάξης προσδιορίζεται από τη σχέση:

$$
H_n(x) = (-1)^n e^{x^2} \frac{d^n}{dx^n} (e^{-x^2})
$$
 (A-1)

Τα πολυώνυμα Hermite αποτελούν μία οικογένεια ορθογώνιων πολυωνύμων και ικανοποιούν την ακόλουθη σχέση ορθογωνιότητας:

$$
\int_{-\infty}^{\infty} H_m(x) H_n(x) e^{-x^2} dx = \begin{cases} 0, & m \neq n \\ 2^n n! \sqrt{\pi}, & m = n \end{cases}
$$
 (A-2)

Στη συνέχεια, παρουσιάζονται τα πολυώνυμα Hermite τάξης 0 έως 8

$$
H_0 = 1
$$
  
\n
$$
H_1 = 2\mu
$$
  
\n
$$
H_2 = 4\mu^2 - 2
$$
  
\n
$$
H_3 = 8\mu^3 - 12\mu
$$
  
\n
$$
H_4 = 16\mu^4 - 48\mu^2 + 12
$$
  
\n
$$
H_5 = 32\mu^5 - 160\mu^3 + 120\mu
$$
  
\n
$$
H_6 = 64\mu^6 - 480\mu^4 + 720\mu^2 - 120
$$
  
\n
$$
H_7 = 128\mu^7 - 1344\mu^5 + 3360\mu^3 - 1680\mu
$$
  
\n
$$
H_8 = 256\mu^8 - 3584\mu^6 + 13440\mu^4 - 13440\mu^2 + 1680
$$

Χρήσιμα ολοκληρώματα

$$
\int_{-\infty}^{\infty} x^{2n} e^{-x^2} dx = \frac{\sqrt{\pi}}{2^n} \prod_{k=1}^n (2k-1) \qquad \qquad \int_{-\infty}^{\infty} \int_{-\infty}^{\infty} x^{2n} e^{-x^2-y^2} dx dy = \frac{\pi}{2^n} \prod_{k=1}^n (2k-1)
$$

Για παράδειγμα:

$$
\int_{-\infty}^{\infty} e^{-x^2} dx = \sqrt{\pi}
$$
\n
$$
\int_{-\infty}^{\infty} \int_{-\infty}^{\infty} e^{-x^2 - y^2} dx dy = \pi
$$
\n
$$
\int_{-\infty}^{\infty} x^2 e^{-x^2} dx = \frac{\sqrt{\pi}}{2}
$$
\n
$$
\int_{-\infty}^{\infty} \int_{-\infty}^{\infty} x^2 e^{-x^2 - y^2} dx dy = \frac{\pi}{2}
$$
\n
$$
\int_{-\infty}^{\infty} \int_{-\infty}^{\infty} x^4 e^{-x^2 - y^2} dx dy = \frac{3\pi}{4}
$$

### Σχέση μεταξύ ολοκληρωμάτων Λο, Λ2, Λ4

Aν θέσουμε 
$$
k = \frac{\lambda}{\delta}
$$
, τότε λόγω της ταυτότητας  
\n
$$
\frac{x^2}{1 + k^2 x^2} = \frac{1}{k^2} \left( 1 - \frac{1}{1 + k^2 x^2} \right),
$$
\nέχουμε

έχουμε

$$
\frac{x^2}{1 + k^2 x^2} = \frac{1}{k^2} \left( 1 - \frac{1}{1 + k^2 x^2} \right),
$$
  
\n
$$
\mathbf{\hat{z}} \text{youPE}
$$
\n
$$
\Lambda_2 = \frac{1}{\sqrt{\pi}} \int_{-\infty}^{\infty} \frac{\mu^2}{1 + (k\mu)^2} e^{-\mu^2} d\mu = \frac{1}{\sqrt{\pi}} \int_{-\infty}^{\infty} \frac{1}{k^2} (1 - \frac{1}{1 + (k\mu)^2}) e^{-\mu^2} d\mu =
$$
\n
$$
= \frac{1}{k^2} \left( \frac{1}{\sqrt{\pi}} \int_{-\infty}^{\infty} e^{-\mu^2} d\mu - \frac{1}{\sqrt{\pi}} \int_{-\infty}^{\infty} \frac{\mu^2}{1 + (k\mu)^2} e^{-\mu^2} d\mu \right) = \frac{1}{k^2} (1 - \Lambda_0)
$$

Επίσης, λόγω της ταυτότητας *<sup>1</sup>* \

$$
\frac{x^4}{1+k^2x^2} = \frac{1}{k^2} \left( x^2 - \frac{x^2}{1+k^2x^2} \right),
$$

εχουμε

$$
\Lambda_{4} = \frac{1}{\sqrt{\pi}} \int_{-\infty}^{\infty} \frac{\mu^{4}}{1 + (k\mu)^{2}} e^{-\mu^{2}} d\mu = \frac{1}{\sqrt{\pi}} \int_{-\infty}^{\infty} \frac{1}{k^{2}} (\mu^{2} - \frac{\mu^{2}}{1 + (k\mu)^{2}}) e^{-\mu^{2}} d\mu =
$$
\n
$$
= \frac{1}{k^{2}} \left( \frac{1}{\sqrt{\pi}} \int_{-\infty}^{\infty} \mu^{2} e^{-\mu^{2}} d\mu - \frac{1}{\sqrt{\pi}} \int_{-\infty}^{\infty} \frac{\mu^{2}}{1 + (k\mu)^{2}} e^{-\mu^{2}} d\mu \right) =
$$
\n
$$
= \frac{1}{k^{2}} \left( \frac{1}{2} - \Lambda_{2} \right) = \frac{1}{k^{2}} \left( \frac{1}{2} - \frac{1}{k^{2}} (1 - \Lambda_{0}) \right) = \frac{k^{2} - 2}{2k^{4}} + \frac{1}{k^{4}} \Lambda_{0}
$$

### Ολοκλήρωση Gauss-Legendre

Στην αριθμητική ολοκλήρωση Gauss-Legendre, ένα ολοκλήρωμα της μορφής *^g(p)dp*, όπου *g(p)* μία τυχαία συνάρτηση του , προσεγγίζεται από το -1 άθροισμα  $\sum g(p_i)\omega_i$ , όπου  $\vert p_i \vert$  είναι ρίζες ενός πολυωνύμου Legendre τάξεως /=1  $M$  και  $\omega_i$  είναι τα αντίστοιχά τους βάρη.

Τα ολοκληρώματα, που επιθυμούμε να υπολογίσουμε στη μέθοδο *DVM* (στη μονοδιάστατη περίπτωση), είναι της μορφής  $\int\limits^{\infty}_0\!\!\!\!\!\! q(\mu)d\mu$  με  $q(\mu)\!=\!f(x,\mu)e^{-\mu^2}$  .

Για να υπολογισθούν τα συγκεκριμένα ολοκληρώματα, πρέπει πρώτα να μετασχηματισθούν από το διάστημα  $[0,\infty)$  στο διάστημα  $[-1,1]$ . Ο μετασχηματισμός που απαιτείται είναι

$$
\mu = \frac{1+p}{1-p} \text{ if } d\mu = \frac{2}{(1-p)^2} dp.
$$

-80-

Επομένως θα έχουμε διαδοχικά

$$
\int_{0}^{\infty} q(\mu) d\mu = \int_{-1}^{1} q(\mu) \frac{2}{(1-p)^{2}} dp = \int_{-1}^{1} f(x, \mu) e^{-\mu^{2}} \frac{2}{(1-p)^{2}} dp =
$$
\n
$$
= \sum_{i=1}^{M} f(x, \mu_{i}) e^{-\mu_{i}^{2}} \frac{2}{(1-p_{i})^{2}} \omega_{i} = \sum_{i=1}^{M} f(x, \mu_{i}) w_{i}
$$

## Παράρτημα

### Παραγωγή της εξίσωσης διάχυσης του αλγορίθμου επιτάχυνσης *<sup>0</sup>* στο πρόβλημα ροής Poiseuille

ζεκινούμε από την εξ. (2.1-1)

$$
\mu \frac{\partial f(x,\mu)^{(l+1/2)}}{\partial x} + \delta f(x,\mu)^{(l+1/2)} = \delta F_0(x)^{(l)} + S(x)
$$
 (B-1)

Επιταχύνουμε τη μηδενική ροπή πολλαπλασιάζοντας την (Β-1) με τον όρο  $H_0(\mu)e^{-\mu^2}$  και ολοκληρώνοντας από  $-\infty$  έως  $\infty$  ως προς  $\mu$ 

$$
\int \mu \frac{\partial f}{\partial x} e^{-\mu^2} d\mu + \int \delta f e^{-\mu^2} d\mu = \int \delta F_0 e^{-\mu^2} d\mu + \int S e^{-\mu^2} d\mu \Rightarrow
$$
\n
$$
\frac{\partial}{\partial x} \int \frac{1}{2} H_1(\mu) f e^{-\mu^2} d\mu + \delta \int H_0(\mu) f e^{-\mu^2} d\mu = \delta F_0 \int e^{-\mu^2} d\mu + S \int e^{-\mu^2} d\mu \Rightarrow
$$
\n
$$
\frac{1}{2} \sqrt{\pi} \frac{\partial}{\partial x} F_1 + \sqrt{\pi} \delta F_0 = \delta F_0 \sqrt{\pi} + S \sqrt{\pi} \Rightarrow
$$
\n
$$
\frac{\partial F_1}{\partial x} = 2S
$$
\n(B-2)

Στη συνέχεια επιταχύνουμε την πρώτη ροπή πολλαπλασιάζοντας την (Β-1) με τον όρο  $H_1(\mu)e^{-\mu^2}$  και ολοκληρώνοντας από  $-\infty$  έως  $\infty$  ως προς  $\mu$ 

$$
\int 2\mu^2 \frac{\partial f}{\partial x} e^{-\mu^2} d\mu + \int 2\mu \delta f e^{-\mu^2} d\mu = \int 2\mu \delta F_0 e^{-\mu^2} d\mu + \int 2\mu S e^{-\mu^2} d\mu \Rightarrow
$$
  
\n
$$
\frac{\partial}{\partial x} \int 2(\frac{1}{4} H_2(\mu) + \frac{1}{2}) f e^{-\mu^2} d\mu + \delta \int H_1(\mu) f e^{-\mu^2} d\mu = 0 \Rightarrow
$$
  
\n
$$
\frac{\partial}{\partial x} [\frac{1}{2} \int H_2(\mu) f e^{-\mu^2} d\mu + \int H_0(\mu) f e^{-\mu^2} d\mu] + \delta \sqrt{\pi} F_1 = 0 \Rightarrow
$$
  
\n
$$
\frac{\partial}{\partial x} [\frac{1}{2} \sqrt{\pi} F_2 + \sqrt{\pi} F_0] + \delta \sqrt{\pi} F_1 = 0 \Rightarrow
$$
  
\n
$$
\frac{\partial F_0}{\partial x} + \delta F_1 = -\frac{1}{2} \frac{\partial F_2}{\partial x}
$$
 (B-3)

Για να πάρουμε την εξίσωση διάχυσης του σχήματος *0,* συνδυάζουμε τις (Β-2) και (Β-3) παραγωγίζοντας την (Β-3) ως προς x και αντικαθιστώντας στο αποτέλεσμα την (Β-2):

$$
\frac{\partial^2 F_0}{\partial x^2} = -\frac{1}{2} \frac{\partial^2 F_2}{\partial x^2} - 2\delta S \tag{B-4}
$$

-82-

## Παράρτημα

Ανάλυση ευστάθειας στο πρόβλημα ροής σε ορθογώνιο αγωγό Θα ξεκινήσουμε με την ανάλυση ευστάθειας της *DVM* και θα συνεχίσουμε με την ανάλυση ευστάθειας του αλγορίθμου επιτάχυνσης  $H_0$ .

Αρχικά, ορίζουμε τα ολοκληρώματα  $G_{\scriptscriptstyle\rm m n}$  που θα χρησιμοποιήσουμε παρακάτω

$$
G_{mn} = \frac{1}{\pi} \iint H_m(\mu) H_n(\eta) g(\mu, \eta) e^{-\mu^2 - \eta^2} d\mu d\eta \equiv \overline{H_m(\mu) H_n(\eta) g}
$$
 (F-1)

Για να υπολογίσουμε τα  $G_{mn}$ , θα χρειαστούμε τον ακόλουθο μετασχηματισμό:

 $(\mu')\bigg|_{\alpha} \left( \theta_x - \theta_y \right) \left( \mu \right)$  $\frac{1}{n}$  $\eta'$ *)*  $\left(-\theta_{y} \quad \theta_{x}\right)$  $(b^{'}_{10})$  $(b^{\prime}_{\vert 01})$  $v_x$   $v_y$  $\left(-\theta_{y} \quad \theta_{x}\right) \left(b_{01}\right)$ *μ*<sup> $\mu$ </sup> =  $\theta$ <sub>*γ</sub>* $\mu$  +  $\theta$ *γ* $\eta$ </sub>  $\eta'=-\theta_{\nu}\mu+\theta_{\nu}\eta$  $b'_{10} = \theta_x b_{10} + \theta_v b_{01}$  $b'_{01} = -\theta_v b_{10} + \theta_x b_{01}$ 

$$
\mu = \theta_x \mu' - \theta_y \eta'
$$
  
\n
$$
\eta = \theta_y \mu' + \theta_x \eta'
$$
  
\n
$$
b_{01} = \theta_y b'_{10} + \theta_x b'_{01}
$$
  
\n
$$
b_{10} = \theta_y b'_{10} + \theta_x b'_{01}
$$

Ορίζουμε τον κυματαριθμό  $\lambda$  με τις εξής σχέσεις (σχήμα Γ-1):

$$
\vec{\lambda} = \lambda \vec{e} = \lambda (\theta_x \vec{i} + \theta_y \vec{j}) = (\lambda_x, \lambda_y) = (\lambda_x \vec{i} + \lambda_y \vec{j})
$$
 (F-2)

$$
|\vec{e}| = 1 \Longrightarrow \theta_x^2 + \theta_y^2 = 1 \tag{F-3}
$$

Επίσης, ισχύει ότι  $\theta_x = \cos \varphi$  και  $\theta_y = \sin \varphi$ 

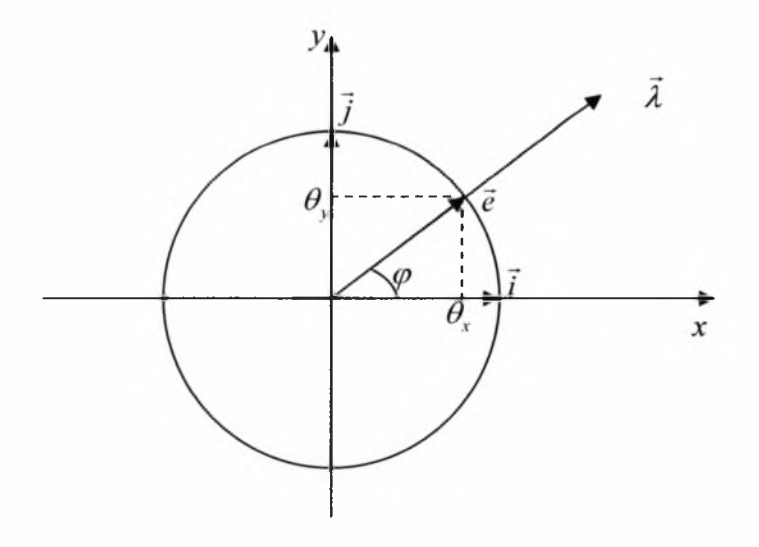

Σχήμα Γ-1: Ορισμός κυματαριθμού

-83-

Ισχύει η ισότητα

$$
\mu^2 + \eta^2 = \mu'^2 + \eta'^2 \tag{F-4}
$$

επειδή

$$
\mu^{2} + \eta^{2} = (\theta_{x}\mu^{2} - \theta_{y}\eta^{2})^{2} + (\theta_{y}\mu^{2} + \theta_{x}\eta^{2})^{2} =
$$
  
=  $\theta_{x}^{2}\mu^{2} + \theta_{y}^{2}\eta^{2} - 2\theta_{x}\theta_{y}\mu^{2}\eta^{2} + \theta_{y}^{2}\mu^{2} + \theta_{x}^{2}\eta^{2} + 2\theta_{x}\theta_{y}\mu^{2}\eta^{2} =$   
=  $(\theta_{x}^{2} + \theta_{y}^{2})\mu^{2} + (\theta_{x}^{2} + \theta_{y}^{2})\eta^{2} = \mu^{2} + \eta^{2}$ 

Επίσης, ισχύει η ισότητα

$$
\mu b_{10} + \eta b_{01} = \mu' b'_{10} + \eta' b'_{01} \qquad \text{(} \mu \quad \eta) \begin{pmatrix} b_{10} \\ b_{01} \end{pmatrix} = \begin{pmatrix} \mu' & \eta' \end{pmatrix} \begin{pmatrix} b_{10} \\ b_{01} \end{pmatrix} \qquad \qquad \text{(F-5)}
$$

επειδή

$$
\mu b_{10} + \eta b_{01} = (\theta_x \mu' - \theta_y \eta')(\theta_x b'_{10} - \theta_y b'_{01}) + (\theta_y \mu' + \theta_x \eta')(\theta_y b'_{10} + \theta_x b'_{01}) =
$$
  
\n
$$
= \theta_x^2 \mu' b'_{10} - \theta_x \theta_y \mu' b'_{01} - \theta_x \theta_y \eta' b'_{10} + \theta_y^2 \eta' b'_{01} +
$$
  
\n
$$
+ \theta_y^2 \mu' b'_{10} + \theta_x \theta_y \mu' b'_{01} + \theta_x \theta_y \eta' b'_{10} + \theta_x^2 \eta' b'_{01} =
$$
  
\n
$$
= (\theta_x^2 + \theta_y^2) \mu' b'_{10} + (\theta_x^2 + \theta_y^2) \eta' b'_{01} = \mu' b'_{10} + \eta' b'_{01}
$$

Τέλος, η Ιακωβιανή του μετασχηματισμού είναι ίση με τη μονάδα:

$$
J = \begin{vmatrix} \frac{\partial \mu}{\partial \mu'} & \frac{\partial \mu}{\partial \eta'} \\ \frac{\partial \eta}{\partial \mu'} & \frac{\partial \eta}{\partial \eta'} \end{vmatrix} = \begin{vmatrix} \theta_x & -\theta_y \\ \theta_y & \theta_x \end{vmatrix} = \theta_x^2 + \theta_y^2 = 1
$$

Στην περίπτωση που εφαρμόζουμε την ανάλυση ευστάθειας στο σχήμα DVM, ξεκινούμε με τις εξισώσεις (2.2-1) και (2.2-3), που ξαναγράφουμε για λόγους πληρότητας

$$
\mu \frac{\partial f(x, y, \mu, \eta)^{(i+1/2)}}{\partial x} + \eta \frac{\partial f(x, y, \mu, \eta)^{(i+1/2)}}{\partial y} + \delta f(x, y, \mu, \eta)^{(i+1/2)} = \delta F_{0,0}(x, y)^{(i)} + S(x, y)
$$

$$
(\mathsf{F}\text{-}\mathsf{6})
$$

$$
F_{0,0}^{(l+1)} = \frac{1}{\pi} \int_{-\infty}^{\infty} \int_{-\infty}^{\infty} f(x, y, \mu, \eta)^{(l+1/2)} e^{-\mu^2 - \eta^2} d\mu d\eta
$$
 (F-7)

Θεωρούμε τις  $f$  και  $F$  σαν συναρτήσεις διόρθωσης και θέτουμε

$$
f^{(l+\frac{1}{2})} = \omega' g(\mu, \eta) e^{i\lambda(x\theta_x + y\theta_y)}
$$
 (F-8)

$$
\kappa \alpha \iota \ F_{m,n}^{(l)} = \omega^l b_{mn} e^{i\lambda (x\theta_c + y\theta_y)}
$$
 (F-9)

 $-84-$ 

Τότε η εξ. (Γ-6) δίνει

$$
\mu \frac{\partial}{\partial x} [\omega' g(\mu, \eta) e^{i\lambda(x\theta_x + y\theta_y)}] + \eta \frac{\partial}{\partial y} [\omega' g(\mu, \eta) e^{i\lambda(x\theta_x + y\theta_y)}] + [\delta \omega' g(\mu, \eta) e^{i\lambda(x\theta_x + y\theta_y)}] =
$$
  
\n
$$
\delta \omega' b_{00} e^{i\lambda(x\theta_x + y\theta_y)} \Rightarrow \mu i \lambda \theta_x g(\mu, \eta) + \eta i \lambda \theta_y g(\mu, \eta) + \delta g(\mu, \eta) = \delta b_{00} \Rightarrow
$$
  
\n
$$
g(\mu, \eta) (\mu i \lambda \theta_x + \eta i \lambda \theta_y + \delta) = \delta b_{00} \Rightarrow g(\mu, \eta) = \frac{\delta b_{00}}{\delta + i \lambda (\mu \theta_x + \eta \theta_y)} \Rightarrow
$$

$$
g(\mu, \eta) = \frac{b_{00}}{1 + ik(\mu \theta_x + \eta \theta_y)} \Rightarrow g = \frac{b_{00} - ik\mu' b_{00}}{1 + (k\mu')^2}
$$
 (F-10)

και η εξ. (Γ-7) δίνει

$$
F_{0,0} = \frac{1}{\pi} \int_{-\infty}^{+\infty} \int_{-\infty}^{+\infty} H_0(\mu) H_0(\eta) \psi e^{-\mu^2 - \eta^2} d\mu d\eta \Rightarrow
$$
  
\n
$$
\omega'^{+1} b_{00} e^{i\lambda(x\theta_x + y\theta_y)} = \frac{1}{\pi} \int_{-\infty}^{+\infty} \int_{-\infty}^{+\infty} H_0(\mu) H_0(\eta) \omega' g(\mu, \eta) e^{i\lambda(x\theta_x + y\theta_y)} e^{-\mu^2 - \eta^2} d\mu d\eta \Rightarrow
$$
  
\n
$$
\omega b_{00} = \frac{1}{\pi} \int_{-\infty}^{+\infty} \int_{-\infty}^{+\infty} H_0(\mu) H_0(\eta) g(\mu, \eta) e^{-\mu^2 - \eta^2} d\mu d\eta \Rightarrow
$$
  
\n
$$
\omega b_{00} = G_{00}
$$
 (F-11)

Είναι όμως

$$
G_{00} = \frac{1}{\pi} \iint g(\mu, \eta) e^{-\mu^2 - \eta^2} d\mu d\eta = \frac{1}{\pi} \iint \frac{b_{00} - ik\mu' b_{00}}{1 + (k\mu')^2} e^{-\mu^2 - \eta^2} d\mu d\eta \Rightarrow
$$
  
\n
$$
G_{00} = \Lambda_0 b_{00} \tag{F-12}
$$

Έτσι το σύστημα (Γ-11) παίρνει τη μορφή:

$$
\omega b_{00} = \Lambda_0 b_{00} =
$$
  

$$
\omega = \Lambda_0 \tag{F-13}
$$

Για την περίπτωση τώρα της ανάλυσης ευστάθειας του σχήματος  $H_{\mathfrak{o}}$  ξεκινούμε από την εξίσωση διάχυσης (με όρο πηγής  $S=0$ ), που επιταχύνει την μηδενική ροπή  $F_{0,0}$  της συνάρτησης κατανομής  $f$ 

$$
\frac{\partial^2 F_{0,0}^{(l+1)}}{\partial x^2} + \frac{\partial^2 F_{0,0}^{(l+1)}}{\partial y^2} = -\frac{1}{2} \left[ \frac{\partial^2 F_{2,0}^{(l+\frac{1}{2})}}{\partial x^2} + 2 \frac{\partial^2 F_{11}^{(l+\frac{1}{2})}}{\partial x \partial y} + \frac{\partial^2 F_{0,2}^{(l+\frac{1}{2})}}{\partial y^2} \right]
$$
(F-14)

Έτσι, η (Γ-14) θα δώσει

$$
i^{2} \lambda^{2} \theta_{x}^{2} \omega^{l+1} b_{00} e^{i\lambda(x\theta_{x}+y\theta_{y})} + i^{2} \lambda^{2} \theta_{y}^{2} \omega^{l+1} b_{00} e^{i\lambda(x\theta_{x}+y\theta_{y})} =
$$
\n
$$
= -\frac{1}{2} [\frac{1}{\pi} \iint H_{2}(\mu) H_{0}(\eta) i^{2} \lambda^{2} \theta_{x}^{2} \omega^{l} g(\mu, \eta) e^{i\lambda(x\theta_{x}+y\theta_{y})} e^{-\mu^{2}-\eta^{2}} d\mu d\eta +
$$
\n
$$
+2\frac{1}{\pi} \iint H_{1}(\mu) H_{1}(\eta) i^{2} \lambda^{2} \theta_{x} \theta_{y} \omega^{l} g(\mu, \eta) e^{i\lambda(x\theta_{x}+y\theta_{y})} e^{-\mu^{2}-\eta^{2}} d\mu d\eta +
$$
\n
$$
+ \frac{1}{\pi} \iint H_{0}(\mu) H_{2}(\eta) i^{2} \lambda^{2} \theta_{y}^{2} \omega^{l} g(\mu, \eta) e^{i\lambda(x\theta_{x}+y\theta_{y})} e^{-\mu^{2}-\eta^{2}} d\mu d\eta ] \Rightarrow
$$
\n
$$
\omega b_{00} = -\frac{1}{2} (\theta_{x}^{2} G_{20} + 2\theta_{x} \theta_{y} G_{11} + \theta_{y}^{2} G_{02}) \Rightarrow
$$
\n
$$
\omega b_{00} = -\frac{1}{2} (\theta_{x}^{2} (4\mu^{2} - 2) g + 8\theta_{x} \theta_{y} \overline{\mu} \eta g + \theta_{y}^{2} (4\eta^{2} - 2) g) =
$$
\n
$$
= \frac{1}{2} (\theta_{x}^{2} \mu^{2} + \theta_{x}^{2} - 4\theta_{x} \theta_{y} \mu \eta - 2\theta_{y}^{2} \eta^{2} + \theta_{y}^{2}) g =
$$
\n
$$
= \frac{1}{2} [\frac{1 - 2(\theta_{x} \mu + \theta_{y} \eta)^{2}]}{g} = \frac{1}{8} - 2\mu^{2} \frac{1}{g}
$$

Είναι όμως

$$
\overline{\mu^2 g} = \frac{1}{\pi} \iint \mu^2 \frac{b_{00} (1 - ik\mu')}{1 + (k\mu')^2} e^{-\mu^2 - \eta^2} d\mu d\eta = \frac{1}{\pi} \iint \frac{\mu'^2 b_{00}}{1 + (k\mu')^2} e^{-\mu^2 - \eta^2} d\mu d\eta = \Lambda_2 b_{00}
$$

και

$$
\overline{g} = \frac{1}{\pi} \iint \frac{b_{00}(1 - ik\mu')}{1 + (k\mu')^2} e^{-\mu^2 - \eta^2} d\mu d\eta = \frac{1}{\pi} \iint \frac{b_{00}}{1 + (k\mu')^2} e^{-\mu^2 - \eta^2} d\mu d\eta = \Lambda_0 b_{00}
$$

Έτσι, τελικά

$$
\omega b_{00} = \Lambda_0 b_{00} - 2\Lambda_2 b_{00} \Rightarrow \omega b_{00} = (\Lambda_0 - 2\Lambda_2) b_{00} \Rightarrow
$$
  

$$
\omega = (\Lambda_0 - 2\Lambda_2)
$$
 (F-15)

Αντίστοιχη μεθοδολογία εφαρμόζεται και στους αλγορίθμους επιτάχυνσης μεγαλύτερης τάξης.

# Παράρτημα Δ

### Πηγαίοι Κώδικες

Στο συνοδευτικό CD-ROM υπάρχουν οι ακόλουθοι πηγαίοι κώδικες σε FORTRAN 90:

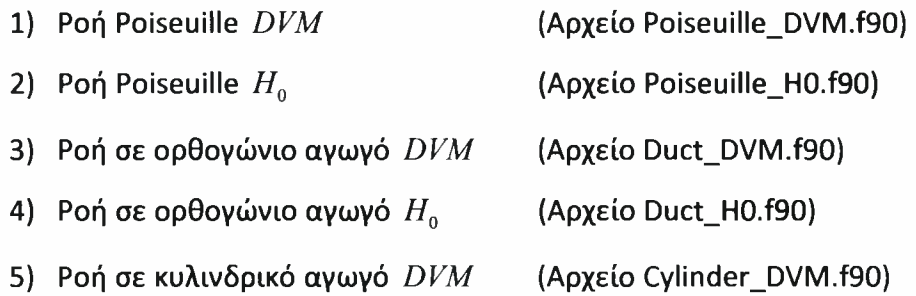

6) Διαδικτυακή εφαρμογή υπολογισμού αραιοποιημενών ροών αερίων

(Αρχείο Flow\_Calculator.zip)

Ειδικά, η διαδικτυακή εφαρμογή αποτελείται από ένα φάκελο με όνομα flowrates, οποίος, για να λειτουργήσει, πρέπει να τοποθετηθεί στο root φάκελο ενός Webserver. Επίσης στον υποφάκελο data\_files πρέπει να δοθούν δικαιώματα readwrite στο χρήστη IUSR. Τέλος για τη δημιουργία της βάσης δεδομένων πρέπει να δημιουργηθεί στην MYSQL μία βάση με το όνομα flowrates και να εκτελεστεί το script database.sql για τη δημιουργία των πινάκων και την εισαγωγή των αρχικών δεδομένων σε αυτούς.

Επίσης στο συνοδευτικό CD-ROM υπάρχει ο φάκελος «Legendre Roots», ο οποίος περιέχει αρχεία με τις ρίζες και τα αντίστοιχα βάρη πολυωνύμων Legendre διαφόρων τάξεων. Σημειώνουμε ότι κάθε αρχείο περιέχει μόνο τις μισές (θετικές) ρίζες.

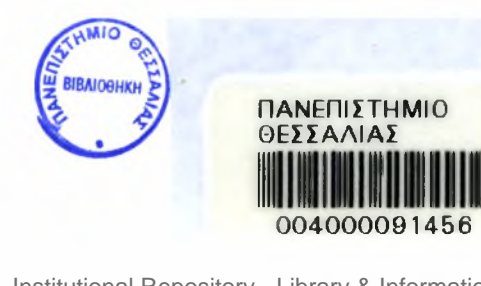

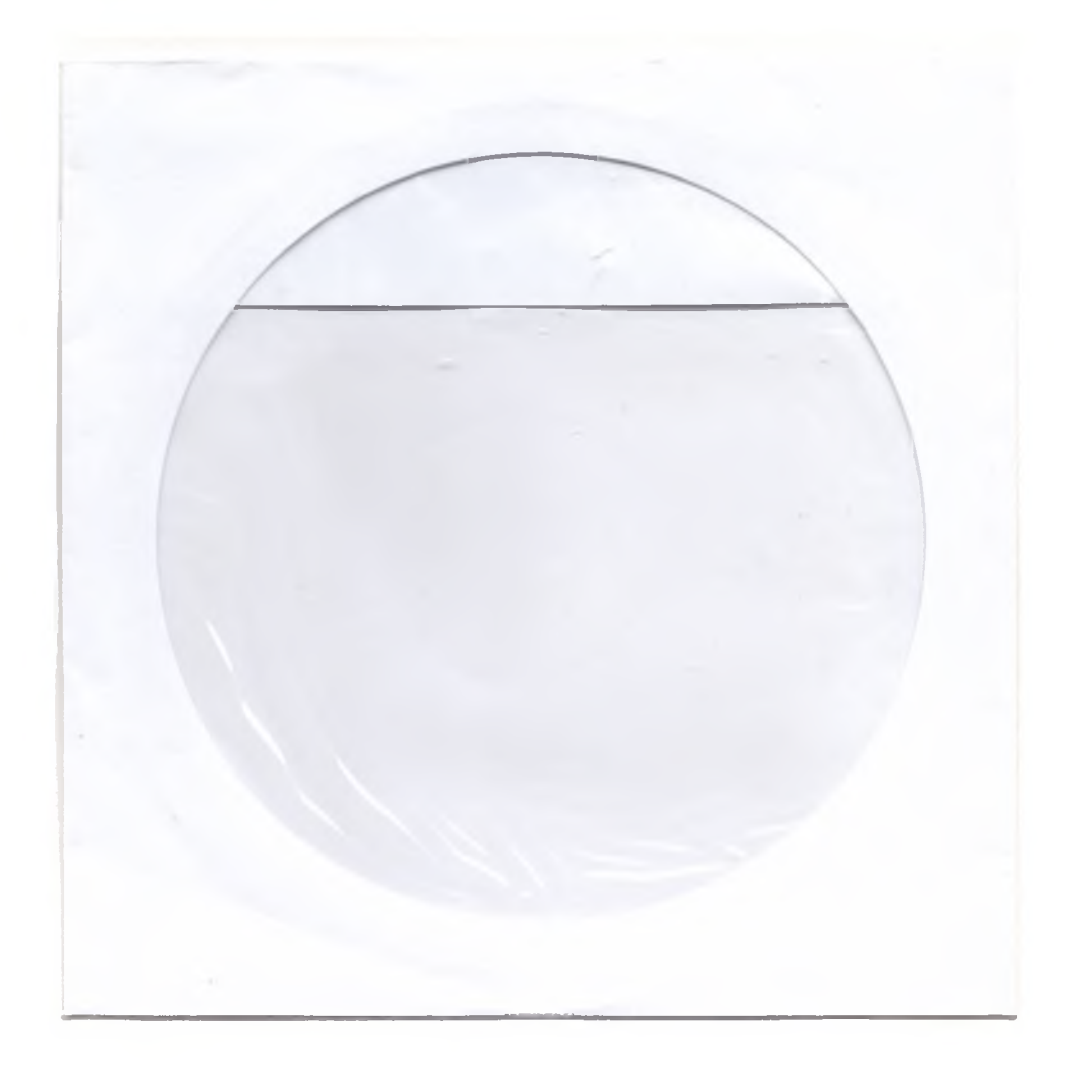